# **Nachweis und Bestimmung der physischen Parameter des Exoplaneten WASP-50b mit Hilfe der Transitmethode**

Projektarbeit Astronomie 2022/23

**Georgii Martazov, Sebastian Stroie**

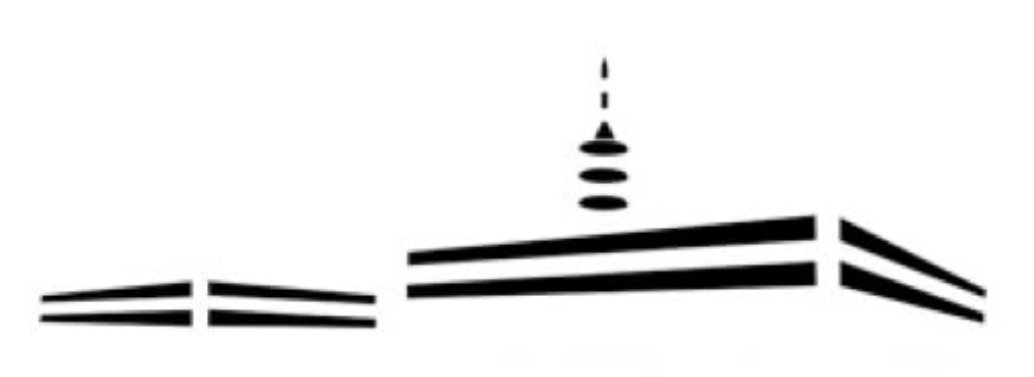

# Carl-Fuhlrott-Gymnasium

Europaschule MINTec-Schule Jugend forscht Schule 2019

Jahrgangsstufe Q1 Carl-Fuhlrott-Gymnasium Jung-Stilling-Weg 45 42349 Wuppertal Betreuer: Bernd Koch

## **Inhaltsverzeichnis**

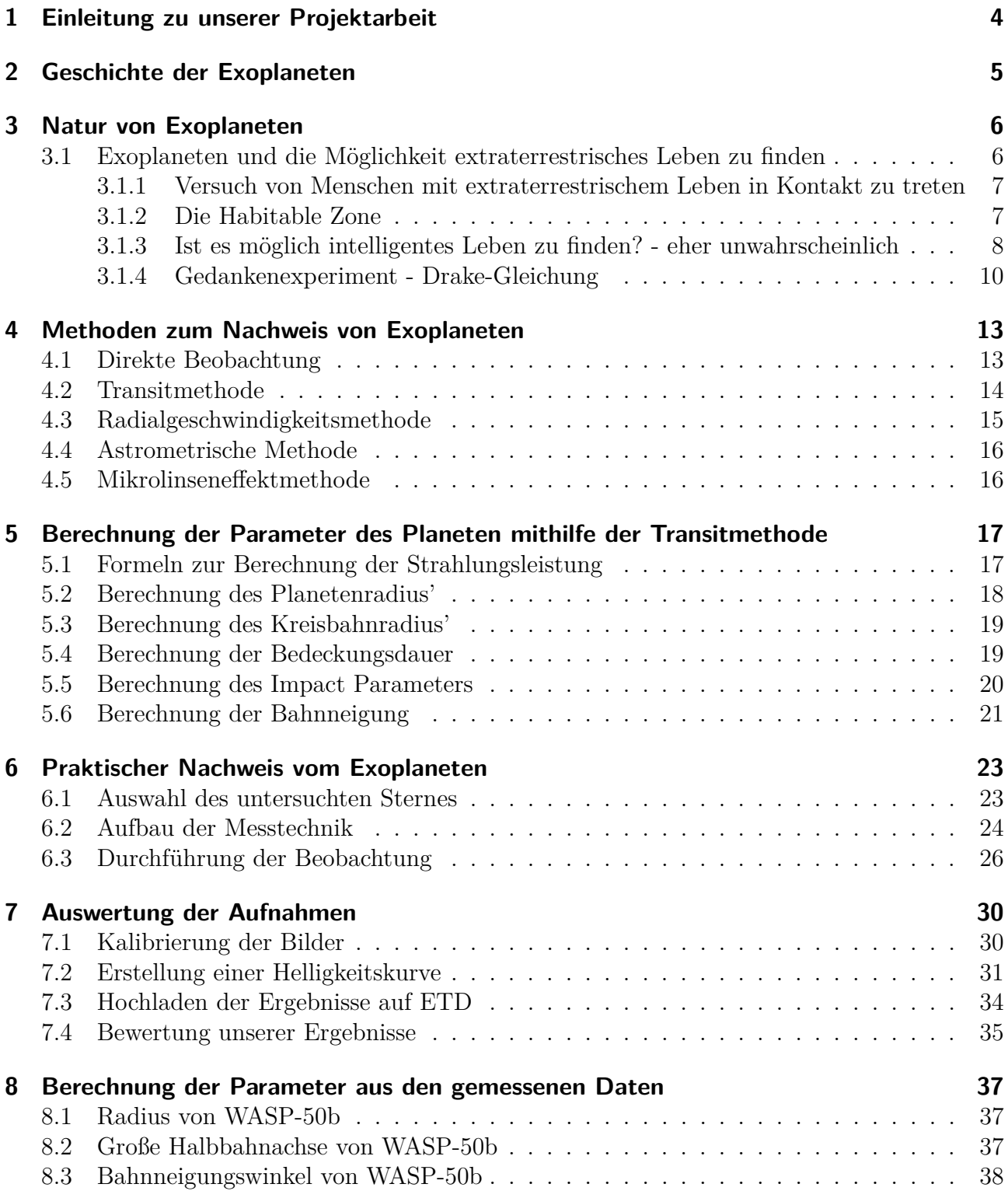

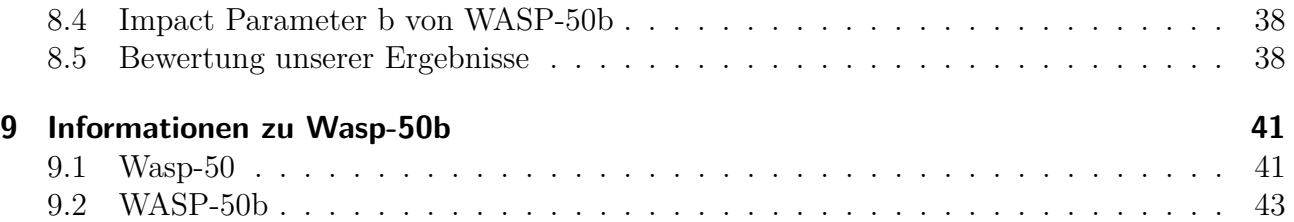

## <span id="page-3-0"></span>**1 Einleitung zu unserer Projektarbeit**

Im Laufe des ersten Jahres der Qualifikationsphase sind alle Gymnasialschüler dazu verpflichtet, eine Fach- bzw. Projektarbeit zu erstellen in einem Fach ihrer Wahl bei der sie zu einem Thema nach Absprache mit dem Fachlehrer eine Ausarbeitung erstellen.

In unserem Fall haben wir uns für den Projektkurs Astronomie entschieden, welcher von Herrn Koch geleitet wird. Herr Koch war auch derjenige, der uns im Verlaufe des Kurses betreut, und bei der Auswahl des Themas geholfen hat.

Der Grund, welcher uns zur Wahl des Projektkurses Astronomie geführt hat, war nicht nur die Notwendigkeit sich für eine Projekt- bzw. Facharbeit zu entscheiden, sondern auch unser Interesse an dem Fach Astronomie sowie unser Leistungskurs Physik.

Diese Projektarbeit behandelt das Thema von Exoplaneten. Im Folgenden werden wir die Theorie über Nachweise und Analyse von Exoplaneten erläutern, als auch unsere eigenen praktischen Messungen präsentieren, die wir mithilfe des zur Verfügung stehenden Teleskopen des "Schülerlabors Astronomie" des Carl-Fuhlrott-Gymnasiums Wuppertal durchführen konnten.

Exoplaneten sind einer der Themenbereiche der Astronomie, die für die ferne Zukunft sehr wichtig sein werden, da für die Menschheit mit dem fortlaufenden Fortschritt der Technologie, eine Reise durch den Weltraum und eine Kolonisation sowie Terraforming von Exoplaneten in Frage kommen werden. Und daher ist die Sammlung sowie Berechnung von Daten zu den Exoplaneten sehr wichtig für die Menschheit und dem Aufrechterhalten des technischen Fortschritts. Die Wissbegierde und Neugier des Menschen ist in diesem Fall nicht aufzuhalten. Mithilfe der tschechischen Exoplaneten Datenbank "Exoplanet Transit Database" [\[Soc\]](#page-47-0) haben wir nach einem Exoplaneten gesucht den wir von unserer Sternwarte aus für eine Ausarbeitung in unserer Projektarbeit nutzen können. Nach diversifizierter Suche haben wir uns für den Planeten Wasp-50b entschieden.

Die Verfasser dieser Projektarbeit wünschen Ihnen sehr viel Vergnügen beim Lesen.

## <span id="page-4-0"></span>**2 Geschichte der Exoplaneten**

Seitdem die Menschen sich der Astronomie zuwandten, stellten sie auch die Theorie auf, dass es außer unserem Sonnensystem auch andere Welten mit Planeten und deren Monden existieren. Zu dieser Theorie bekannten sich bereits die alten Griechen, wie der Philosoph Demokrit von Abdera (460/459 v.u.Z - 371 v.u.Z), oder die Gelehrten des Mittelalters, wie der Priester Giordano Bruno (Um das 16. Jahrhundert), der ebenfalls daran glaubte, dass das Weltall unendlich groß ist. Jedoch war die Kirche der anderen Ansicht und deswegen wurde er letztendlich auf dem Scheiterhaufen hingerichtet.

Auch der berühmte Physiker und Astronom, Isaac Newton, stellte in seinem Aufsatz Scholium Generale aus dem 18. Jahrhundert die Vermutung auf, dass Planetensysteme um andere Sterne vorhanden sind. Leider fehlten ihm aber jegliche Beweise. [\[Wisa\]](#page-48-0)

Erst in 1952 konnte der russisch-amerikanische Otto Struve die Theorien zu den Methoden für den Nachweis der Exoplaneten aufstellen, wie die Doppler-Spektroskopie, die auch Radialgeschwindigkeitsmethode genannt wird, und die Transitmethode, die wir in einem späterem Kapitel näher erläutern werden. Diese vorgeschlagenen Methoden wurden aber erst ca. 40 Jahre später praktisch angewandt und sind bis heute die erfolgreichsten.

Schließlich im Jahre 1988 lieferten die Astronomen Bruce Campbell, G. A. H. Walker, and Stephenson Yang von der University of Victoria und der University of British Columbia den ersten Nachweis von einem Exoplaneten. Hierbei wandten sie die Methode der Doppler-Spektroskopie an und konnten einen Planeten um den Stern Gamma Cephei beweisen. Deren Entdeckung konnte erst im Jahre 2003 durch weitere Beobachtung bestätigt werden, da die ersten Entdeckungen aufgrund ungenauer Messtechnik nicht als Planeten, sondern als Braune Zwerge galten [\[Müla\]](#page-47-1), das heißt Himmelskörper mit der Sonderstellung zwischen Sternen und Planeten unter 84 Jupitermassen.

Im Jahre 1992 entdeckte ein polnischer Astronom Aleksander Wolszczan drei bestätigte extrasolare Planeten.

Mithilfe der Doppler-Spektroskopie wurden in den Folgejahren, zum Ende des 20. Jahrhunderts, immer mehr Exoplaneten gefunden. Dabei kam einer neuer Begriff "heißer Jupiter" auf. Darunter versteht man gasförmige heiße Planeten von der ungefähren Größe des Jupiters, die sehr nah ihrem Stern sind und deren Umlaufzeit maximal 5 Tage beträgt. Diese Art eignet sich auch bestens für die erwähnte Methode an.

Eine weitere Methode mit dem Namen Radialgeschwindigkeitsmethode kam im Jahre 1995 zum Einsatz, als Michel Mayor und Didier Queloz vom Departement für Astronomie der Universität Genf professionell den etwa 40 Jahre weit entfernten Exoplaneten 51 Pegasi-b nachwiesen.

Die Anwendungsmöglichkeit der Transitmethode wurde später im Jahre 1999 bewiesen, als ein weiterer 160 Lichtjahre von der Erde entfernter heißer Jupiter dadurch nachgewiesen wurde. [\[Ber\]](#page-46-0)

## <span id="page-5-0"></span>**3 Natur von Exoplaneten**

Nicht außer Acht gelassen werden darf, ist die Natur der Exoplaneten, wenn man bedenkt, dass in der Zukunft der Weltraum, und damit auch die Exoplaneten, immer wichtiger werden. Dabei sind verschiedene Organisationen, wie z.B. die ESA (die Europäische Weltraumorganisation) oder die NASA (dt.:Nationale Aeronautik- und Raumfahrtbehörde), interessiert daran, die Beschaffenheit dieser Planeten genauer zu untersuchen.

### <span id="page-5-1"></span>**3.1 Exoplaneten und die Möglichkeit extraterrestrisches Leben zu finden**

Bei der Suche nach Leben auf Exoplaneten versucht die Wissenschaft erdähnliche Planeten [\[Wile\]](#page-48-1) zu finden. Doch was genau bedeutet hierbei 'erdähnlich'? Forscher ziehen dabei die vergleichbaren Planeten aus unserem Sonnensystem heran: Merkur, Venus und Mars, die auch Gesteins- [\[Böha\]](#page-46-1), terrestrische oder tellurische Planeten genannt werden. Dabei spielen die Größe, der Aufbau, die Atmosphäre und die Nähe zum Mutterstern der Planeten eine Rolle. Sie alle haben zudem einen Schalenaufbau. In Abbildung [3.1](#page-5-2) kann man den exemplarischen Aufbau der Gesteinsplaneten anhand einer Grafik sehen.

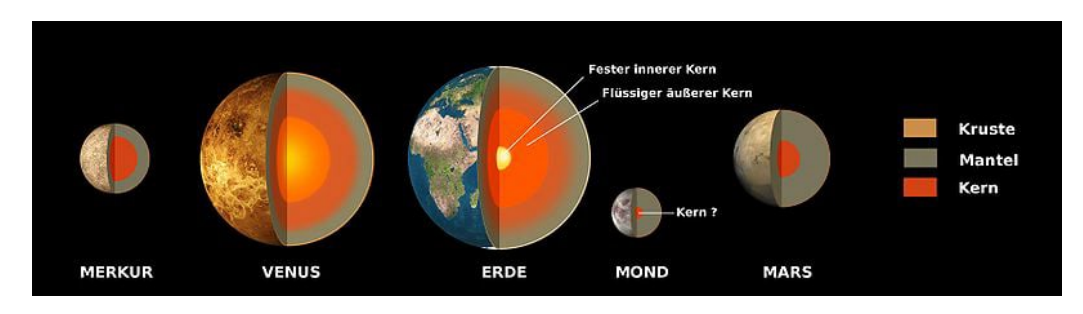

<span id="page-5-2"></span>Abbildung 3.1: Vergleich der Gesteinsplaneten aus unserem Sonnensystem[\[Wika\]](#page-48-2)

Schaut man sich die Daten der vergleichbaren Planeten an, so sieht man, dass sie eine ähnliche Größe wie die Erde haben, wobei Merkur dabei heraussticht und 1.913 km kleiner ist als der zweitkleinste Planet Mars, der wiederum 5.312 km kleiner ist als die Venus, die wiederum nur 652 km kleiner ist als die Erde mit 12.756 km.

Durchmesser der vier Gesteinsplaneten unseres Sonnensystems:

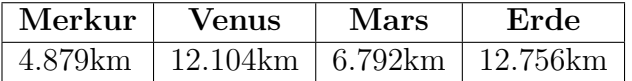

Zum Aufbau der Gesteinsplaneten kann man erwähnen, dass sie hauptsächlich aus mineralischen Stoffen bestehen, und, dass sie im Vergleich zu den Gasplaneten (z.B. Jupiter) eine höhere Dichte haben, wobei in unserem Sonnensystem der Mars im Gegensatz zur Erde, mit einer Dichte [\[Böhb\]](#page-46-2) von 5,515 g/cm3, mit einer Dichte von 3,933 g/cm3 heraussticht.

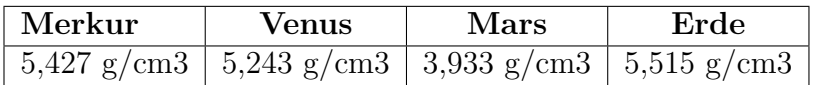

Dichte der vier Gesteinsplaneten unseres Sonnensystems:

Aus Durchmesser und Dichte ergibt sich letztlich die Masse der Planeten [\[Böhc\]](#page-46-3), wobei hier wieder der Mars und der Merkur herausstechen und es eine große Differenz zwischen ihnen und Venus und der Erde gibt.

Masse der vier Gesteinsplaneten unseres Sonnensystems in kg∗10<sup>23</sup>:

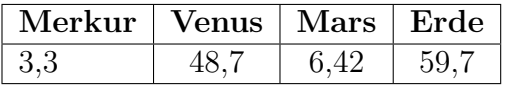

Wenn man sich diese Daten anschaut und vergleicht, kann man also sagen, dass sie in der Regel ähnlich sind, z.B. bei der Venus und der Erde mit ein paar Ausnahmen im Falle von Merkur und Mars, wobei bei Mars und Merkur vor allem die Masse heraussticht. Wobei es aber immer Ausnahmen gibt und deshalb manche Daten außerhalb des Normbereichs liegen, welcher in diesem Fall ja die Erde ist, da wir hier von erdähnlichen Planeten sprechen um einen Vergleich ziehen zu können zu den Exoplaneten um sie auf ihre Natur zu untersuchen.

#### <span id="page-6-0"></span>**3.1.1 Versuch von Menschen mit extraterrestrischem Leben in Kontakt zu treten**

Viele Forscher verneinen die Existenz von extraterrestrischem Leben mit dem Verweis, dass in unserem Sonnensystem es nur einen Planeten in der habitablen Zone gibt und dass wir nur die Bedingungen, z.B. die Temperatur kennen für Leben auf unserer Erde, und es unwahrscheinlich ist, dass diese Bedingungen auch woanders in unserer Galaxie zutreffen, zumindest nach den bisherigen wissenschaftlichen Erkenntnissen. Arte, ein deutsch-französischer öffentlich rechtlicher Fernsehsender, hat im Jahre 2006 versucht Kontakt aufzunehmen, indem sie eine Sendung, namens CosmicConnexion [\[Wilc\]](#page-48-3), mit einer Botschaft an Außerirdische aufgenommen haben und diese in Kooperation mit CNES, der französischen Raumfahrtbehörde, Richtung Errai, einem Doppelsternsystem, abgestrahlt haben. Es dauert zwar ca. 45-46 Jahre bis die Nachricht den Zielort erreicht, aber da es ein ambitionierten Zielgedanken verfolgt, ist es nicht umsonst. Und dies ist nur einer der Versuche mit extraterrestrischem Leben in Kontakt zu treten, da es ja auch noch vorherige Versuche gab, die Neugier des Menschen ist schließlich nicht zu aufzuhalten, wie zum Beispiel die Sonden Pioneer 10 (3. März 1972), Pioneer 11 (6. April 1973), Voyager 1 (5. September 1977), Voyager 2 (20. August 1977).

#### <span id="page-6-1"></span>**3.1.2 Die Habitable Zone**

Für die Wissenschaftler der Astronomie ist ein Bereich im Sternensystem besonders wichtig, wenn es darum geht, auf extraterrestrisches Leben zu stoßen. Die sogenannte habitable Zone [\[Böhd\]](#page-46-4) oder auch 'Lebenszone' genannt ist der Bereich, in dem die Bedingungen, die es zum Entstehen und Erhalt von Leben braucht, erfüllt sind, zumindest nach unserer Auffassung auf

der Erde. Die habitable Zone liegt in etwa bei 0,95AE - 1,4AE in unserem Sonnensystem. Dabei spielt die Temperatur eine wichtige Rolle, denn ohne sie könnten Pflanzen nicht fortbestehen. Es wird die habitable Zone genannt, da in diesem Bereich Wasser nicht gefriert, da es nicht zu weit entfernt von dem Mutterstern liegt, und nicht verdampft, weil der Planet nicht zu nah an dem Mutterstern ist, sondern im flüssigen Aggregatszustand bleibt.

Planeten, die nicht die Bedingungen für Leben erfüllen, aber an der Grenzen (inneren äusseren) unserer habitablen Zone liegen, sind etwa die Venus und der Mars. Es wird vermutet, dass es auf den beiden Planeten vor langer Zeit Wasser gegeben hat. Aber nur in der habitablen Zone zu liegen reicht für einen Planeten nicht damit Leben auf ihm entstehen kann. Denn der Vulkanismus auf der Venus ist nicht lebensförderlich. Somit müssen sowohl die Temperatur als auch die Gegebenheiten auf dem Planeten selbst stimmen damit sich Leben entwickeln kann. In Abbildung [3.2](#page-7-1) kann man die Habitable Zone unseres Sonnensystems sehen und dabei erkennt man dass nur die Erde in der bewohnbaren grünen Zone liegt.

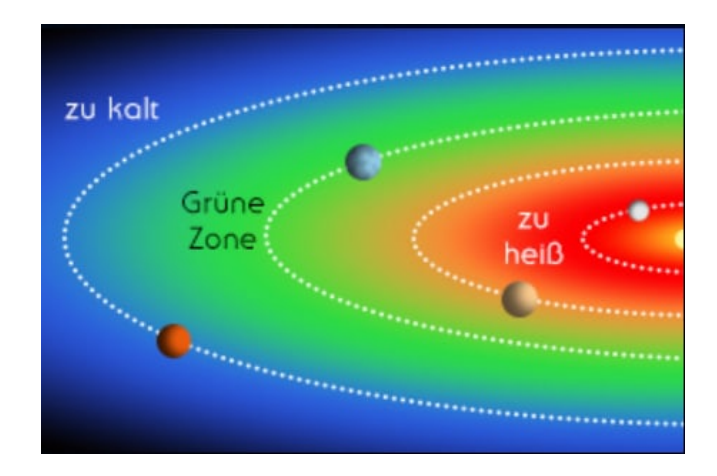

<span id="page-7-1"></span>Abbildung 3.2: Habitable Zone unseres Sonnensystems [\[Wike\]](#page-48-4)

Es wird die "Habitable Zone" genannt, da in diesem Bereich Wasser nicht gefriert, da es nicht zu weit entfernt von der Sonne liegt, und nicht verdampft, da es nicht zu nah an der Sonne ist, sondern im flüssigen Aggregatszustand bleibt. Planeten die nicht die Bedingungen für Leben erfüllen, aber an der Grenzen (inneren und äußeren) unserer habitablen Zone liegen sind etwa die Venus und der Mars. Es wird vermutet, dass es auf den beiden Planeten vor langer Zeit Wasser gegeben hat. Aber nur in der habitablen Zone zu liegen reicht für einen Planeten nicht, damit Leben auf ihm entstehen kann, denn der Vulkanismus auf der Venus ist nicht lebensförderlich. Somit müssen sowohl die Temperatur als auch die Gegebenheiten auf dem Planeten selbst stimmen, damit sich Leben entwickeln kann.

#### <span id="page-7-0"></span>**3.1.3 Ist es möglich intelligentes Leben zu finden? - eher unwahrscheinlich**

Auf die Frage, ob Leben allgemein möglich ist außerhalb der Erde, haben wir im vorherigen Kapitel bereits Bezug genommen. Aber weiterhin bleibt die Frage ungeklärt, ob außer auf unserer Erde auch woanders intelligentes Leben entstehen kann (oder es schon intelligentes Leben gibt). Fakt ist dabei aber, dass wir uns überhaupt diese Frage stellen und unserer Selbst bewusst sind, unterscheidet uns schon von Tieren und Pflanzen. Aber was genau definieren

wir als intelligentes Leben? Für die Feststellung spielen viele Faktoren, die in drei Bereiche eingeteilt sind, eine Rolle. Aber Intelligenz so zu definieren ist von vielen Kritikern als zu statisch angesehen und nach Robert Sternberg [\[Pue\]](#page-47-2), einem US-amerikanischen Psychologen, sollte Intelligenz [\[Sab\]](#page-47-3) eher als der Umgang eines Individuums mit seinem Umfeld und anderen Individuen verstanden werden. Außerdem sollte man die Überlegung aufstellen in welcher Art von Galaxie man nach Leben sucht, denn Bedingungen sind unterschiedlich. Unsere Galaxie, die Milchstraße in der wir uns befinden, ist ja bekanntermaßen eine Spiralgalaxie, wie man in der unten folgenden Abbildung [3.3](#page-8-0) sehen kann.

<span id="page-8-0"></span>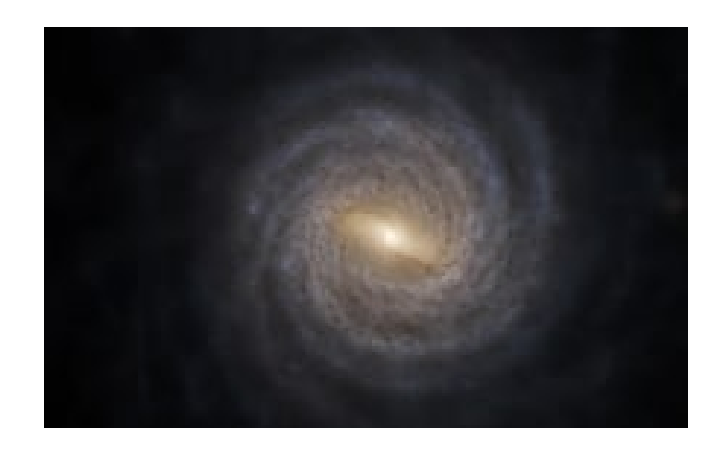

Abbildung 3.3: Milchstraße: Spiralgalaxie [\[Wikb\]](#page-48-5)

Daneben gibt es auch noch Linsen-, irreguläre und elliptische Galaxien, ein Beispiel für eine elliptische Galaxie wäre in Abbildung [3.4](#page-8-1) zu sehen. Der US-Astrophysiker Daniel P. Whitmire widerspricht einer Studie, laut der es zufolge viel wahrscheinlicher wäre intelligentes Leben in Spiralgalaxien zu finden, da in diesen mehr Sterne zu finden sind. Whitmire [\[Gel\]](#page-47-4) argumentiert hierbei so, dass diese Annahme der Studie nicht mit dem kopernikanischen Prinzip [\[Dön\]](#page-46-5), welches auf dem statischen Prinzip der Mittelmäßigkeit gründet, übereinstimmt und bezieht sich dabei auf die Menschen und ihrer Entstehung in einer Spiralgalaxie und dass dieses Zufallsereignis nicht zu den selteneren Ereignissen zählt, die aufkommen, sondern zu den häufigeren. Ein Ausnahmefall würde zudem dem Prinzip der Mittelmäßigkeit widersprechen.

<span id="page-8-1"></span>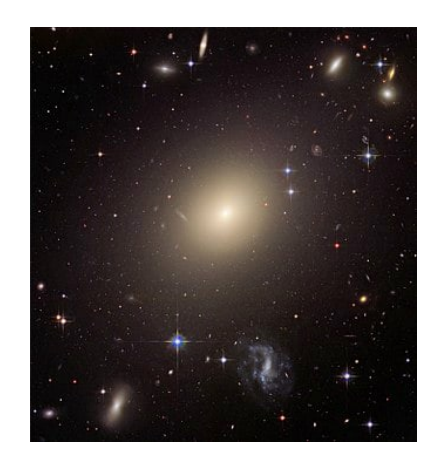

Abbildung 3.4: elliptische Galaxie [\[Wikc\]](#page-48-6)

Whitmire untermauert seinen Schluss mit Überlegungen, bei denen er anspricht, dass es statistisch gesehen mehr Planeten in elliptischen Galaxien, aber diese deutlich wahrscheinlicher unbewohnbar sind, dies begründet er damit, dass sich in elliptischen Galaxien viel öfter Supernovas ereignen und es mehr gigantische schwarze Löcher gibt, die Strahlung freisetzen. Denn diese beiden würden die Atmosphäre von Planeten enorm ruinieren und dabei immer wieder Leben, egal ob einfachere Organismen oder vor allem intelligentes Leben, dazu bringen von null wieder zu beginnen. Um auf die Ursprungsfrage zurückzukommen, kann man die Rechnungen [\[Sto\]](#page-48-7) vom US-Astronomen David Kipping aufgreifen, laut denen die Wahrscheinlichkeit [\[Han\]](#page-47-5) für einfachere Organismen, wie z.B.: Bakterien, Pilze mikroskopische Algen oder Protozoen, bei mindestens 3 zu 1 liegen, also relativ hoch, da die Bedingungsansprüche dafür nicht sehr hoch sind. Wo die Wahrscheinlichkeit für intelligentes bzw. zivilisiertes Leben eher bei 3 zu 2 liegen. Das Problem dabei ist, dass einfache Organismen auch unter nicht perfekten Bedingungen entstehen bzw. fortbestehen können, wohingegen aber intelligentes Leben deutlich höhere Ansprüche hat und dafür für eine längere Zeit die optimalen Bedingungen auf dem Planeten herrschen müssen und dies nicht einmal ein Garant dafür ist, dass der Evolutionsschritt eintritt. Aber natürlich sollte man nicht die Suche nach intelligentem Leben aufgeben, nur weil die Chancen gering ist, was auch von David Kipping betont wird, dass eben die Chance nicht gegen null läuft. Und vor allem weil die Argumentation, dass nach dem Prinzip der Mittelmäßigkeit, durchaus Hoffnung existiert in unserer Spiralgalaxie oder eventuell in anderen Spiralgalaxien, wie z.B. der Andromedagalaxie, nach Leben auf Exoplaneten zu suchen.

#### <span id="page-9-0"></span>**3.1.4 Gedankenexperiment - Drake-Gleichung**

Die nach dem US-Astrophysiker Frank Drake benannte Gleichung [\[Kno\]](#page-47-6) wird zur Abschätzung der zivilisierten und technisch entwickelten Zivilisationen in unserer Galaxie genutzt und vor allem, wenn es um die Suche von extraterrestrischem Leben geht. Dabei besagt die Drake-Gleichung, dass bestimmte physikalische sowie astronomische Voraussetzungen stimmen müssen. Nämlich muss das Zentralgestirn des Systems eine geeignete habitable Zone besitzen, aber auch das System muss sich in der galaktischen habitablen Zone

<span id="page-9-1"></span>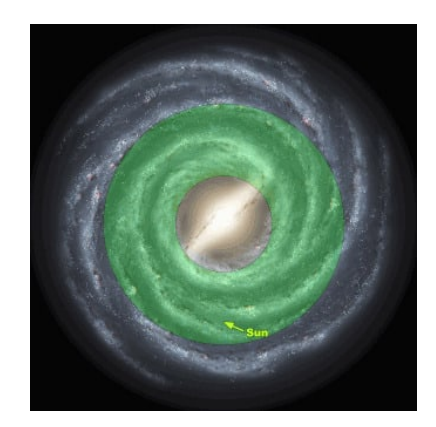

Abbildung 3.5: galaktische Habitable Zone der Milchstraße[\[Wike\]](#page-48-4)

befinden, in der Abbildung [3.5](#page-9-1) sieht man z.B. die galaktische Habitable Zone unserer Galaxie wobei der Pfeil unseren Standort markiert, um nicht von kosmischen Ereignissen wie Supernovas getroffen zu werden. Außerdem müssen genügend radioaktive Elemente zur Verfügung stehen.

Zudem sollte die Rotationsachse des Planeten vom Muttergestirn nicht zu sehr geneigt sein, aber es ist nicht auszuschließen, dass auch ein Planet mit chaotischer Neigung habitabel sein kann. Ein Beispiel für solch eine Neigung wäre der Uranus, den man in Abbildung [3.6](#page-10-0) sehen kann.

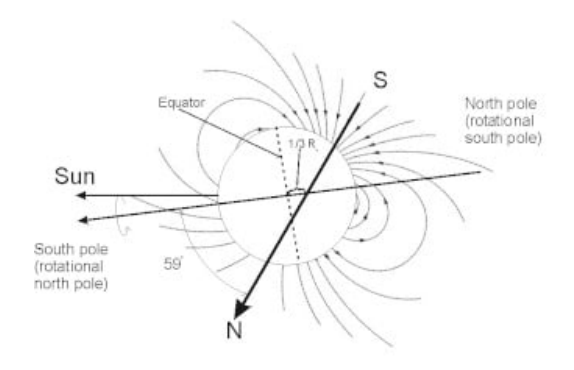

Abbildung 3.6: Uranus Rotationsachse[\[Wikd\]](#page-48-8)

Die Formel [\[Wild\]](#page-48-9) lautet:

<span id="page-10-0"></span>
$$
N = R_* * f_p * n_e * f_l * f_i * f_c * L
$$

Dabei gibt N die Anzahl der möglichen technisch entwickelten Zivilisationen in der Galaxie an, die kommunizieren wollen würden.

R<sup>∗</sup> gibt dabei die mittlere Sternentstehungsrate pro Jahr in unserer Galaxie an, wobei man dies durch das Hubble-Teleskop relativ gut abschätzen kann und es zwischen 4 und 19 legen müsste. Wobei man hier zur Betrachtung Sterne mittlerer Größenordnung heranzieht (also ähnliche wie unsere Sonne), da Größere und Leuchtstärkere ihre Energie viel schneller verbrauchen und so keine Zeit bleibt, damit sich Leben entwickeln kann.

 $f_p$  gibt den Anteil an Sternen mit Planetensystem an. Diese Messung erfolgt z.B. durch Teleskope oder andere Instrumente.

 $n_e$  gibt die durchschnittliche Anzahl der Planeten (pro System) innerhalb der Ökosphäre an, also die Planeten, bei denen man nicht schon von vornherein anhand der phsyikalischen Gegebenheiten ausschließen kann, dass Leben entsteht, also dass sie außerhalb der habitablen Zone sind.

 $f_l$  gibt den Anteil an Planeten mit Leben an, was jedoch schwierig zu ermitteln ist, da wir nur das Leben in unserem eigenen Sonnensystem kennen. Daher gibt es keine wissenschaftlich belegbaren Zahlen. Jedoch kann man in Zukunft mit empfindlicheren Geräten nach Leben auf Expolaneten suchen.

 $f_i$  gibt den Anteil an Planeten mit intelligentem Leben an. Hier muss wieder klar gestellt werden, wie Intelligenz definiert wird, und die Wahrscheinlichkeit, dass sich aus Leben intelligentes Leben entwickelt, muss herangezogen werden. Wieder haben wir nur uns selber als Beispiel für intelligentes Leben.

 $f_c$  gibt den Anteil an Planeten mit dem Interesse an interstellarer Kommunikation an, denn wir könnten extraterrestrisches Leben nur dann finden, wenn sie auch Interesse daran haben mit uns zu kommunizieren.

L gibt die Lebensdauer einer technisch entwickelten Zivilisation in Jahren an. Dabei wären extraterrestrische Lebensformen durch Kometen oder Supernovas (vor Allem in elliptischen Galaxien) oder auch schwarze Löcher bedroht, aber auch durch einen Mangel an Energie, da Sterne ebenso nur eine begrenzte Lebensdauer haben.

Warum man es nur als Gedankenexperiment heranziehen kann, liegt maßgeblich an der Unsicherheit der verschiedenen Faktoren und den nicht wissenschaftlich belegbaren Zahlen, da die letzten 4 Faktoren höchstens geschätzt werden können und es eine große Streuung bei den Vermutungen über den richtigen Wert dieser Faktoren gibt. Zudem bezieht sich die Drake-Gleichung nur auf die Milchstraße und deswegen schwer auf andere Galaxien anwendbar ist. Zwar gehören 2/3 der Galaxien aus unserem Universum zu dem Typ der Balkenspiralgalaxie, zu der auch unsere Galaxie gehört, jedoch wenn man die Gleichung auch auf die anderen Galaxien anwenden wollen würde, müsste man einen neuen Faktor dazu multiplizieren, obwohl aufgrund der fehlenden Daten von anderen Galaxien das Ergebnis immer noch sehr ungenau wäre. Somit ist, bis die Menschheit nicht bessere Messgeräte und mehr Erfahrung besitzt, die Drake-Gleichung nichts weiteres als ein Gedankenexperiment. Letztendlich stellt sich die Frage, welche dieser Bedingungen man als den großen Filter betrachten kann, also die Mauer die das Entstehen von Zivilisationen auf anderen Planeten verhindert.

## <span id="page-12-0"></span>**4 Methoden zum Nachweis von Exoplaneten**

Es bieten sich zahlreiche Möglichkeiten an, die Existenz eines Exoplaneten nachzuweisen [\[Bük\]](#page-46-6) [\[NPO\]](#page-47-7).

### <span id="page-12-1"></span>**4.1 Direkte Beobachtung**

Zum einen könnte man natürlich direkt mit den Teleskopen den Planeten beobachten. Dies funktioniert sowohl mit optischen Teleskopen, was aber bei weit entfernten Objekten von der Erde aus in unserem Rahmen schwierig ist, als auch mit elektromagnetischen Teleskopen, die auch längere elektromagnetische Wellen im Bereich der Infrarot-, Mikro- oder Radiostrahlung vermessen. [\[NASb\]](#page-47-8) Da die Planeten meistens von ihren Muttersternen überstrahlt werden, schieben die Astronomen Blenden, mit denen sie die Sterne abdecken, und machen die Planeten dadurch sichtbar, wie es zum Beispiel in der Abbildung [4.1](#page-12-2) als kleine leuchtende Punkte um den Stern abgebildet werden.

<span id="page-12-2"></span>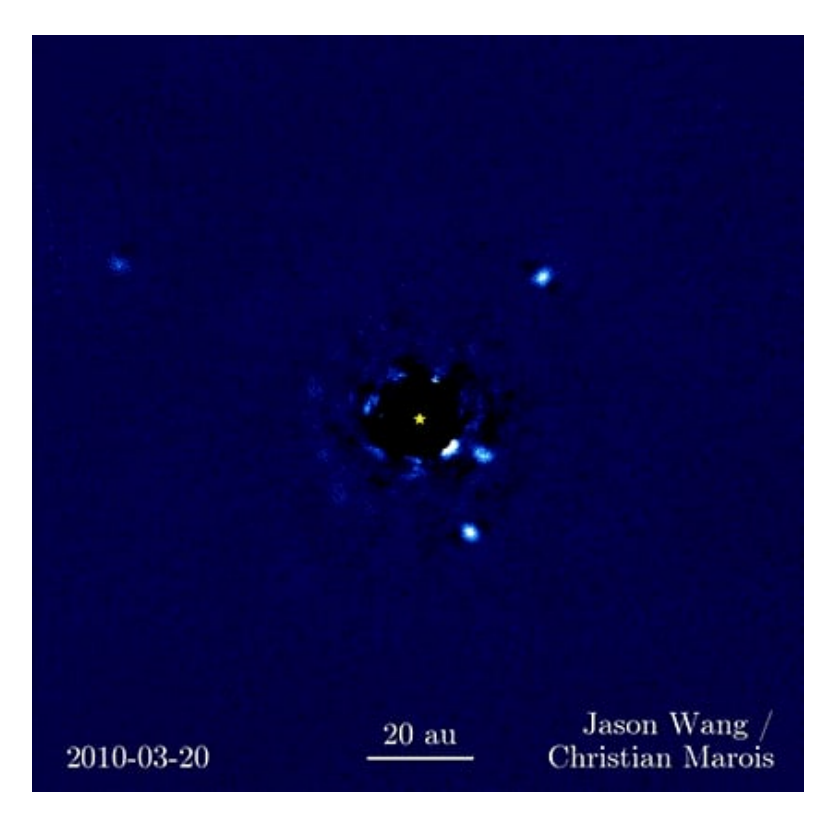

Abbildung 4.1: Direkte Beobachtung der Exoplaneten mithilfe einer Blende [\[NAS10\]](#page-46-7)

Zum anderen geht man durch die bereits erwähnten Methoden vor, wie zum Beispiel die Transit-, Radialgeschwindigkeitsmethode etc. Diese werden in diesem Kapitel detaillierter erklärt.

#### <span id="page-13-0"></span>**4.2 Transitmethode**

Mit der Transitmethode wurden die meisten Exoplaneten nachgewiesen. Hierbei wird die Helligkeitsschwankung vermessen und ausgewertet. In dem Moment, als der Planet auf seiner Umlaufbahn für den Beobachter seinen Mutterstern teils abdeckt, setzt für den Beobachter die messbare Abnahme der Helligkeit des Lichtes ein, welches vom Mutterstern ausgestrahlt wird, wie in der Helligkeitskurve der Abbildung [7.8.](#page-35-0)

Die Abnahme findet jedoch nicht abrupt statt, sondern in einer Kurve. In der Abbildung sieht man deutlich, dass in der ersten Position der Planet kein bisschen seinen Mutterstern abdeckt und somit eine Zeit lang die volle Helligkeit des Sternes gemessen wird. Doch bereits in der zweiten Position bedeckt ein Teil des Planeten den Stern und deshalb wird auch nur ein Teil der Helligkeit für den Beobachter geschwächt. Dadurch entsteht auch die gemessene Kurve. Schließlich in der dritten Phase findet die vollständige Abdeckung und die maximale Helligkeitsabnahme statt. Wenn der Planet den Stern passiert hat, treten dieselben Phasen ein, nur in umgekehrter Reihenfolge.

Dies ist aber nur bei ausgewählten Systemen anwendbar, denn dafür muss der Planet auf seiner Bahn den Mutterstern auf jedem Fall mit seiner Fläche verdecken. Diese Methode werden auch wir in unserer Projektarbeit verwenden und die Auswertung der gemessenen Daten später näher erläutern.

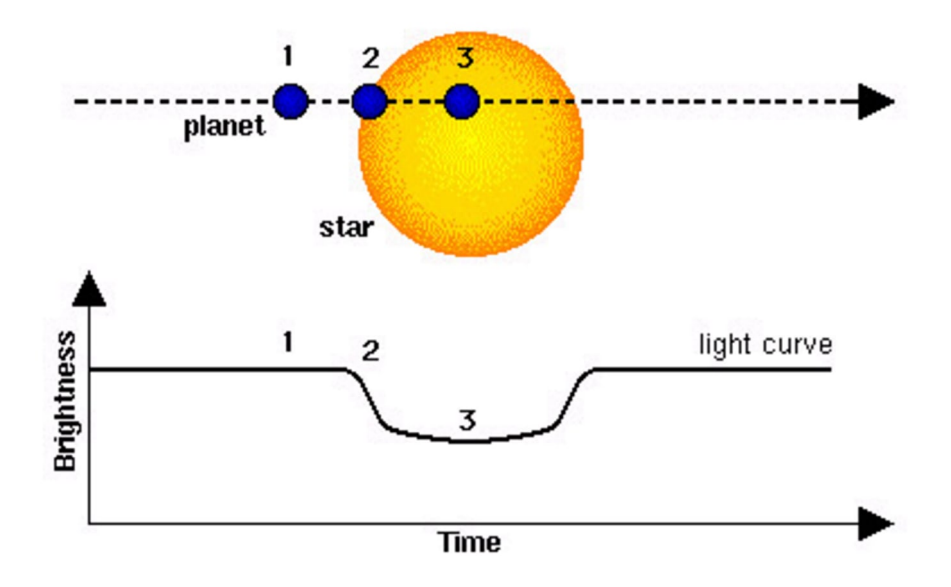

<span id="page-13-1"></span>Abbildung 4.2: Transit der Exoplaneten und die messbare Helligkeitsabnahme [\[ESA03\]](#page-46-8)

### <span id="page-14-0"></span>**4.3 Radialgeschwindigkeitsmethode**

Ein anderes erfolgreiches Verfahren ist die Radialgeschwindigkeitsmethode. Hierbei machen wir uns die Schwankung des Sternes zunutze. Da der Planet am Stern zieht, kommt der Mutterstern zum Eiern.

Die Schwankung des Sternes ist messbar, denn wenn er auf uns zukommt, werden die Wellenlängen des Lichtes kürzer, und wenn er sich von uns wieder entfernt, werden sie wieder länger. Es kommt also zu einer Doppler-Verschiebung des Lichtspektrums, wie in der Abbildung [4.3](#page-14-1) gezeigt wird.

So eine Verschiebung kann man auch im Alltag bei Schall feststellen. Wenn ein Krankenwagen mit Martinshorn auf einen zuerst zukommt, wird der Ton höher, da die Schallwellen kürzer werden. Nachdem der Krankenwagen vorbeigefahren ist, wird der Ton wieder tiefer, sprich ändere Schallwellen.

Dank diesem Schwankungsphänomen können wir ein Massenverhältnis zwischen dem Stern und Planeten berechnen. Diese Methode verrät dem Beobachter aber nicht, wie viele Planeten den Stern umkreisen.

<span id="page-14-1"></span>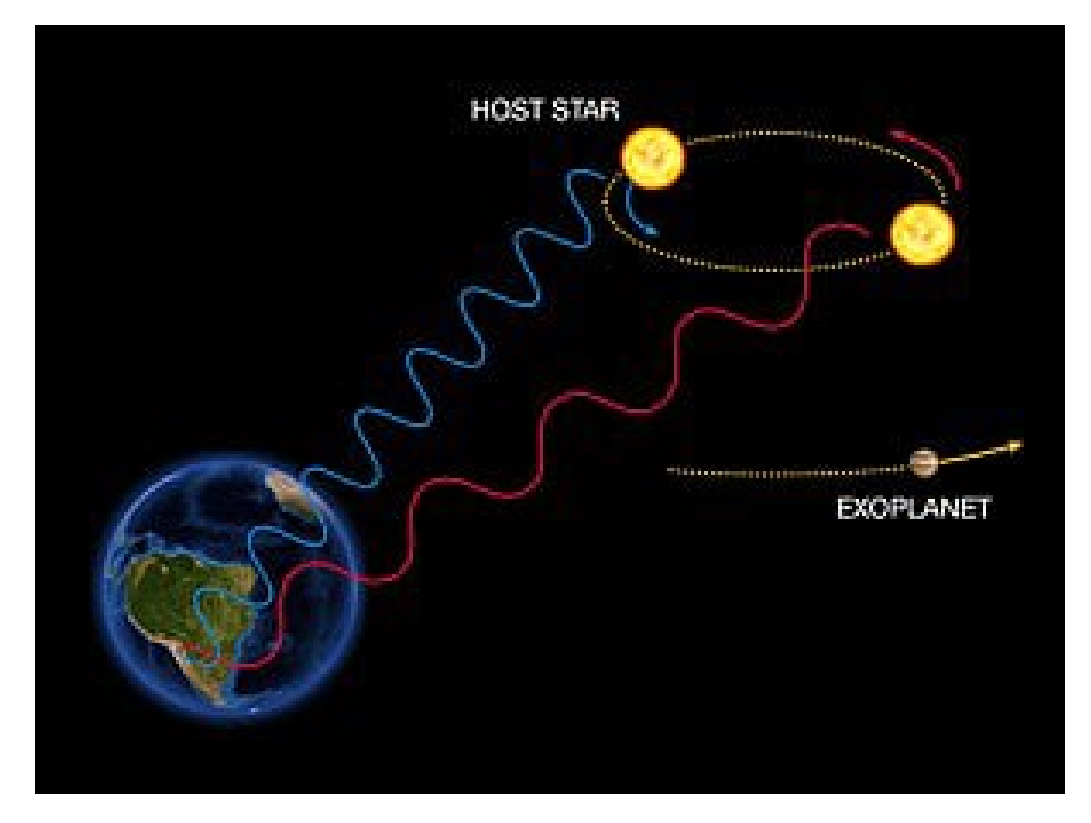

Abbildung 4.3: Messbare Verschiebung des Lichtspektrums durch das Schwanken des Sternes [\[Wik07\]](#page-46-9)

### <span id="page-15-0"></span>**4.4 Astrometrische Methode**

Auch die astrometrische Methode macht sich das Wackeln des Sternes zunutze. Man misst hierbei die sichtbare Bahn des Sternes im Vergleich zu anderen Vergleichssternen. Die gemessene Positionsänderung gibt uns ebenfalls die Massenverhältnisse an.

<span id="page-15-2"></span>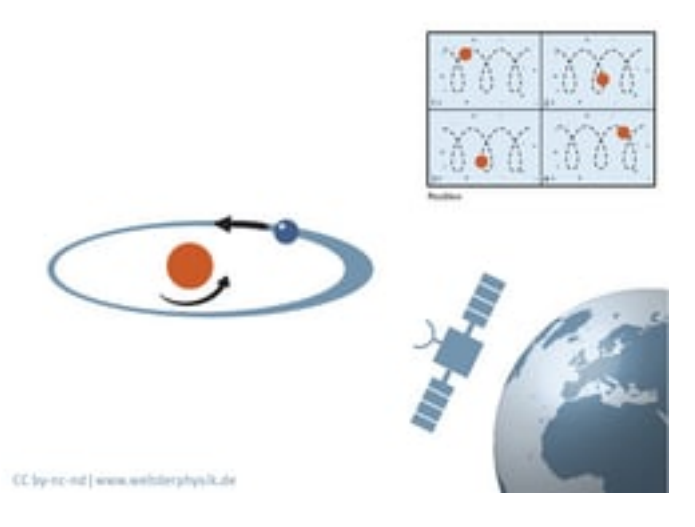

Abbildung 4.4: Funktionsweise der astrometrischen Methode [\[Phy\]](#page-47-9)

### <span id="page-15-1"></span>**4.5 Mikrolinseneffektmethode**

Die letzte Methode, die wir in diesem Kapitel erwähnen möchten, nennt sich Mikrolinseneffekt. Hierbei tritt die Gravitation und, nach Einsteins Relativitätstheorie, die Raumkrümmung auf. Falls ein massenreiches Objekt, wie ein Planet, vor dem Stern, der Lichtquelle, vorbeizieht, erzeugt es einen Linseneffekt, da es durch die eigene Schwerkraft das Licht im Raum krümmt und somit die Erscheinung des Lichts für den Beobachter kurzfristig verstärkt. Auf diese Weise werden die am weitesten entfernten Exoplaneten nachgewiesen.

<span id="page-15-3"></span>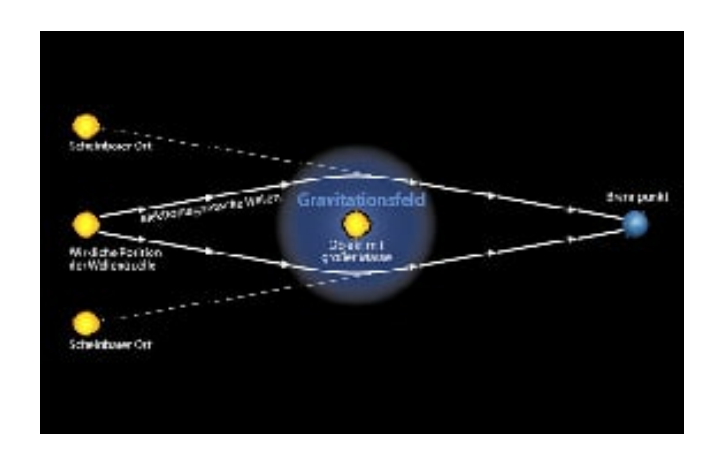

Abbildung 4.5: Verkrümmung des Lichtes durch ein Gravitationsfeld [\[DLR\]](#page-46-10)

## <span id="page-16-0"></span>**5 Berechnung der Parameter des Planeten mithilfe der Transitmethode**

In diesem Kapitel wird die Theorie zur Berechnung von verschiedenen Parametern der Exoplaneten aus den gemessenen Daten erklärt.

Das Ziel ist den Radius des Planeten  $(R_p)$ , Abstand des Planeten zum Sternmittelpunkt<sup>[1](#page-16-2)</sup>, die Bahnneigung i und die Höhe des Planeten zum Sternmittelpunkt<sup>[2](#page-16-3)</sup> zu bestimmen.

Gegeben aus unserer Messung sind die Zeitpunkte des Eintritts/Austritts des Transits (t1, t4) und des Beginns/Endes der vollständigen Bedeckung  $(t_2, t_3)$  $(t_2, t_3)$  $(t_2, t_3)$  <sup>3</sup>. Daraus folgt die die Gesamtdauer des Transits D (in Tagen) und die Dauer der totalen Bedeckung d (auch in Tagen). Außerdem kennt man aus den Messungen den maximalen Helligkeitsabfall ∆m in Magnituden. (Die Umlaufdauer P des Planeten kann nur gemessen werden, falls mindestens zwei Transitmessungen vorliegen.)

Jedoch sind einige nötige Daten nicht vorliegend. Diese kann man aber aus Datenbanken [4](#page-16-5) entziehen. Solche Datenbänke geben unter anderem den Sternradius  $(R_s)$  [Sonnenadius], die Masse des Sternes  $(M_s)$  [Sonnenmasse], und ggf. die Umlaufperiode P.

#### <span id="page-16-1"></span>**5.1 Formeln zur Berechnung der Strahlungsleistung**

Gemäß dem Gesetz von Stefan und Boltzmann kann man aus ∆m (gemessene Helligkeitsabnahme aus der Abbildung [5.1\)](#page-17-1) die Strahlungsleistung (Fluss, Flux) ∆F berechnen.

Dafür stellt man zuerst die Formeln für  $F_1$  (Strahlungsleistung ohne die Bedeckung des Planeten) und F<sup>2</sup> (Strahlungsleistung während der Bedeckung) auf. Hierbei müssen wir annehmen, dass der Planet selbst nicht der Strahlungsleistung des Sternes beiträgt.

Die Formel zur Berechnung der Strahlungsleistung lautet:

$$
F_1=4\pi R_s^2*\delta*T_s^4
$$

Hierbei beträgt  $\delta = 5,67 * 10^{-8} W/m^8 * K^4$  und K ist die sogenannte Boltzmann-Konstante.  $T_s$  ist die Oberflächentemperatur des Sternes in Kelvin. Der folgende Teil der Formel:  $4\pi R_s^2$ steht für die für uns scheinbare Fläche des Sterns.

Bei F<sup>2</sup> subtrahiert man zusätzlich die Leistung, die vom Planeten vom Stern aufgenommen wurde. Somit lautet dann die Formel dafür:

$$
F_2 = 4\pi R_s^2 * \delta * T_s^4 - 4\pi R_p^2 * \delta * T_s^4 = 4\pi * (R_s^2 - R_p^2) * \delta * T_s^4
$$

<span id="page-16-2"></span><sup>1</sup>Halbachse a der Planetenbahn

<span id="page-16-3"></span><sup>2</sup> Impact Parameter b

<span id="page-16-4"></span><sup>3</sup>alle Zeitangaben sind in der UTC-Zeitzone angegeben

<span id="page-16-5"></span><sup>&</sup>lt;sup>4</sup>wie z.B, http://var2.astro.cz/ETD/ und exoplanets.org

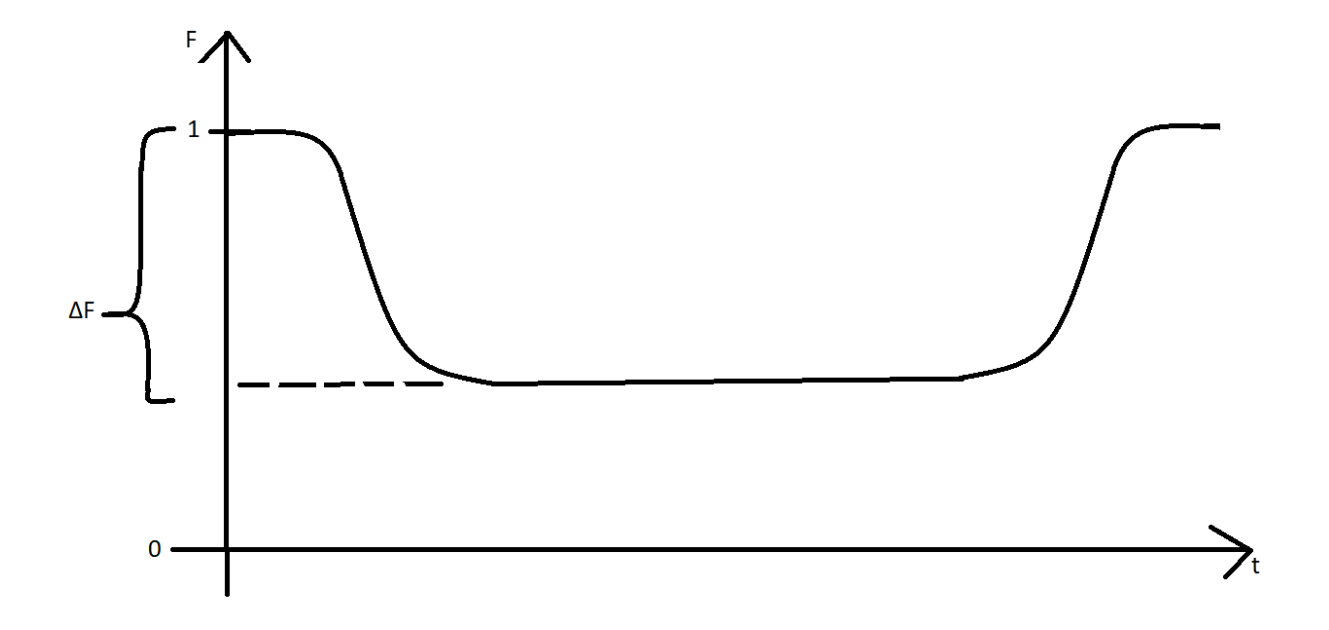

Abbildung 5.1: Normierte Lichtkurve mit Strahlungsfluss in Abhängigkeit von der Zeit

### <span id="page-17-0"></span>**5.2 Berechnung des Planetenradius'**

Nachdem man die beiden Formeln zur Strahlungsleistung aufgestellt hat, kann man nun ein Flußverhältnis aufstellen.

<span id="page-17-1"></span>
$$
\frac{F_2}{F_1} = \frac{4\pi \cdot (R_s^2 - R_p^2) \cdot \delta \cdot T_s^4}{4\pi R_s^2 \cdot \delta \cdot T_s^4} = \frac{R_s^2 - R_p^2}{R_s^2} = \frac{R_s^2}{R_s^2} - \frac{R_p^2}{R_s^2} = 1 - \frac{R_p^2}{R_s^2}
$$

Nun aber um den späteren Radius des Planeten zu berechnen, benötigen wir eine Formel zur Berechnung von ∆F, welche aus den Flußformeln hervorgeht. ∆F ist hierbei der Abstand zwischen der normalen Stahlungsleistung des Sternes, welche man auf 1 normiert, und dem tiefsten Punkt auf der Helligkeitskurve. Dieses Verhältnis kann man nun in ∆F einsetzen. Daraus resultiert:

$$
\Delta F = \frac{F_1 - F_2}{F_1} = 1 - \frac{F_2}{F_1} = 1 - 1 + (\frac{R_p}{R_s})^2 = (\frac{R_p}{R_s})^2
$$

Zudem wissen wir aus dem Weber-Fechnerischen-Gesetz die Formel für ∆m. Diese lautet:

$$
\Delta m = m_1 - m_2 = -2.5lg(\frac{I_1}{I_2})
$$

In unserem Fall ist I dem F gleich setzbar und  $I_1$  ist die normale Helligkeit des Sternes außerhalb des Tansits, welche wir auf unserer Helligkeitskurve auf 1 normieren. Somit können wir diese Formel nun folgendermaßen umschreiben und nach ∆F auflösen:

$$
\Delta m = -2.5lg(1 - \Delta F)
$$

$$
\Delta F = 1 - 10^{(-0.4\Delta m)}
$$

∆m ist der von uns gemessene Helligkeitsabfall in Magnituden. Da dieser Wert uns bekannt ist, können wir nun den Planetenradius bestimmen.

$$
R_P = R_S * \sqrt{\Delta F} = R_S * \sqrt{1 - 10^(-0, 4\Delta m)}
$$

Sobald man den Planetenradius bestimmt hat, kann man auch ein Verhältnis zwischen den beiden Radien des Planeten und des Sternes aufstellen.

#### <span id="page-18-0"></span>**5.3 Berechnung des Kreisbahnradius'**

Wir nehmen an, dass der Exoplanet annäherungsweise eine Kreisbahn um seinen Mutterstern beschreibt. Zur Berechnung des Kreisbahnradius' wenden wir das 3. Keplersche Gesetz an. Allgemein lautet dieses:  $\frac{a^3}{T^2}$  $\frac{a^3}{T^2}$ . Dabei ist a die große Halbbahnachse der Ellipsenbahn und T die Umlaufzeit des Planeten, die wir in unserem Fall mit der Variable P ersetzen.

Falls man mit metrischen Einheiten rechnet, lautet die Formel:

$$
\frac{a^3}{P^2} = \frac{G*(M_S + M_P)}{4\pi^2}
$$
Mit der Annäherung von  $M_P << M_S$  wird die Formel vereinfacht und nach a

aufgelöst zu: 
$$
a = \sqrt[3]{\frac{G*M_S*P^2}{4\pi^2}}
$$

Wenn man aber die Massen mit der Sonnenmasse und die Umlaufzeit in Jahre umrechnet, kürzt sich vieles raus und a wird in der Astronomischen Einheit [AE] <sup>[5](#page-18-2)</sup> angegeben.

$$
a = \sqrt[3]{M_S * P^2}
$$

#### <span id="page-18-1"></span>**5.4 Berechnung der Bedeckungsdauer**

Vereinfacht ausgedrückt lautet die Dauer der Bedeckung D:  $D = t_4 - t_1$ , wie in der Abbildung [5.2.](#page-19-1)

Für die spätere Verwendung aber aus der gegebenen Umlaufzeit des Planeten P errechnen. Dazu bilden wir D abhängig von l (siehe Abbildung [5.2\)](#page-19-1) und bekanntem a.

$$
\frac{D}{P} = \frac{\alpha}{360}
$$

$$
D = \frac{\alpha}{360} * P
$$

Gleichzeitig gilt für den Winkel α, den der Planet während des Transits zurücklegt, folgendes:

$$
\sin\frac{\alpha}{2} = \frac{l}{a}
$$

$$
\alpha = 2 * \arcsin\frac{l}{a}
$$

Schließlich können wir eine Formel aufstellen, die von der Umlaufzeit, Bedeckungszeit, a und l abhängig ist.

$$
D = \frac{2*P}{360} * \arcsin \frac{1}{a} = \frac{P}{180} * \arcsin \frac{1}{a}
$$

<span id="page-18-2"></span><sup>5</sup>Abstand Erde - Sonne

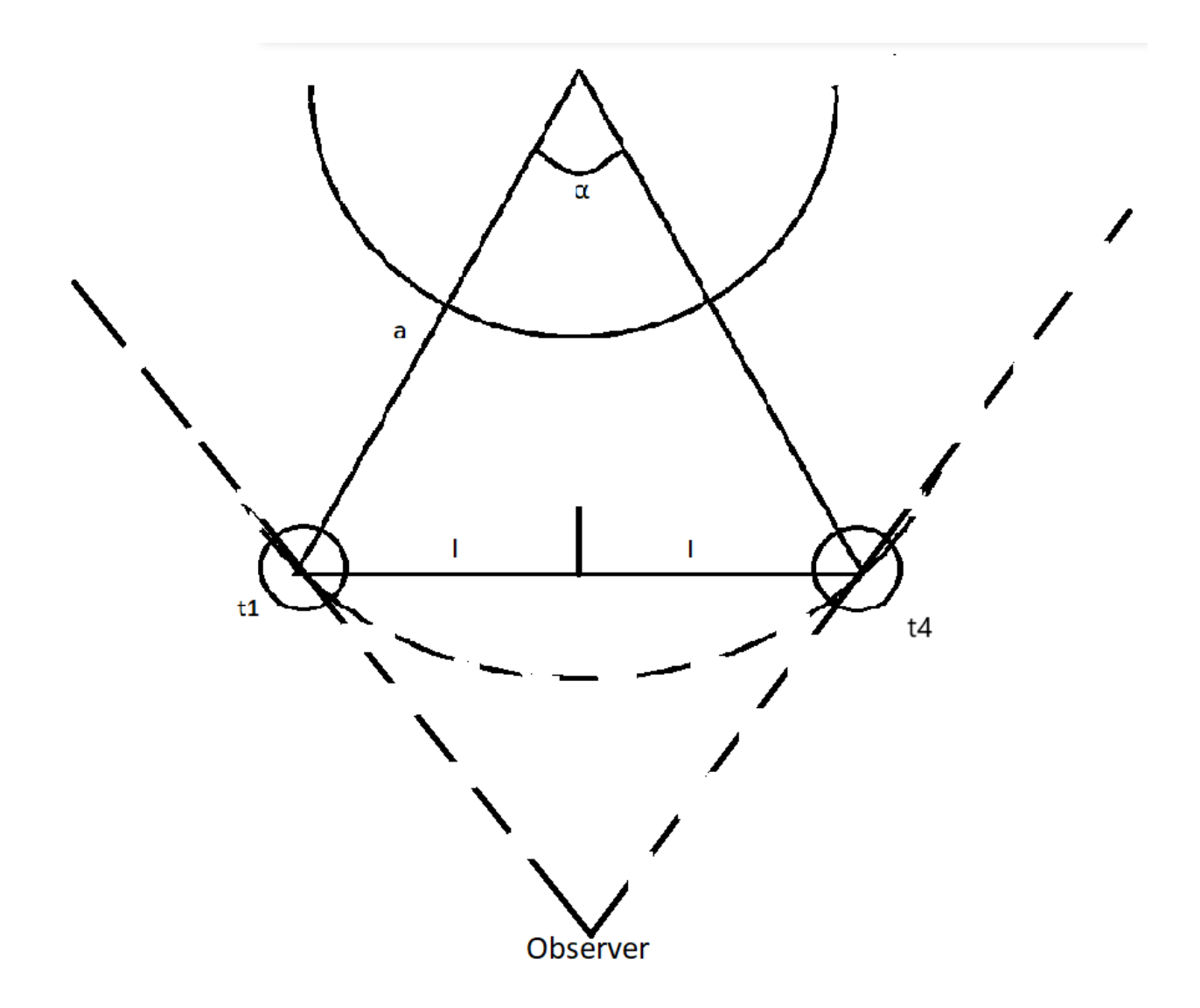

<span id="page-19-1"></span>Abbildung 5.2: Draufsicht (Vogelperspektive)

#### <span id="page-19-0"></span>**5.5 Berechnung des Impact Parameters**

Um zu verstehen, was der Impact Parameter b ist, müssen wir das System seitlich betrachten. Dabei bildet sich ein rechtwinkliges Dreieck aus der Abbildung [5.3,](#page-20-1) dessen Hypotenuse a, welche die große Halbachse der Planetenbahn ist, und kurzen Kathete b. Der Impact Parameter b gibt uns also den seitlichen Abstand des projektierten Zentrums des Planeten in Relation zum Sternzentrum. Wenn also der Planet um die Sternmitte laufen würde, wäre  $b = 0$  oder, wenn der Planet den Rand des Sternes streifen würde, wäre  $b = 1$  Der Winkel i in diesem Dreieck ist die Neigung der Planetenbahn. Da es ein rechtwinkliges Dreieck ist, können mithilfe des Cosinus von i nach b auflösen.

$$
cos i = \frac{b * R_s}{a}
$$

$$
b = \frac{a}{R_s} * cos i
$$

Um also den Impact Parameter berechnen zu können, müssen wir zuerst die Bahnneigung herausfinden, was wir in dem nächsten Unterkapitel thematisieren werden.

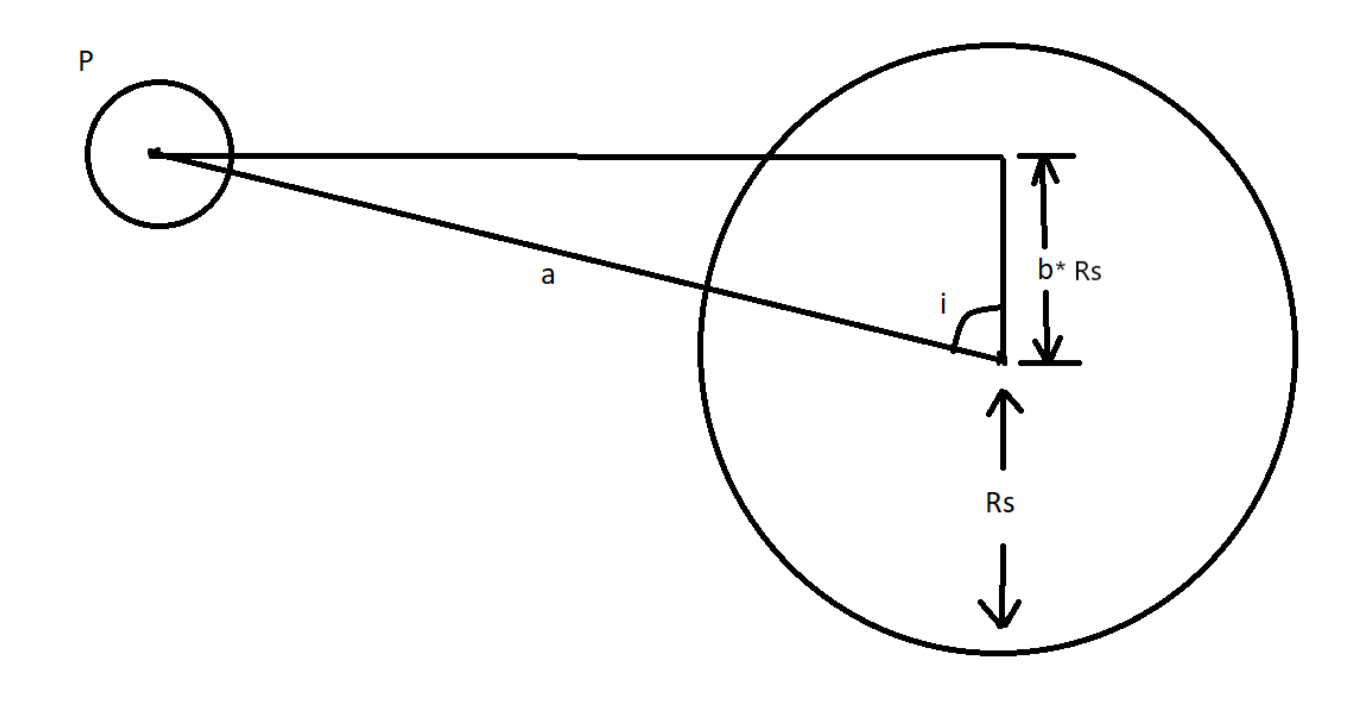

<span id="page-20-1"></span>Abbildung 5.3: Seitenansicht auf das System zur Berechnung des Impact Parameters b

#### <span id="page-20-0"></span>**5.6 Berechnung der Bahnneigung**

Ebenfalls um die Bahnneigung i zu berechnen, bildet man ein rechtwinkliges Dreieck (sieh Abbildung [5.4\)](#page-21-0). Dieses Dreieck bildet sich, wenn wir das System von der Seite betrachten und die Scheiben von der Sonne und dem Planeten berühren. Die Hypotenuse bei diesem Dreieck setzt sich also hierbei aus den Radien des Sternes und des Planeten zusammen. Die Katheten sind dann den Sternradius multipliziert mit dem Impact Parameter  $b$  und  $R<sub>S</sub>$ , welches uns unbekannt ist und das Gleiche wie  $a * cos(i)$  ist, und l. Dafür können wir die Pythagorasformel nach *l* umstellen.

$$
(R_S + R_P)^2 = (b * R_S)^2 + l^2 = (a * cos(i))^2 + l^2
$$

$$
l = \sqrt{(R_S + R_P)^2 - (b * R_S)^2} = \sqrt{(R_S + R_P)^2 - a^2 * cos^2(i)}
$$

Diese Formel können wir nun in die bekannte Formel zur Berechnung der Bedeckungsdauer einsetzen und nach i auflösen.

$$
D = \frac{P}{180^{\circ}} * \arcsin(\frac{l}{a}) = \frac{P}{180} * \arcsin\frac{\sqrt{(R_S + R_P)^2 - a^2 \cos^2(i)}}{a}
$$

$$
i = \arccos\sqrt{\frac{(R_S + R_P)^2}{a^2} - \sin^2(\frac{D}{P} * 180^{\circ})}
$$

Diese Formel möchten wir nun so weiter umformen, dass die uns bekannte Größe ∆F in  $(R_S+R_P)^2$  $\frac{+K_P)^2}{a^2}$  vorkommt. Dafür stellen wir die Formel von  $\Delta F$  nach  $R_P$  um und setzen es ein.

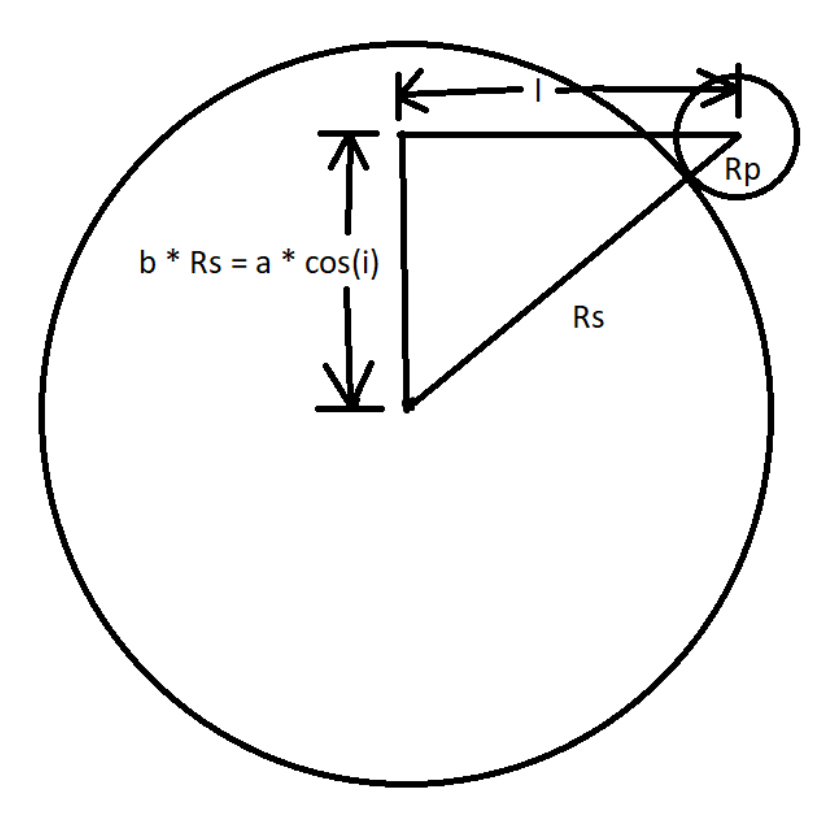

Abbildung 5.4: Seitenansicht zur Berechnung von i

<span id="page-21-0"></span> $\Delta F = (\frac{R_P}{R_S})^2$  $R_P =$ √  $\Delta F * R_S$  $i = \arccos\sqrt{\frac{(R_S^2(1+\sqrt{\Delta F}))^2}{a^2}}$  $\frac{(\sqrt{\Delta F}))^2}{a^2} - \sin^2(\frac{D}{P})$  $\frac{D}{P} * 180^{\circ}$ 

Da wir wissen, dass für $\Delta F=1-10^{(-0,4\Delta m)}$ gilt, können wir dies auch einsetzen.

$$
i = \arccos\sqrt{\left(\frac{R_S}{a}\right)^2 \cdot (1 + \sqrt{1 - 10^{-0.4\Delta m}})^2 - \sin^2\left(\frac{D}{P} \cdot 180^\circ\right)}
$$

## <span id="page-22-0"></span>**6 Praktischer Nachweis vom Exoplaneten**

In diesem Kapiteln werden wir den praktischen Teil unserer Projektarbeit behandeln. Im Folgenden beschäftigten wir uns mit dem Nachweis des Exoplaneten WASP-50b mithilfe der bereits erwähnten Transitmethode.

#### <span id="page-22-1"></span>**6.1 Auswahl des untersuchten Sternes**

Am 12. Dezember 2022 war das Wetter in Wuppertal, (Nordrhein-Westfalen) Deutschland, wolkenlos und somit passend für die Beobachtung eines Exoplaneten. Das wolkenlose Wetter ist unbedingt notwendig für unsere Beobachtung, damit die Sensorik der Kamera die geringe Helligkeitsabnahme tatsächlich wahrnehmen kann und die Messdaten nicht von Hindernissen, wie z.B. die Wolken, verfälscht werden.

Um uns die am Himmel zu sehenden Sterne und Exoplaneten aufzulisten, verwendeten wir die Datenbank der Czech Astronomical Society, welche über deren Webseite<sup>[1](#page-22-2)</sup> veröffentlicht ist. Diese Webseite ermöglicht uns ebenfalls Transitvorhersagen für einen bestimmten Tag und von bestimmter Position auf der Erde[2](#page-22-3) zu erstellen.

Sobald wir das konkrete Datum und die Position eingeben, bekommt man eine Tabelle von potenziell beobachtbaren Objekten als Ergebnis. Dieser Tabelle können wir folgende Informationen, welche für uns entscheidend sind, entziehen:

- Der vorausgesagte Beginn, die Mitte und das Ende des Transits mit entsprechender Uhrzeit (Zeitzone UTC) und der Winkel, zu dem der Stern von uns aus am Himmel steht
- Die Gesamtdauer des Transits in Minuten
- Die scheinbare Helligkeit allein des Sternes in Magnituden
- Die erwartete Helligkeitsabnahme während des Transits in Magnituden

Außerdem kann man auf dieser Webseite sich die Messresultate von anderen Astronomen zum jeweiligen Objekt anschauen.

Für das ausgewählte Datum gab es aber an diesem Tag nur wenige vielversprechende Kandidaten für die abendliche Beobachtung. Die Geräte der Schule, wie das Teleskop und die Kamera, und die Lichtverschmutzung in Wuppertal setzten uns natürlich die Grenzen. Unser Kandidat-Stern muss heller als 14 mag sein und die voraussichtliche Helligkeitsabnahme mind. 0.01 mag sein damit unsere späteren Messdaten überhaupt brauchbar sind.

An diesem Tag schien das Objekt mit der Bezeichnung WASP-50b sehr vielversprechend zu sein und wies folgende Vorhersage in der Tabelle auf, welche für unsere Rahmen passte (siehe Abbildung [6.1\)](#page-23-1).

<span id="page-22-2"></span><sup>1</sup>http://var2.astro.cz/ETD/

<span id="page-22-3"></span><sup>&</sup>lt;sup>2</sup>für Wuppertal sind es: Längenbreite 7r Ost und Breitengrad 51r Nord

|                                                           |                          | <b>ETD - Exoplanet Transit Database</b>                                                                                                    |                          |            |                       |               |                                                                                            | What's new:<br><b>LArchive</b>                                                          |
|-----------------------------------------------------------|--------------------------|----------------------------------------------------------------------------------------------------|--------------------------|------------|-----------------------|---------------|--------------------------------------------------------------------------------------------|-----------------------------------------------------------------------------------------|
|                                                           |                          | <b>KEPLER</b> predictions   TESS Predictions                                                                                                    |                          |            |                       |               | Observers community   How to contribute to ETD   Model-fit your data   Transit predictions | ETD - Exoplane<br>4.169 Follower                                                        |
| Your ELONGITUDE (in deg): 7<br>Your LATITUDE (in deg): 51 |                          | $0^{\circ} - 360^{\circ}$<br>909 - 09 - -909                                                                                                    | submit                   |            |                       |               |                                                                                            | Exoplanet Transit Databas                                                               |
| User defined time span: From: YYYY-MM-DD                  |                          | Available predictions: (UT evening date)<br>2022-12-12, 13, 14, 15, 16, 17, 18, 19, 20, 21, 22, 23, 24, 25, 26, 27, 28, 29, 30, 31,<br>2023-01-01, 02, 03, 04, 05, 06, 07, 08, 09, 10, 11, 12, | Till: YYYY-MM-DD         |            | Show                  |               |                                                                                            | Seite folgen<br><b>ETD - Exoplanet</b><br><b>Transit Database</b><br>am Montag          |
|                                                           |                          | Transits predictions for ELONGITUDE: 7° and LATITUDE: 51°                                                                                                    |                          |            |                       |               |                                                                                            | Another group of recently or<br>earlier confirmed transiting                            |
| <b>OBJECT</b>                                             | <b>BEGIN</b><br>(UT/h.A) | <b>CENTER</b><br>(DD.MM. UT/h,A)                                                                                                    | <b>END</b><br>(UT/h.A)   | D<br>(min) | $\mathbf{v}$          |               | <b>DEPTH Elements</b><br>(MAG) (MAG) Coords                                                | exoplantes and exoplanetary<br>candidates has been added to                             |
| <b>WASP-48 b</b>                                          | 15:17<br>Cva 74°,NW      | 12.12.16:53<br>60°.NW                                                                                                    | 18:28<br>47°.NW          | 191.08     | 11.66                 | 0.0108        | 55364.55043+2.143634*E<br>RA: 19 24 38.97<br>DE: +55 28 23.8                               | the Exoplanet Transit<br>Database<br>This group consist of 6                            |
| Kepler-6 b                                                | 15:16<br>Cva 76°, W      | 12.12.17:16<br>58°.W                                                                                                    | 19:16<br>40°.NW          | 240        | 13.8                  | 0.0113        | 55006.24253+3.234699*F<br>RA: 19 47 20.9<br>DE: +48 14 23.8                                | exoplanets and 0 candidates.<br>They will be listed in our<br>predictions tool and data |
| $KPS-1 b$                                                 | 16:43<br>UMa 27°.N       | 12.12. 17:34<br>$27^\circ.$ N                                                                                                    | 18:24<br>$28^{\circ}$ .N | 100.8      |                       | 13.033 0.0141 | 58678.9091+1.7063241*E<br>RA: 11 00 40.18<br>DE: +64 57 50.47                              | upload forms.<br>Pick a target suitable for your                                        |
| Kepler-487 b                                              | 16:23<br>KEP 62°.W       | 12.12.18:26<br>$42^\circ$ .W                                                                                                    | 20:30<br>25°.NW          |            | 247.992 14.991 0.0155 |               | 54965.3841+15.358776*E<br>RA: 19 41 08<br>DE: 41 13 19                                     | observation set<br>Mehr anzeigen<br>$\overline{\phantom{a}}$                            |
| TOT 4496.01 b                                             | 18:03<br>$C$ yq 53°,W    | 12.12. 18:56<br>45°.W                                                                                                    | 19:50<br>38°,NW          | 107        | 9.6                   | 0.0028        | 59445.9187+1.1861003*E<br>RA: 20 21 05.01<br>DE: +43 40 30.63                              | Current statistics:<br>(14, 12, 2022)                                                   |
| <b>WASP-50 h</b>                                          | 18:03<br>Fri 20°.SE      | 12.12.18:57<br>$25^\circ$ , SE                                                                                                    | 19:51<br>29°.S           | 108.4      | 11.55                 | 0.0215        | 57701.39451+1.9550928 <sup>*</sup> E<br>RA: 02 54 45.14<br>DE: - 10 53 52.93               | # of objects: 577<br># of transits: 12816<br>l no<br># of trancite                      |

<span id="page-23-1"></span>Abbildung 6.1: Ergebnisse von ETD für den 12.12.22

Auch die Messdaten anderer Astronomen bestätigten, dass der Nachweis von diesem Exoplaneten möglich ist (siehe Abbildung [6.2\)](#page-24-0).

Mehr zum WASP-50b und seinem Mutterstern wird aber in einem weiteren Kapitel erläutert. Zur Überprüfung, ob die Aufnahme des ausgewählten Sternes tatsächlich an dem Tag stattfinden kann, schauten wir uns die Start- und Endposition des Sternes auf dem Himmel etwa 20 Minuten vor und nach dem Transit an. Man sah dann die folgende Vorhersage, wie in den Abbildungen [6.3](#page-24-1) und [6.4](#page-25-1) gezeigt wird.

Somit vergewisserten wir uns, dass die abendliche Beobachtung tatsächlich stattfinden kann.

#### <span id="page-23-0"></span>**6.2 Aufbau der Messtechnik**

Nachdem unser Stern für die abendliche Beobachtung feststand, begannen wir mit der Vorbereitung des Teleskops aus der Abbildung [6.5](#page-26-0) und dem gesamten Aufbau der Messtechnik.

Hierbei verwendeten wir den Teleskopen CDK 20 (F/6.8) des Herstellers "PlaneWave" und die CCD-Kamera STX-16803 des Herstellers "SBIG", welche an den Teleskopen angebracht wurde.

Die Kamera und das Teleskop waren mit einem Computer verbunden, mit dem wir den gesamten Prozess der Beobachtung steuern konnten. Für die Bildaufnahme verwendeten wir das Programm namens "Maxim DL" und die Fernsteuerung des Teleskops war mit dem bereits bekannten Programm "Stellarium" verbunden, welches uns ermöglichte den Teleskopen auf ein ausgewähltes Objekt zu führen.

| #         | HJD mid (2400000 +)               | Epoch | $O-C(d)$  | $D$ (min)        | Depth (mmag)    | band                    | DQ LC          |                           | <b>Author &amp; REFERENCE</b>                                   | changed <sup>*</sup> |
|-----------|-----------------------------------|-------|-----------|------------------|-----------------|-------------------------|----------------|---------------------------|-----------------------------------------------------------------|----------------------|
| 75        | 59908.68929 1129<br>$+/- 0.00125$ |       | $-0.0050$ | $96 +/- 5$       | $19.7 +/- 1.8$  | Clear                   | 3              | والمستمر ويردده           | <b>Marcos Anzola</b><br><b>TRESCA</b>                           | 2022-12-03           |
| 74        | 59904.78412 1127<br>$+/- 0.00045$ |       | 0.0000    | $100.3 +/- 1.8$  | $21.4 +/- 0.6$  | $\overline{R}$          | $\overline{2}$ |                           | <b>Yves Jongen</b><br><b>TRESCA</b>                             | * 2022-11-23         |
| 73        | 59814.85101 1081<br>$+/- 0.00043$ |       | 0.0012    | $101.6 +/- 1.7$  | $21.7 +/- 0.5$  | $\overline{\mathsf{R}}$ | $\mathbf{1}$   |                           | <b>Yves Jongen</b><br><b>TRESCA</b>                             | * 2022-09-01         |
| 72        | 59564.59726 953<br>$+/- 0.00046$  |       | $-0.0007$ | $107 + (-1.8)$   | $21.9 +/- 0.6$  | $\overline{\mathsf{R}}$ | $\overline{2}$ |                           | <b>Yves Jongen</b><br><b>TRESCA</b>                             | * 2022-01-07         |
| 71        | 59527.44997 934<br>$+/- 0.00247$  |       | $-0.0012$ | $108.4 +/- 11.1$ | $25 + (-6.2)$   | Clear                   | в              | $\sim$ $\sim$             | Christian Pantacchini<br>TRESCA                                 | * 2021-12-10         |
| 70        | 59525.49975 933<br>$+/- 0.00127$  |       | 0.0037    | $104.5 +/- 5.4$  | $27.2 +/- 2.1$  | Clear                   | з              | فتستبع والمستقلص          | <b>F. Lomoz</b><br><b>TRESCA</b>                                | * 2021-12-10         |
| 69        | 59492.25968 916<br>$+/- 0.00036$  |       | 0.0002    | $101.6$ +/- 1.5  | $20.2 +/- 0.4$  | $\overline{R}$          | $\mathbf{1}$   |                           | <b>Wonseok Kang</b><br><b>TRESCA</b>                            | 2021-12-10           |
| 68        | 59478.5758 909<br>$+/- 0.00303$   |       | 0.0019    | $121 +/- 13.7$   | $41.3 +/- 11.3$ | Clear                   | з              |                           | <b>Dominique DANIEL</b><br><b>TRESCA</b>                        | 2022-02-14           |
| 67        | 59421.87671 880<br>$+/- 0.0004$   |       | 0.0005    | $105.3 +/- 1.7$  | $23.7 +/- 0.6$  | $\mathbb{R}$            | $\mathbf{1}$   |                           | <b>Yves Jongen</b><br><b>TRESCA</b>                             | * 2021-09-16         |
| 66        | 59259.61077 797<br>$+/- 0.00677$  |       | 0.0073    | $143.2 +/- 24.2$ | $20.5 +/- 3$    | v                       | $\mathbf{1}$   | منوسة                     | <b>Marc Bretton</b><br><b>TRESCA</b>                            | * 2021-02-27         |
| 65        | 59228.32514 781<br>$+/- 0.0009$   |       | 0.0032    | $108.4 +/- 3.5$  | $22.4 +/- 1.3$  | $\overline{\mathsf{R}}$ | 3              | <del>تكاب</del> ير سيحتمد | Francesco Scaggiante, Danilo<br>Zardin, Marco Fiaschi<br>TRESCA | * 2021-02-07         |
| 64        | 59226.36298 780<br>$+/- 0.00174$  |       | $-0.0039$ | $116.6 +/- 7.5$  | $25 + (-2.7)$   | R                       | з              | کانتار <sub>کا</sub> محمد | Jordi Lopesino<br><b>TRESCA</b>                                 | * 2021-02-07         |
| 63        | 59179.44802 756<br>$+/- 0.00058$  |       | 0.0034    | $112.9 +/- 2.2$  | $19.6 +/- 0.7$  | Clear                   | $\overline{2}$ |                           | <b>ESSEIVA</b> nicolas<br><b>TRESCA</b>                         | 2020-12-03           |
| 62        | 59175.53551 754<br>$+/- 0.00124$  |       | 0.0010    | $111 +/- 4.9$    | $21 +/- 1.7$    | Clear                   | з              |                           | <b>Roberto Pidal</b><br><b>TRESCA</b>                           | 2020-12-03           |
| 61        | 59175.53119 754<br>$+/- 0.00105$  |       | $-0.0033$ | $103.4 +/- 4$    | $19 +/- 1.4$    | $\mathsf{R}$            | 3              | بمائتهن بعسبته            | JuanJo Salamero<br><b>TRESCA</b>                                | 2020-12-03           |
| 60        | 59173.57787 753<br>$+/- 0.00044$  |       | $-0.0015$ | $101.3 +/- 1.7$  | $21.4 +/- 0.6$  | $\overline{\mathsf{R}}$ | $\mathbf{1}$   |                           | <b>Yves Jongen</b><br><b>TRESCA</b>                             | * 2020-12-03         |
| 59        | 59122.74667 727<br>$+/- 0.00036$  |       | $-0.0003$ | $103.1 +/- 1.4$  | $19.8 +/- 0.4$  | $\overline{R}$          | $\mathbf{1}$   |                           | <b>Yves Jongen</b><br><b>TRESCA</b>                             | * 2020-10-18         |
| 58        | 59120.79194 726<br>$+/- 0.00044$  |       | 0.0001    | $110.4 +/- 1.8$  | $26.9 +/- 0.8$  | $\overline{\mathsf{R}}$ | $\mathbf{1}$   |                           | <b>Yves Jongen</b><br><b>TRESCA</b>                             | * 2020-10-18         |
| 57        | 59118.83798 725<br>$+/- 0.00048$  |       | 0.0012    | $98.3 +/- 1.9$   | $19.8 +/- 0.6$  | R                       | $\overline{2}$ |                           | <b>Yves Jongen</b><br><b>TRESCA</b>                             | * 2020-09-28         |
| <b>S6</b> | 58868.58385 597                   |       | $-0.0011$ | $104.6 +/- 2.2$  | $19.4 + - 0.8$  | v                       | $\overline{2}$ | sin.                      | <b>Yves Jongen</b>                                              | * 2020-02-09         |

Abbildung 6.2: Helligkeitskurven zu WASP-50b anderer Astronomen, die in die Datenbank hochgeladen wurden.

<span id="page-24-1"></span><span id="page-24-0"></span>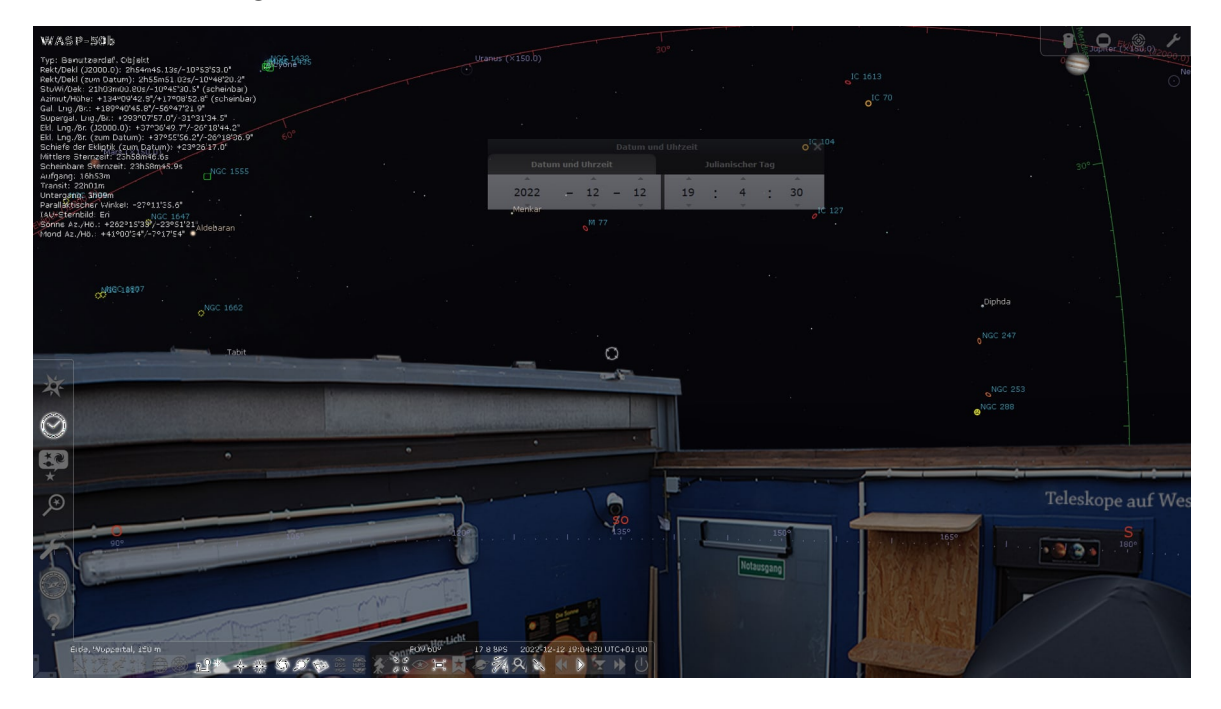

Abbildung 6.3: WASP-50b zu Beginn des Transits

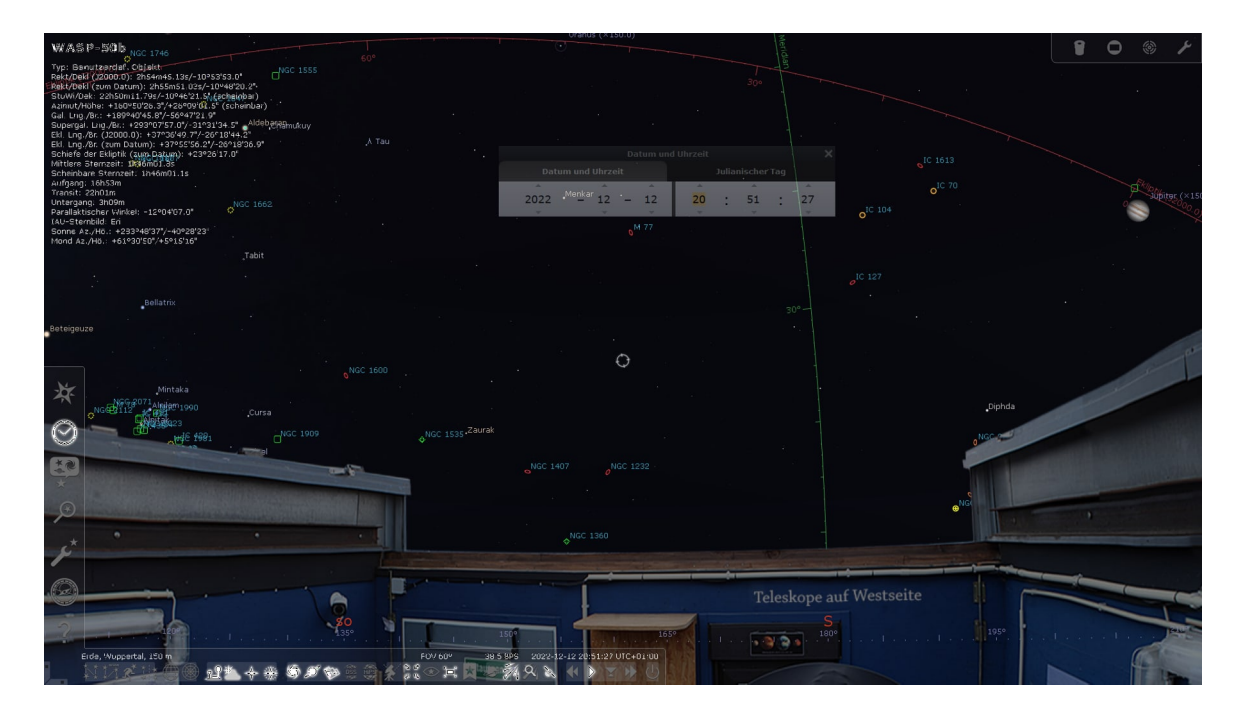

Abbildung 6.4: WASP-50b nach dem Transit

#### <span id="page-25-1"></span><span id="page-25-0"></span>**6.3 Durchführung der Beobachtung**

Sobald alles für die Beobachtung vorbereitet war, konnten wir mit den eigentlichen Aufnahmen beginnen.

Als aller erstes muss die Zeit (Zeitzone MEZ) mit den Teleskopen synchronisiert werden. Das dient dazu, dass die Führung des Teleskops die Position der Objekte richtig kennt und zur anständigen Dokumentation unserer Aufnahmen. Zusätzlich wird ein Beispielsobjekt, in unserem Fall war es der Saturn, auf "Stellarium" ausgewählt.

Das Teleskop richtete sich in die Richtung des Saturns aus und wir steuerten manuell den abgebildeten Saturn in die Mitte des Bildes. Dadurch synchronisierten wir präziser die Führung des Teleskops mit "Stellarium". Am Saturn konnten wir außerdem unsere Kamera scharf stellen und fokussieren, was in den Abbildungen [6.6](#page-27-0) und [6.7](#page-27-1) gezeigt wird. Nun konnten wir sicher sein, dass wir andere Objekte beobachten können.

Vor dem Antritt des Transits nahmen wir die sogenannte Dark- und Flatframes auf. 20 Darkframes mit 60 Sekunden Belichtungszeit werden aufgenommen, indem der Verschluss der Kamera zu bleibt und das Teleskop auf einen dunklen Punkt auf dem Himmel ausgerichtet wird, weil der Stoff des Verschlusses leicht lichtdurchlässig ist. Auf diese Weise wird nur das Rauschen der Pixel in der Kamera aufgenommen, welches durch Wärme und Fehlsignale am Sensor entsteht. Um die Flatframes mit gleicher Belichtungszeit aufzunehmen, muss das Teleskop senkrecht zum Boden stehen, wie in der Abbildung [6.8.](#page-28-0) Bei den Flatframes nimmt man nämlich ein Bild gegen eine weiße helle Fläche auf. Auf diesen Bildern erkennt man dunkle Ringe, welche durch Staub auf den Teleskopen, Kamera etc. entstehen. In unserem Fall brachten wir eine LED-Leuchte oben auf den Teleskopen an, sobald dieser senkrecht zum Boden war. Die Bedeutung der Dark- und Flatframes wird in einem weiteren Kapitel über die Auswertung unserer Aufnahmen näher erläutert.

Mindestens 20 Minuten vor dem Einsetzen des Transits lenkt man den Teleskopen auf den

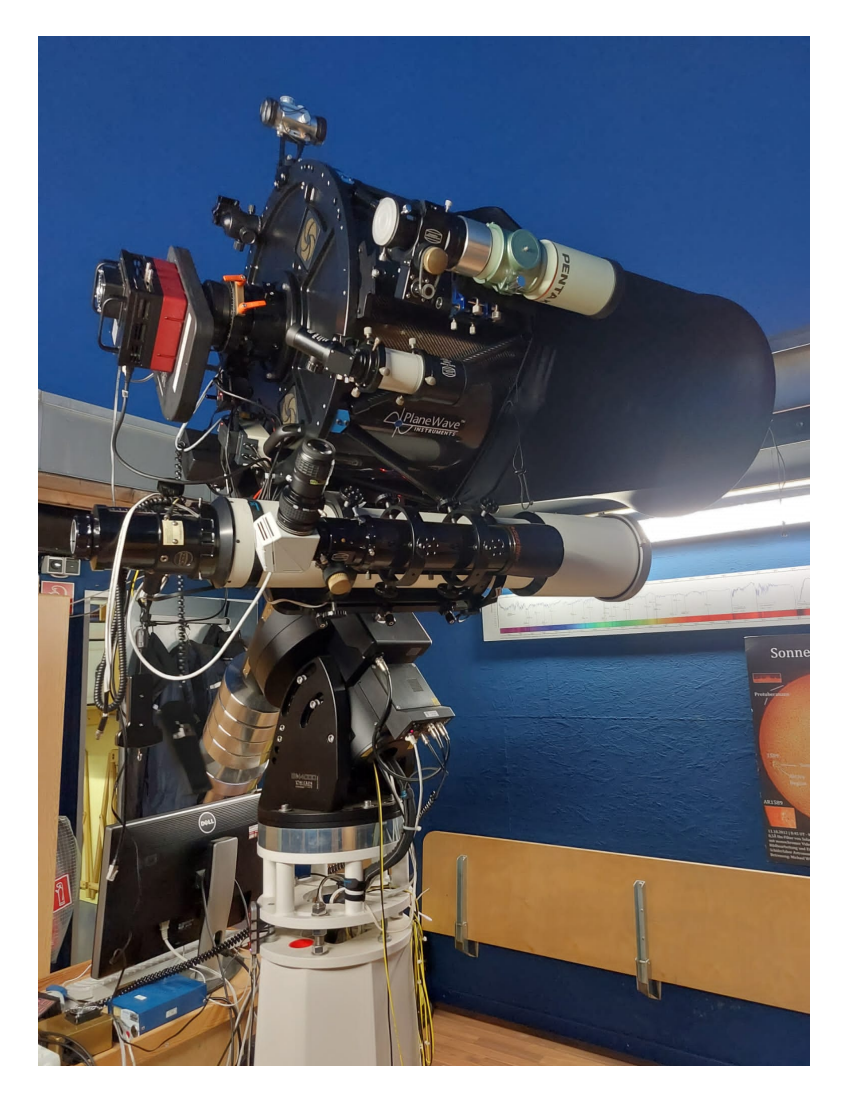

Abbildung 6.5: Aufbau des Teleskopen mit der Kamera

<span id="page-26-0"></span>Stern, um seine normale Helligkeit aufzunehmen, was in der Abbildung [6.9](#page-28-1) zu sehen ist. Dank der bereits bekannten Datenbank, die auch ein Bild von der Lage des Sternes in Relation zu anderen Himmelsobjekten enthält, konnten wir per Mustererkennung sehen, ob wir tatsächlich den richtigen Stern aufnehmen.

Aufgrund der Erdrotation muss man während des Transits auf die Nachführung des Teleskops achten. Das heißt, man muss etwa alle 10 Minuten den Teleskopen leicht nach Westen steuern, um den beobachteten Stern in der Mitte des Bildes zu behalten.

Nach dem Transit wurde der Stern weitere 20 Minuten aufgenommen, um wieder seine normale Helligkeit zu erfassen. Dies dient zur späteren Erstellung der Helligkeitskurve, die im Kapitel zur Auswertung eine wichtige Rolle spielen wird.

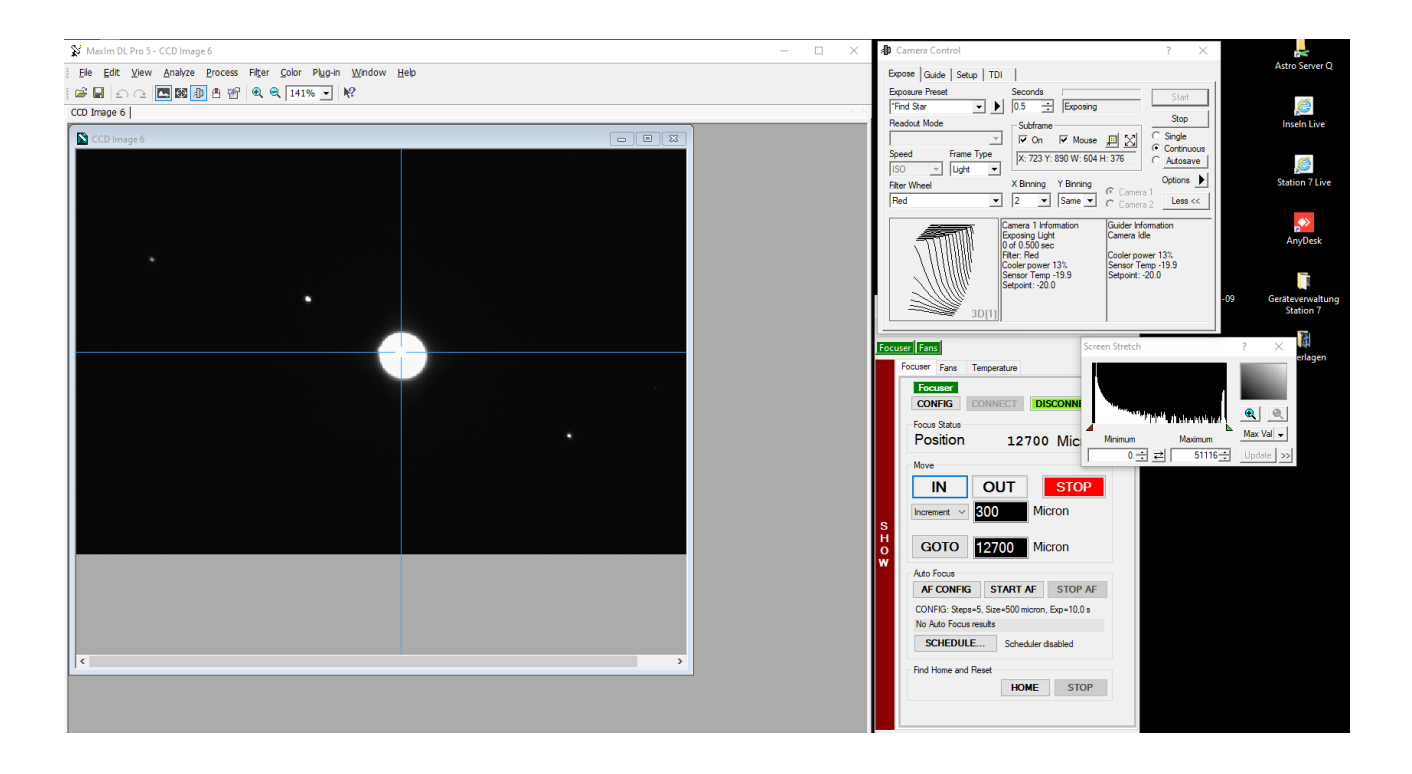

Abbildung 6.6: Scharfstellung der Kamera nach Saturn

<span id="page-27-0"></span>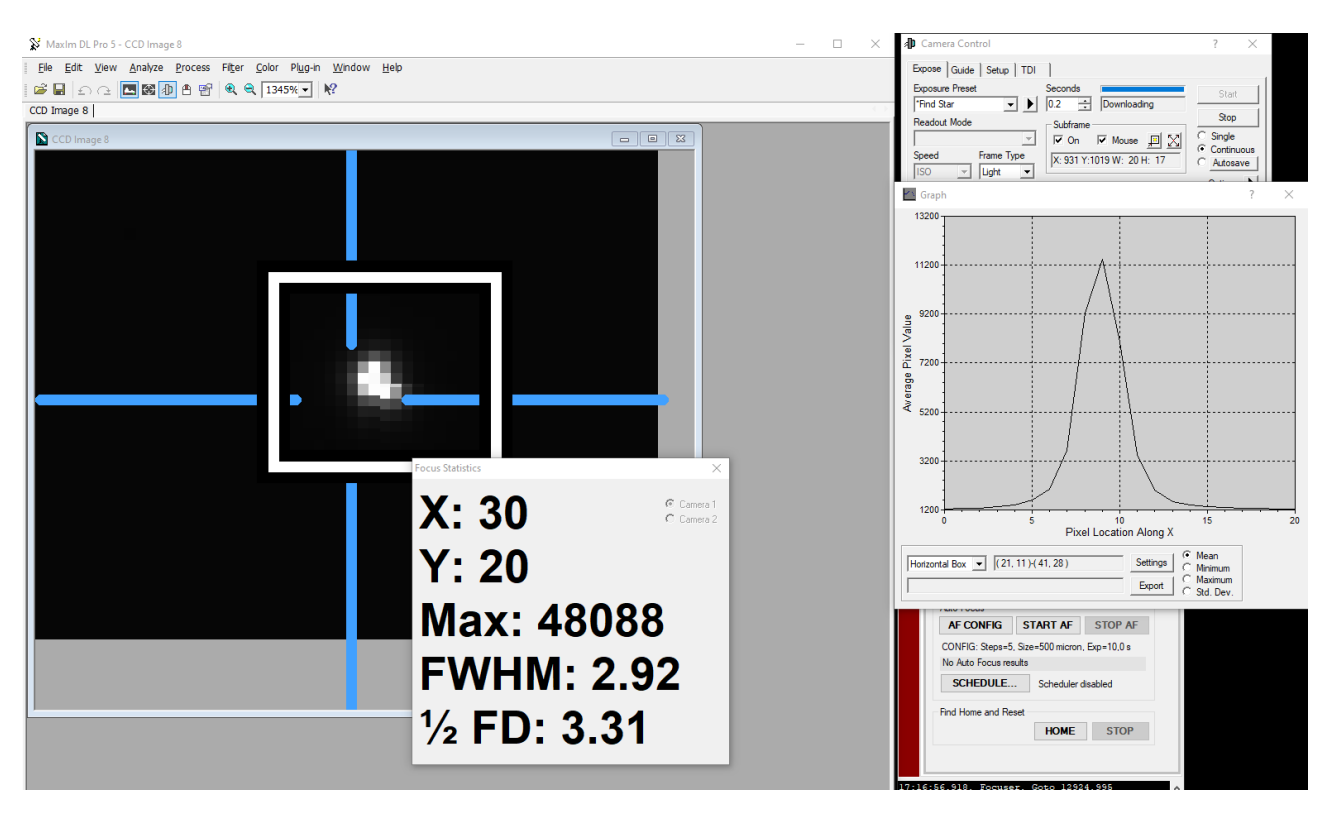

<span id="page-27-1"></span>Abbildung 6.7: Fokussierung der Kamera nach Saturn

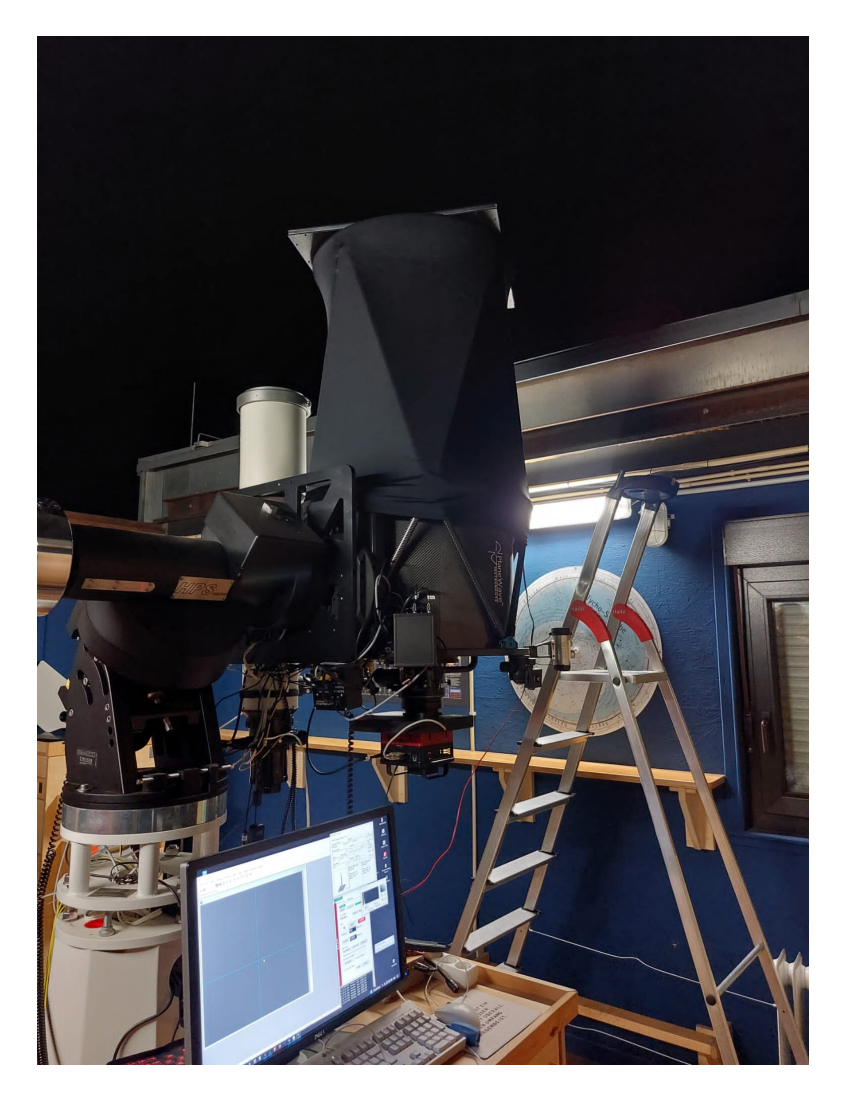

<span id="page-28-1"></span><span id="page-28-0"></span>Abbildung 6.8: Aufnahme von Flatframes mithilfe einer LED-Leuchtplatte

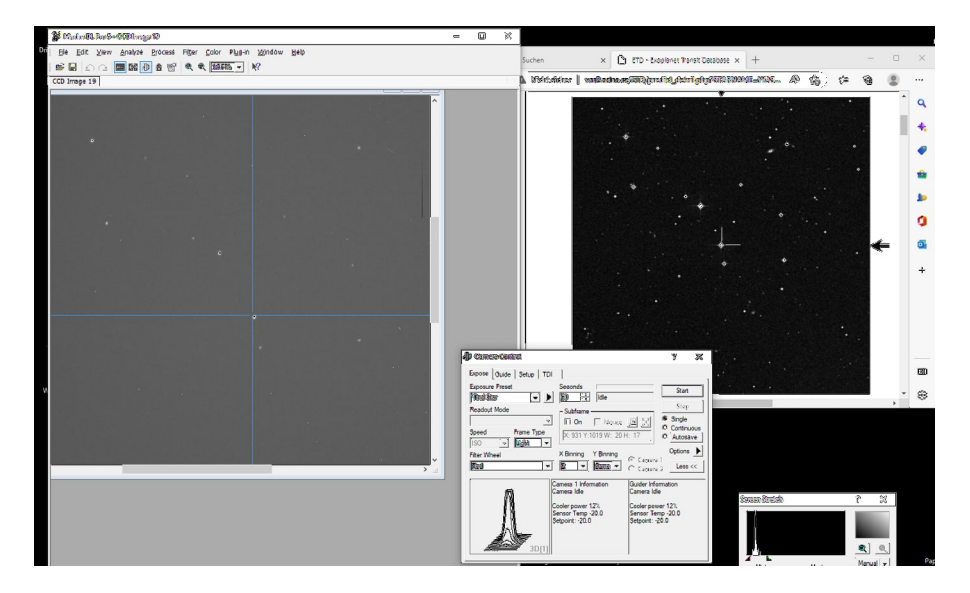

Abbildung 6.9: Ausrichtung des Teleskops auf WASP-50b orientiert nach einem Beispielbild

## <span id="page-29-0"></span>**7 Auswertung der Aufnahmen**

In diesem Teil unserer Arbeit wird erklärt, wie die Aufnahmen mithilfe der Software zu einem endgültigen Resultat der Praxis bearbeitet wurden. Dieses Resultat wurde auf die ETD-Datenbank hochgeladen und ist dementsprechend online einsehbar.

#### <span id="page-29-1"></span>**7.1 Kalibrierung der Bilder**

Damit unsere aufgenommenen Bilder von Störfaktoren beseitigt werden, müssen diese kalibriert werden. Zur Kalibrierung verwendet man die schon bereits erwähnten Dark- und Flatframes.

Durch die Darkframes kann man das Rauschen des Kamerasensors ermitteln, welches durch die Kühlung der Kamera auf -20◦ C so weit wie möglich minimiert wurde. Dennoch werden die Pixel am Sensor auch bei dieser Temperatur fälschlicherweise angeregt. Diese Fehler der Pixel aufgrund der Thermik verursachen das Rauschen.

Die Flatframes zeigen uns den Staub, der sich auf der Linse des Teleskops oder dem Kamerasensor gesammelt hatte. Dieser Staub ist als Ringe oder sogenannte Donuts auf den Flatframes sichtbar und verfälscht ebenfalls unsere Aufnahmen des Sterns.

Die Belichtungszeit für die Lightframes, also die Aufnahmen des Sternes, stellten wir auf 60 Sekunden ein. Für die Flatframes reicht bereits eine Sekunde an Belichtungszeit aus. Die Darkframes mussten einmal passend zu den Lightframes mit 60 Sekunden und das zweite Mal passend zu den Flatframes mit einer Sekunde aufgenommen werden. Die zwei Typen von Darkframes sind notwendig, da bei unterschiedlichen Belichtungszeiten verscheide Rauschverhältnisse entstehen.

Da wir mehrere solcher Dark- und Flatframes aufgenommen haben, wird bei dem Rauschbzw. Staubfaktor ein Mittelwert ermittelt. Dies wird wieder mithilfe des Programms Maxim DL erstellt. Das Programm führt die dazu notwendige Berechnung des Mittelwerts an jedem einzelnen Pixel durch und erstellt zwei sogenannte Masterframes für jeweils Dark- und Flatframes. Die Erstellung dieser sieht man in der Abbildung [7.1.](#page-30-1)

Mit diesen Masterframes kann man nun die Aufnahmen vom Stern kalibrieren, wie in der Abbildung [7.2,](#page-30-2) und die beiden Störfaktoren eliminieren. Dazu subtrahiert man aus jedem einzelnem Ausgangsbild, dem Lightframe, den Mittelwert der Darkframes mit 60 Sekunden Belichtungszeit und teilt dies durch den Mittelwert der Flatframes subtrahiert mit dem Mittelwert der Darkframes mit einer Sekunde Belichtungszeit.

Die genaue Formel dafür lautet:

$$
Light frame (60s)_{calibrated} = \frac{Light frame (60s)_{RAW}-Master dark frame (60s)}{Master flat frame (1s) - Master dark frame (1s)}
$$

Somit bekommt man als Ergebnis kalibrierte Lightframes, die zur Erstellung einer Helligkeitskurve geeignet sind.

|                           | <b>Automatically Generate Groups</b> |                  |                                                                |                   |                  |          |                                  |                          |
|---------------------------|--------------------------------------|------------------|----------------------------------------------------------------|-------------------|------------------|----------|----------------------------------|--------------------------|
| Source Folder             |                                      |                  |                                                                |                   |                  |          |                                  | OK                       |
|                           |                                      |                  | C:\Users\astro\Desktop\2022-12-12 WASP-50b Georgii Lara Sadaf\ |                   |                  |          | $\mathbf{I} \times$ $\mathbf{I}$ | Cancel                   |
|                           | Auto-Generate (Clear Old) v          |                  | Replace w/ Masters                                             |                   |                  |          |                                  |                          |
|                           |                                      |                  |                                                                |                   |                  |          |                                  | Advanced                 |
| <b>Calibration Groups</b> |                                      |                  |                                                                |                   |                  |          |                                  |                          |
| Name                      | Type                                 | Filter           | <b>Duration</b>                                                | <b>Image Size</b> | Binn             | Temp °C  | <b>ISO</b>                       | Count                    |
| $\Box$ Dark 1             | <b>DARK</b>                          |                  | 1.00 <sub>s</sub>                                              | 2048 x 2048       | $2 \times 2$     | $-20.00$ |                                  |                          |
| <b>Ø</b> Dark 2           | <b>DARK</b>                          |                  | 60.00s                                                         | 2048 x 2048       | $2 \times 2$     | $-20.00$ |                                  |                          |
| $\blacksquare$ Flat 1     | <b>FLAT</b>                          |                  | 1.00 <sub>s</sub>                                              | 2048 x 2048       | $2 \times 2$     | $-20.00$ |                                  | $\mathbf{1}$             |
|                           | $\mathbf{r}$                         | <b>Add Group</b> | Remove Group                                                   |                   | Clear All Groups |          |                                  |                          |
|                           |                                      |                  |                                                                |                   |                  |          | <b>Group Properties</b>          |                          |
| <b>File Name</b>          |                                      |                  |                                                                |                   |                  |          |                                  | Dark Frame Scaling       |
|                           |                                      |                  | Master Flat 1 2048x2048 Bin2x2 Temp-20C ExpTime1s.fit          |                   |                  |          | None                             |                          |
|                           |                                      |                  |                                                                |                   |                  |          |                                  | Scale Factor 1.0000      |
|                           |                                      |                  |                                                                |                   |                  |          | <b>Combine Type</b>              |                          |
|                           |                                      |                  |                                                                |                   |                  |          | Median                           | Settings<br>$\mathbf{v}$ |
| FLAT<br>Group Membership  |                                      |                  |                                                                |                   |                  |          |                                  | Apply To All Groups      |
|                           |                                      |                  |                                                                |                   |                  |          | <b>Bad Pixel Map</b>             |                          |
|                           |                                      |                  |                                                                |                   |                  |          | Flat                             |                          |

<span id="page-30-1"></span>Abbildung 7.1: Erstellung von Masterframes

|                               | WASP-506 - Muniwin                                                   |                          |            |                                                                                                    | o.<br>$\times$                                  |
|-------------------------------|----------------------------------------------------------------------|--------------------------|------------|----------------------------------------------------------------------------------------------------|-------------------------------------------------|
|                               | Project Frames Reduce Plot Tools Help                                |                          |            |                                                                                                    |                                                 |
| n R                           | 78                                                                   | 한 번 눈이                   |            | 大多√@国国☆⇔ V ∥●■                                                                                                    |                                                 |
| Frame # =                     | Date and time (UTC) Exposure Filter Stars found Stars matched Status |                          |            |                                                                                                    |                                                 |
| 44.7                          | 2022-12-12 17:33:35   60.000 Red                                     |                          | 200        | 33 Matching OK (16 % stars matched)                                                                                                    |                                                 |
| $\leftrightarrow$ 2           | 2022-12-12 17:34:42                                                  | 60,000 Red               | 200        | 141 Matching OK (70 % stars matched)                                                                                                    |                                                 |
| $\leftrightarrow 2$           | 2022-12-12 17:35:49                                                  | 60,000 Red               | 200        | 141 Matching OK (70 % stars matched)                                                                                                    |                                                 |
| ی جب                          | 2022-12-12 17:36:57                                                  | 60,000 Red               | 200        | 143 Matching OK (72 % stars matched)                                                                                                    | $\times$<br>V Plot light curve                  |
| $\Leftrightarrow$ S           | 2022-12-12 17:38:04                                                  | 60,000 Red               | 200        | 141 Matching OK (70 % stars matched)                                                                                                    |                                                 |
| $\leftrightarrow$ 6           | 2022-12-12 17:39:11                                                  | 60,000 Red               | 200        | 29 Matching OK (14 % stars matched)                                                                                                    | <b>Process</b>                                  |
| $\leftrightarrow$ 7           | 2022-12-12 17:40:18                                                  | 60,000 Red               | 200        | 144 Matching OK (72 % stars matched)                                                                                                    | O all files in current project                  |
| $\rightarrow$ 8               | 2022-12-12 17:41:26                                                  | 60,000 Red               | 200        | 138 Matching OK (69 % stars matched)                                                                                                    | ○ selected files only                           |
| $\leftrightarrow$ 9           | 2022-12-12 17:42:33                                                  | 60,000 Red               | 200        | 132 Matching OK (66 % stars matched)                                                                                                    | <b>Light curve options</b>                      |
| $\leftrightarrow$ 10          | 2022-12-12 17:43:40                                                  | 60,000 Red               | 200        | 133 Matching OK (66 % stars matched)                                                                                                    | Compute heliocentric correction                 |
| 441                           | 2022-12-12 17:44:48                                                  | 60,000 Red               | 200        | 135 Matching OK (68 % stars matched)                                                                                                    | Compute air mass coefficients                   |
| 4412                          | 2022-12-12 17:45:55                                                  | 60,000 Red               | 200        | 142 Matching OK (71 % stars matched)                                                                                                    |                                                 |
| $\leftrightarrow$ 13          | 2022-12-12 17:47:03                                                  | 60,000 Red               | 200        | 148 Matching OK (74 % stars matched)                                                                                                    | <b>2</b> Ensemble photometry                    |
| 44                            | 2022-12-12 17:48:10                                                  | 60,000 Red               | 200        | 146 Matching OK (73 % stars matched)                                                                                                    | Show raw instrumental magnitudes                |
| 44.15                         | 2022-12-12 17:49:17                                                  | 60,000 Red               | 200        | 200 Matching OK (100 % stars matched)                                                                                                    | Select all stars on the reference frame         |
| 44.16                         | 2022-12-12 17:50:25                                                  | 60,000 Red               | 200        | 149 Matching OK (74 % stars matched)                                                                                                    | Object - designation WASP-50b<br>More           |
| $\Leftrightarrow$ 17          | 2022-12-12 17:51:32                                                  | 60,000 Red               | 200        | 139 Matching OK (70 % stars matched)                                                                                                    | - right ascension 2 54 54<br>[hms]              |
| $400 - 18$                    | 2022-12-12 17:52:39                                                  | 60,000 Red               | 200        | 150 Matching OK (75 % stars matched)                                                                                                    | - declination -10 55 20<br>[tdms]               |
| $+19$                         | 2022-12-12 17:53:46                                                  | 60,000 Red               | 200        | 152 Matching OK (76 % stars matched)                                                                                                    |                                                 |
| $\Leftrightarrow 20$          | 2022-12-12 17:54:53                                                  | 60,000 Red               | 200        | 145 Matching OK (72 % stars matched)                                                                                                    | Observatory - name IAU Station Code G04<br>More |
| 421                           | 2022-12-12 17:56:01                                                  | 60,000 Red<br>60,000 Red | 200        | 142 Matching OK (71 % stars matched)                                                                                                    | - longitude 70829 E<br>[d m s E/W]              |
| $\leftrightarrow 22$          | 2022-12-12 17:57:08<br>2022-12-12 17:58:15                           | 60,000 Red               | 200<br>200 | 154 Matching OK (77% stars matched)                                                                                                    | - latitude 51 13 51 N<br>[d m s N/S]            |
| $\Leftrightarrow 23$<br>44.24 | 2022-12-12 17:59:23                                                  | 60,000 Red               | 200        | 150 Matching OK (75 % stars matched)<br>147 Matching OK (74 % stars matched)                                                                  |                                                 |
| $\Leftrightarrow 25$          | 2022-12-12 18:00:30                                                  | 60,000 Red               | 200        | 146 Matching OK (73 % stars matched)                                                                                                    | Help<br>Cancel<br>Apply                         |
| 426                           | 2022-12-12 18:01:37                                                  | 60,000 Red               | 200        | 154 Matching OK (77 % stars matched)                                                                                                    |                                                 |
| 427                           | 2022-12-12 18:02:45                                                  | 60,000 Red               | 200        | 153 Matching OK (76 % stars matched)                                                                                                    |                                                 |
| $\leftrightarrow 23$          | 2022-12-12 18:03:52                                                  | 60,000 Red               | 200        | 153 Matching OK (76% stars matched)                                                                                                    |                                                 |
| 429                           | 2022-12-12 18:04:59                                                  | 60,000 Red               | 200        | 153 Matching OK (76 % stars matched)                                                                                                    |                                                 |
| $\Leftrightarrow$ 30          | 2022-12-12 18:06:07                                                  | 60,000 Red               | 200        | 151 Matching OK (76 % stars matched)                                                                                                    |                                                 |
| $\Leftrightarrow$ 31          | 2022-12-12 18:07:13                                                  | 60.000 Red               | 200        | 55 Matching OK (28 % stars matched)                                                                                                    |                                                 |
| 44.32                         | 2022-12-12 18:08:21                                                  | 60,000 Red               | 200        | 149 Matching OK (74 % stars matched)                                                                                                    |                                                 |
| 44.33                         | 2022-12-12 18:09:28                                                  | 60,000 Red               | 200        | 152 Matching OK (76 % stars matched)                                                                                                    |                                                 |
| 44.34                         | 2022-12-12 18:10:35                                                  | 60,000 Red               | 200        | 150 Matching OK (75 % stars matched)                                                                                                    |                                                 |
| 44.35                         | 2022-12-12 18:11:43                                                  | 60,000 Red               | 200        | 155 Matching OK (78 % stars matched)                                                                                                    |                                                 |
| 44.36                         | 2022-12-12 18:12:50                                                  | 60,000 Red               | 200        | 156 Matching OK (78 % stars matched)                                                                                                    |                                                 |
| $\Leftrightarrow 37$          | 2022-12-12 18:13:57                                                  | 60,000 Red               | 200        | 157 Matching OK (78 % stars matched)                                                                                                    |                                                 |
| 44.33                         | 2022-12-12 18:15:04                                                  | 60,000 Red               | 200        | 154 Matching OK (77 % stars matched)                                                                                                    |                                                 |
| $\leftrightarrow$ 39          | 2022-12-12 18:16:11                                                  | 60,000 Red               | 200        | 155 Matching OK (78 % stars matched)                                                                                                    |                                                 |
| <b>AN</b> ALL                 | nemakers in com-                                                     | CANADA BLA               | M6         | <b>101 MARCHA OF PER ALL HARACE</b><br>C:\Users\astro\Desktop\2022-12-12 WASP-50b Georgii Lara Sadaf\WASP-50b\calibrated\WASP-50b-002 cal.fit |                                                 |

<span id="page-30-2"></span>Abbildung 7.2: Kalibrierung der Lightframes

### <span id="page-30-0"></span>**7.2 Erstellung einer Helligkeitskurve**

Für die weitere Bearbeitung der kalibrierten Bilder wechselten wir auf das Programm mit dem Namen "MuniWin" [\[Mot\]](#page-47-10), welches uns letztendlich ermöglicht eine Helligkeitskurve zu erstellen.

Damit das Programm die kalibrierten Aufnahmen überhaupt auswerten kann, müssen zwei zusätzliche Schritte davor unternommen werden.

Wir laden einfach die kalibrierten Bilder in das Programm hoch und starten die Sternerkennung. Dabei untersucht das Programm automatisch jedes einzelnes Bild und identifiziert die sichtbaren Sterne.

Anschießend zu der Sternerkennung, führt man mithilfe des Programms die Sternregistrierung

durch. Wie wir schon davor erwähnt haben, bleiben die Sterne aufgrund der Rotation der Erde in der Zeitspanne von etwa 2 Stunden nicht auf der gleichen Stelle am Himmel. Obwohl wir den Teleskopen etwa alle 10 Minuten manuell nachgeführt haben, gibt es Abweichungen der Sternpositionen auf den einzelnen Bildern. Deswegen verschiebt das Programm automatisch die einzelnen Bilder bis die Sterne exakt aufeinander liegen, nachdem es deren Positionen bereits erkannt hatte.

Nun können wir eine Helligkeitsmessung an einem Stern durchführen. Dazu müssen wir unseren Messstern, WASP-50b, im Programm auswählen und zusätzlich Kalibriersterne aus der Abbildung [7.3](#page-31-0) aussuchen. Diese Vergleichssterne, die sogenannte Compstars, müssen die Voraussetzung erfüllen, dass deren Helligkeit während der Beobachtung konstant bleibt. Im Programm muss man einfach mehrmals ausprobieren welche Vergleichssterne am besten für den jeweiligen Fall geeignet sind.

Nachdem wir mehrmals ausprobiert haben und den Computer rechnen ließen, stellten wir fest, dass die folgende Auswahl in unserem Fall das beste Resultat lieferte:

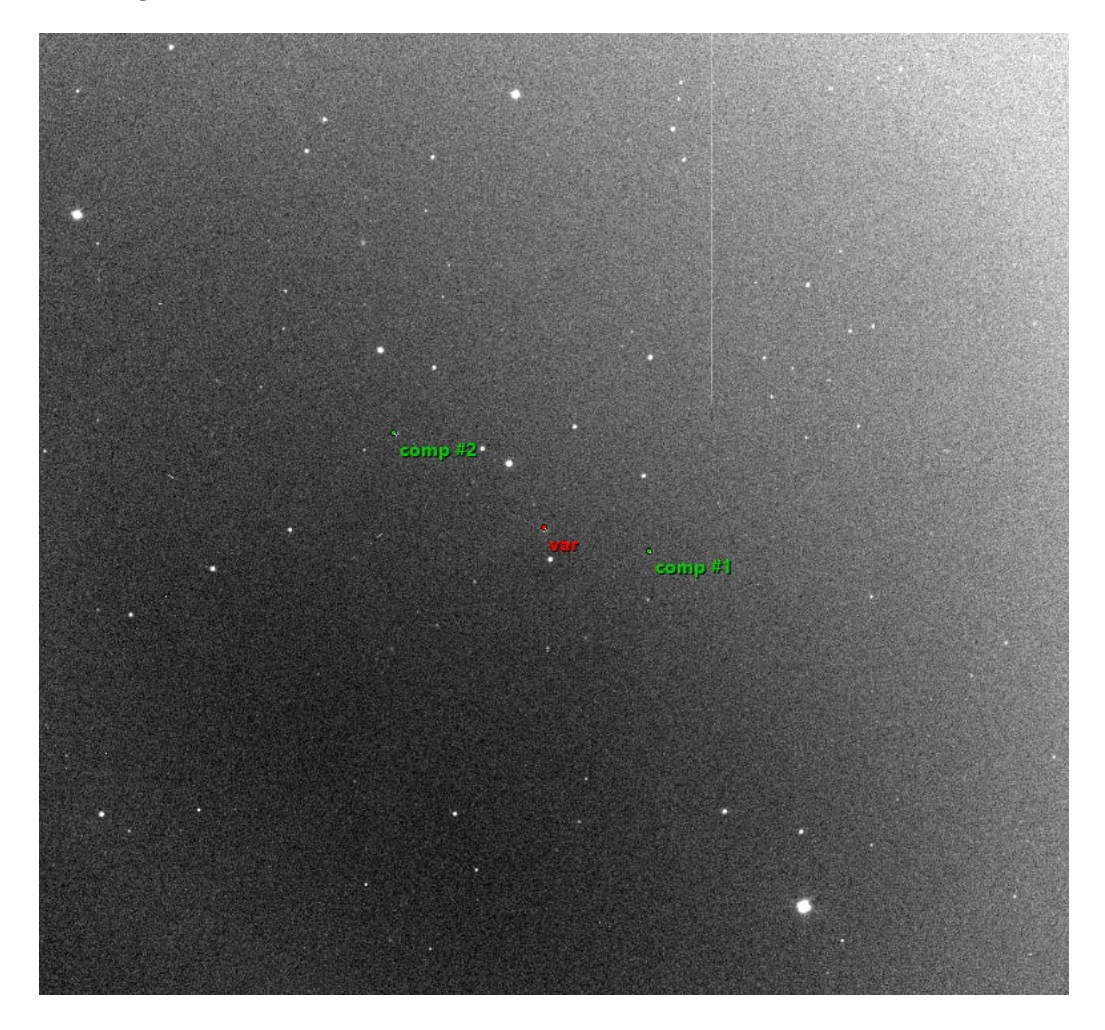

<span id="page-31-0"></span>Abbildung 7.3: Die Auswahl des analysierten Sternes in Rot und die zwei Compstars in Grün

Zusätzlich zu dem Compstars mussten wir den Radius der inneren Messblende auswählen. Das Programm erstellt nämlich zwei Kreise um den Stern. Im äußeren Kreis misst es die Helligkeit des Sternes und im inneren die Helligkeit des Himmels und des Sternes. Wenn man die beiden Werte voneinander subtrahiert, erhält man die wahre Helligkeit nur des Sternes. Unsere Herausforderung war es den passenden Radius dieses inneren Kreises auszuwählen, bis die Fehlerbalken beim Ergebnis am kleinsten sind.

Nach mehrfachem Ausprobieren stellten wir fest, dass das beste Resultat (Abbildung [7.4\)](#page-32-0) mit folgenden Einstellungen erzielt wird:

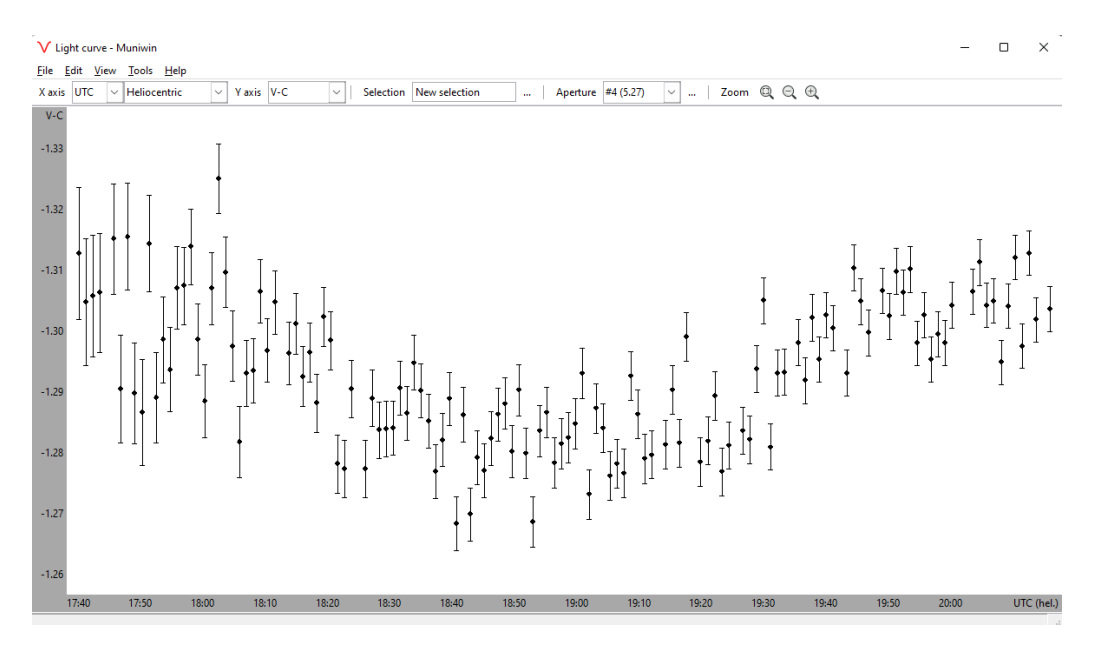

<span id="page-32-0"></span>Abbildung 7.4: Die resultierende Helligkeitskurve mit Fehlerbalken

Die Koordinatenwerte der Helligkeitskurve aus der Abbildung [7.4](#page-32-0) mit der Zeitangabe speicherten wir in eine Textdatei, um diese später auf der ETD-Webseite hochzuladen.

### <span id="page-33-0"></span>**7.3 Hochladen der Ergebnisse auf ETD**

Unsere Textdatei konnten wir nun auf die ETD-Webseite hochladen und unsere Messergebnisse veröffentlichen. Dafür gaben wir folgende Daten (Abbildung [7.5\)](#page-33-1) an:

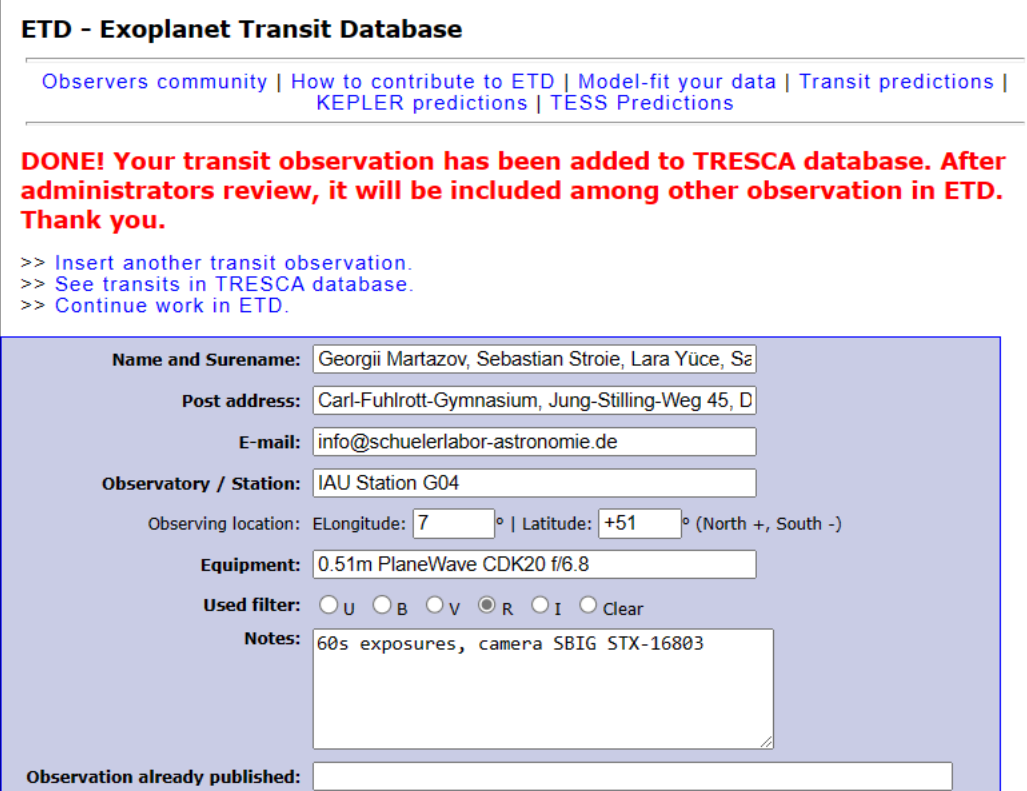

<span id="page-33-2"></span><span id="page-33-1"></span>Abbildung 7.5: Einreichen der Daten an ETD

Und die Webseite lieferte uns folgende Ergebnisse (Abbildung [7.6\)](#page-33-2):

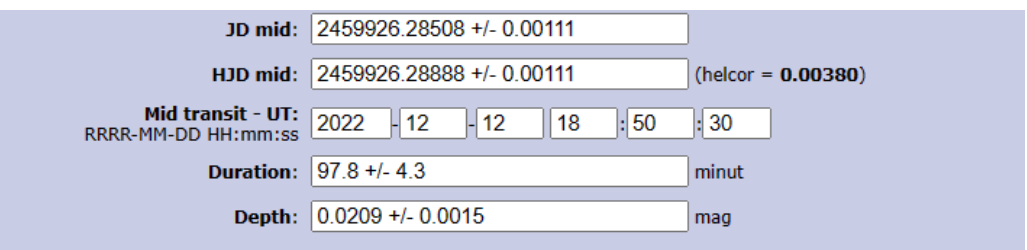

Abbildung 7.6: Parameter, ausgerechnet aus unseren Daten von der ETD-Webseite

#### <span id="page-34-0"></span>**7.4 Bewertung unserer Ergebnisse**

Auf der ETD-Webseite haben wir außerdem die Möglichkeit unsere Messresultate mit denen der anderen Astronomen zu vergleichen. Auf den folgenden Screenshots wird unser Ergebnis als blauer Punkt im Vergleich zu den anderen in Rot verbildlicht:

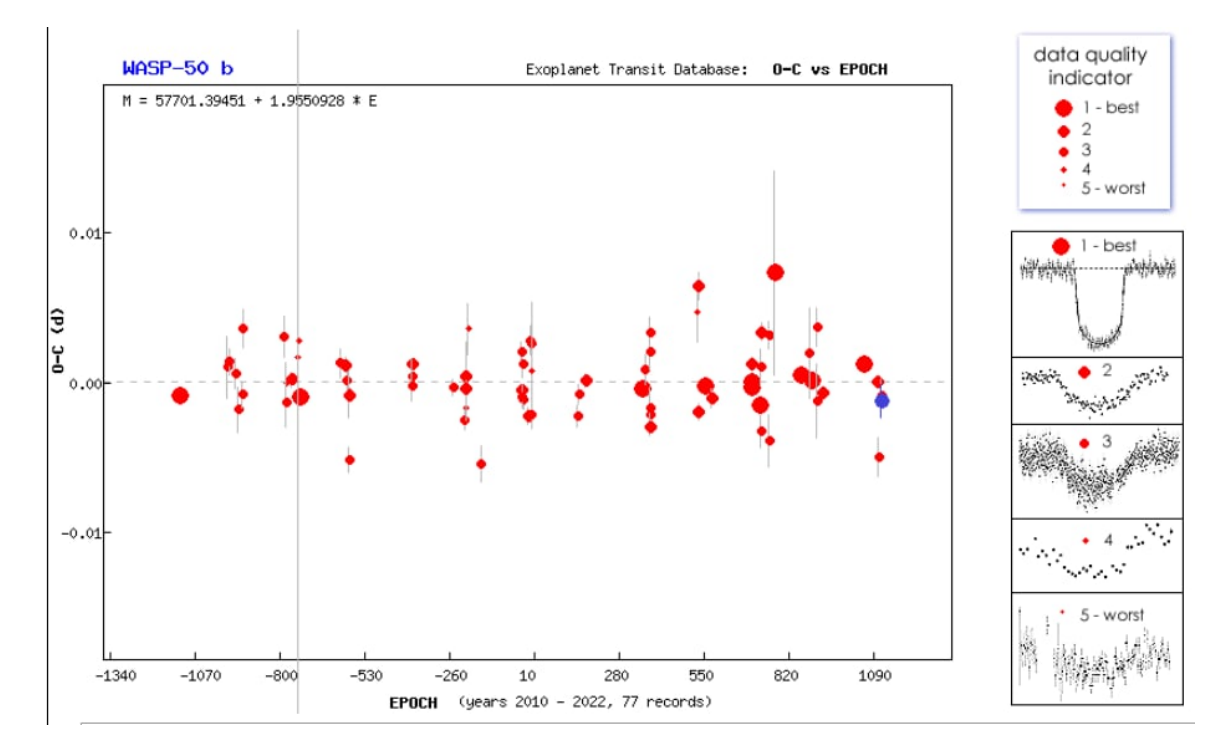

<span id="page-34-1"></span>Abbildung 7.7: Ergebnisse von mehreren Beobachtungen in Relationen zu den vorhergesagten Werten

Wie wir sehen, werden unsere Ergebnisse von der Webseite zu der mittleren Qualität von 3 zugeordnet. Dennoch im gesamten Vergleich (Abbildungen [7.7,](#page-34-1) [7.8](#page-35-0) und [7.9\)](#page-35-1) liegen unsere Werte annäherungsweise auf dem Niveau der anderen. Fast alle aussagekräftige Messungen liegen unterhalb der Vorhersage (die graue gestrichelte Linie), die sich auf die aller erste eingereichte Messung beruft. Diese erste Messung muss aber nicht zwangsläufig stimmen.

Abschließend kann man also sagen, dass unsere eigene Messung im Vergleich zu den anderen ziemlich erfolgreich war.

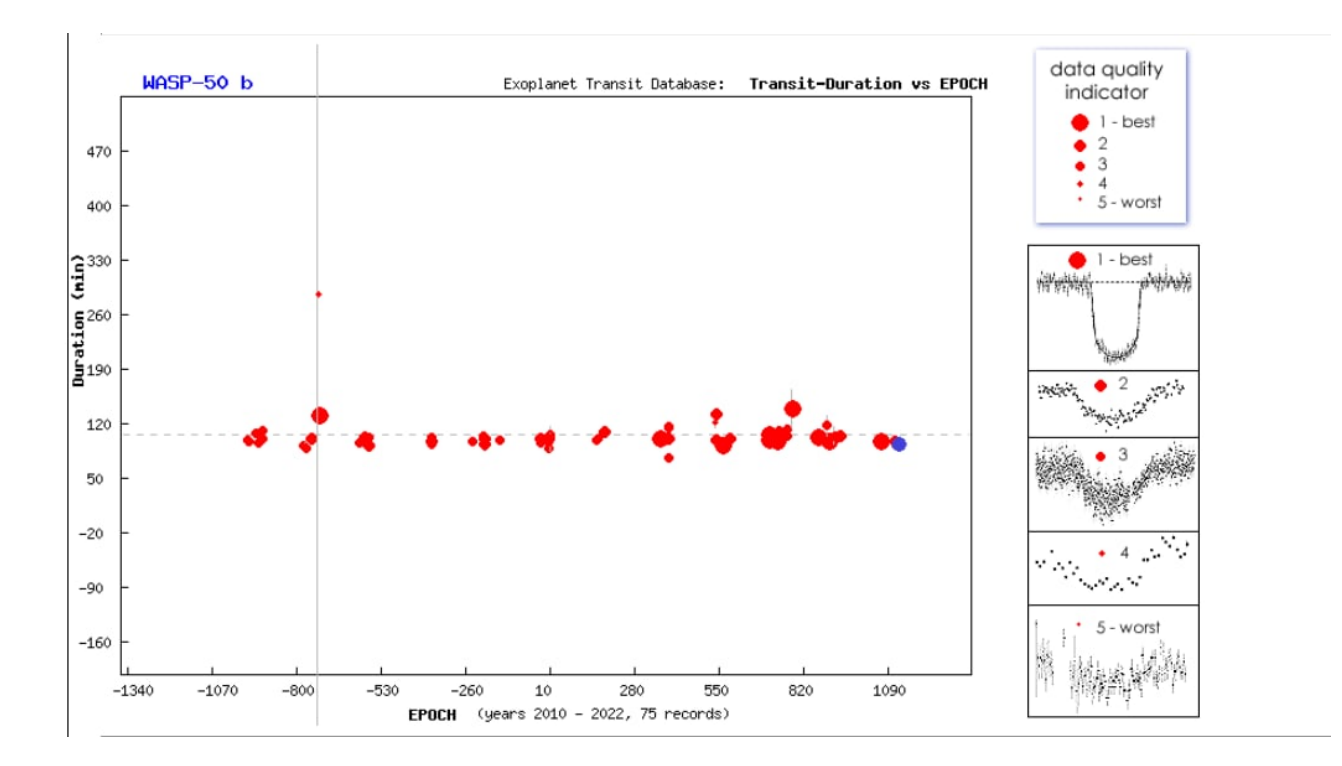

<span id="page-35-0"></span>Abbildung 7.8: Gemessene Transitdauern

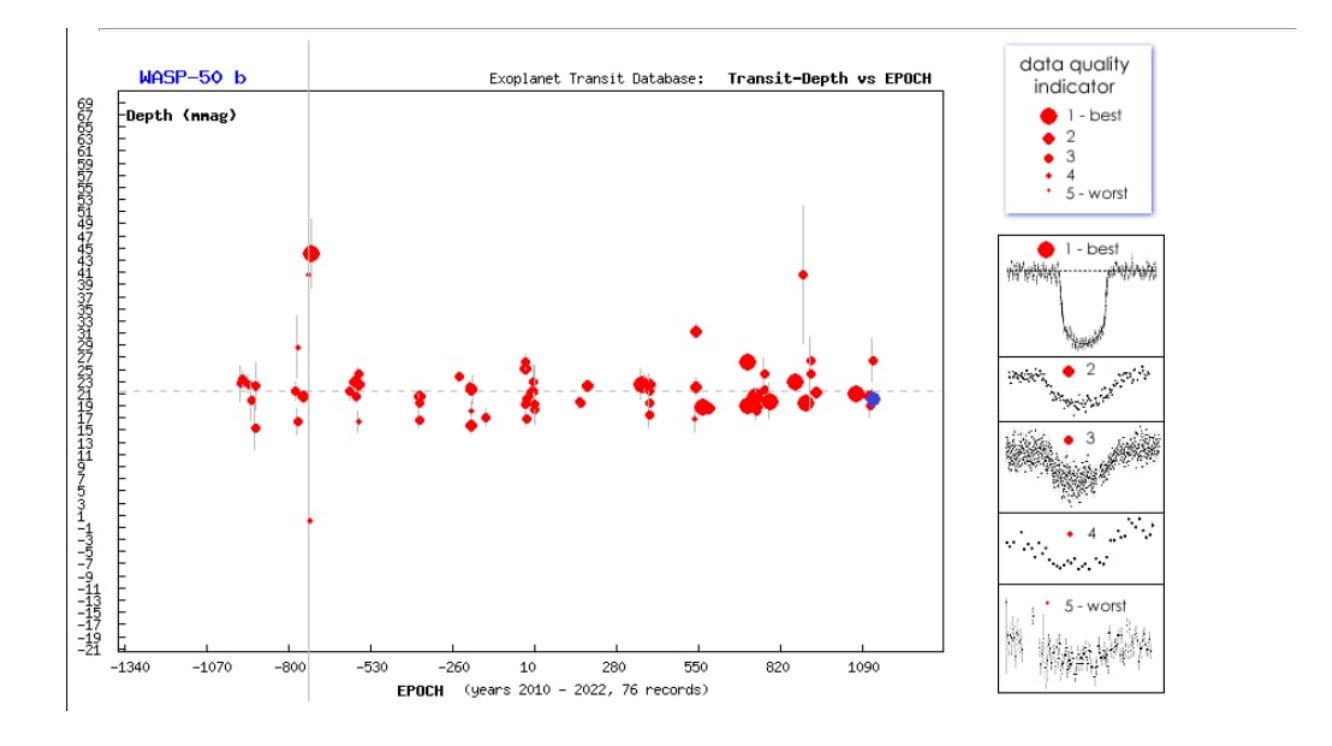

<span id="page-35-1"></span>Abbildung 7.9: Gemessene Helligkeitsabnahmen

## <span id="page-36-0"></span>**8 Berechnung der Parameter aus den gemessenen Daten**

In diesem Kapitel wenden wir die zuvor vorgestellten Formeln auf unsere Messergebnisse und berechnen die Parameter im Sonnensystem um WASP-50.

#### <span id="page-36-1"></span>**8.1 Radius von WASP-50b**

Wie wir unseren Messdaten entziehen konnten, betrug die Helligkeitsabnahme  $\Delta m = 0,0209mag$ . Laut dem Internet beträgt der Radius des Sterns WASP-50  $R_S = 0,843$  in Sonnenradien.[\[Roq\]](#page-47-11)

Wenn wir nun also diese beiden Werte in die bekannte Formel  $R_P = R_S * \sqrt{1 - 10^{-0.4 \Delta m}}$ einsetzen, bekommen wir als Ergebnis für den Radius des Planeten  $R_P = 0, 1164$  ebenfalls in Sonnenradien. Da es aber üblich ist den Radius von Exoplaneten in Jupiterradien anzugeben, müssen wir diesen Wert umrechnen.

Zur Umrechnung müssen uns der Jupiter- und Sonnenradius bekannt sein. Daraus können wir ein Verhältnis aufstellen, mit dem wir unseren Wert umrechnen können.

Das Durchmesser von Jupiter beträgt laut unseren Quellen 142.980 Kilometer, also ist der Jupiterradius 71.490 Kilometer.[\[Til\]](#page-48-10) Der Sonnenradius beträgt 696.342 Kilometer.[**RSun**] Mit diesen Werten können ein Verhältnis bilden:

$$
\frac{R_{Sun}}{R_J} = \frac{696342 \, km}{71490 \, km} = \frac{116057}{11915}
$$

Mit diesem Verhältnis können wir unserem Ergebnis multiplizieren und rechnen somit in die Einheit des Jupiterradius' um.

$$
R_P * \frac{R_{Sun}}{R_J} = 1,13378
$$
 in Jupiterradien

Zusätzlich möchten wir das Größenverhältnis zwischen dem Planeten und seinem Stern angeben:

$$
\frac{R_P}{R_P} = \frac{0,1164}{0,843} = 0.138078
$$

#### <span id="page-36-2"></span>**8.2 Große Halbbahnachse von WASP-50b**

Zur Berechnung der großen Halbbahnachse a mithilfe der uns bekannten Formel müssen wir die Umlaufdauer P von WASP-50 kennen. Dieser Wert liegt aus unseren eigenen Messungen nicht vor und den müssen wir daher den Internetquellen entziehen. Laut unseren Quellen beträgt die orbitale Periode von WASP-50b 1,96 Tage [**Rwasp**]. Diesen Wert müssen wir natürlich in Jahre umrechnen, damit das Ergebnis in Astronomischen Einheiten angegeben werden kann. Zusätzlich benötigen wir den Wert der Masse des Muttersterns, WASP-50, in Sonnenmassen. Laut derselben Quelle beträgt dieser  $M<sub>S</sub> = 0,861R$ . Diese Werte setzen wir in die bekannte Formel ein und bekommen raus:

$$
a = \sqrt[3]{0,861 * (1,96 * 365,25)^2} = 0,029159[AE]
$$

Leicht abweichender Wert wird auch im Katalog bei exoplanet.eu angegeben. Die Abweichung liegt bei einem Prozent.

#### <span id="page-37-0"></span>**8.3 Bahnneigungswinkel von WASP-50b**

Alle notwendigen Werte zur Berechnung des Bahnneigungswinkel i liegen uns vor und die Formel ist ebenfalls uns bekannt. Den Wert der Transitdauer müssen wir natürlich in Tage umrechnen, damit es später mit der Einheit von der Periodendauer übereinstimmt. Die Trasitdauer betrug nach unseren eigenen Daten 97,8 Minuten. Der Sternradius wird mit dem Sonnenradius in Metern und der Halbbahnachse mit Abstand zwischen der Erde und Sonne (astronomische Einheit) ebenfalls in Metern multipliziert, damit die Einheiten von  $R<sub>S</sub>$  und a in Metern homogenisiert werden. Der Abstand zwischen der Erde und Sonne beträgt 149.597.870.700 Meter [\[Wilb\]](#page-48-11). Wenn wir alle Werte einsetzen, kommt folgendes raus:

$$
i = \arccos\sqrt{\left(\frac{0.855*696342000}{0.029159*149597870700}\right)^2 + \left(1 + \sqrt{1 - 10^{-0.4*0.0209}}\right)^2 - \sin^2\left(\frac{97.8}{2822.4} * 180^\circ\right)} = 83,80^\circ
$$

#### <span id="page-37-1"></span>**8.4 Impact Parameter b von WASP-50b**

Da uns der Bahnneigungswinkel nun vorliegt, können wir mit gegeben Daten auch den Impact Parameter b ohne weitere Probleme berechnen:

$$
b = \frac{0.029159*149597870700}{0.855*696342000} * cos(83,6262^\circ) = 0,80213
$$

### <span id="page-37-2"></span>**8.5 Bewertung unserer Ergebnisse**

Verglichen mit den Katalogwerten von exoplanet.eu (Abbildung [8.2\)](#page-38-0) und den Daten auf ETD (Abbildung [8.3\)](#page-39-0), die von anderen Beobachtern hochgeladen wurden, weichen unsere Ergebnisse minimal, was man der Abbildung [8.1](#page-37-3) entziehen kann. Nur der Impact Parameter sticht mit 14% heraus. Diese Abweichungen sind auf unterschiedliche Standorte und technische Toleranzen zurückzuführen. Jedoch im Allgemeinen können wir behaupten, dass unsere Beobachtung ein ziemlicher Erfolg war.

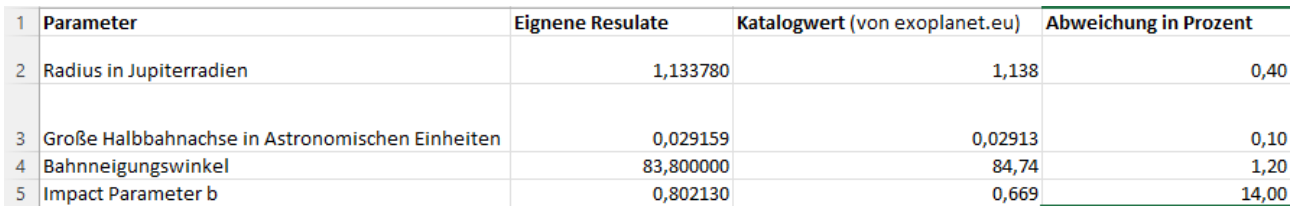

<span id="page-37-3"></span>Abbildung 8.1: Vergleich der Katalogwerte mit unseren Resultaten

### Planet WASP-50 b

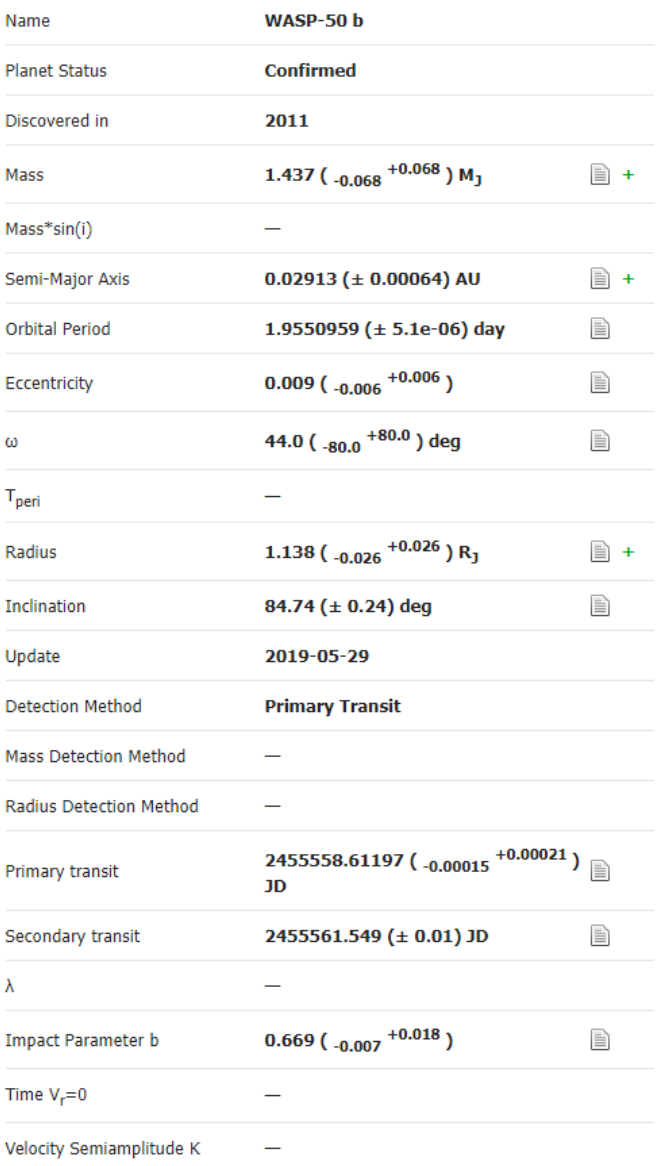

| <b>Star</b>                    |                                                  |              |
|--------------------------------|--------------------------------------------------|--------------|
| WASP-50                        |                                                  |              |
| Dateiname                      | <b>WASP-50</b>                                   |              |
| Distance                       | 230.0 ( $\pm$ 40.0) pc $\equiv$                  |              |
| Spectral type                  | G9                                               |              |
| Apparent magnitude             | 11,6                                             |              |
| Mass                           | $0.861 (\pm 0.057)$<br>$M_{\text{Sun}}$          | ≣∖ +         |
| Age                            | 8.1 ( $_{-7.0}$ $^{+4.5}$ ) Gyr                  | $\mathbb{R}$ |
|                                | Effective temperature $5400.0$ ( $\pm 100.0$ ) K | Ħ            |
| Radius                         | $0.855 (\pm 0.019)$<br>$R_{Sun}$                 | e) +         |
| Metallicity [Fe/H]             | $-0.12 (\pm 0.08)$                               | B            |
| <b>Detected Disc</b>           |                                                  |              |
| Magnetic Field                 |                                                  |              |
| RA <sub>2000</sub>             | 02:54:45.0                                       |              |
| $Dec_{2000}$                   | $-10:53:53$                                      |              |
| <b>Alternate Names</b>         |                                                  |              |
| Planetary system 1 planet      |                                                  |              |
| <b>Remarks</b>                 |                                                  |              |
| Alias 2MASS 02544513-1053530   |                                                  |              |
| More data                      |                                                  |              |
| • Simbad                       |                                                  |              |
| • Most recent references (ADS) |                                                  |              |
|                                |                                                  |              |

<span id="page-38-0"></span>Abbildung 8.2: Katalog von exoplanet.eu zu Wasp-50b

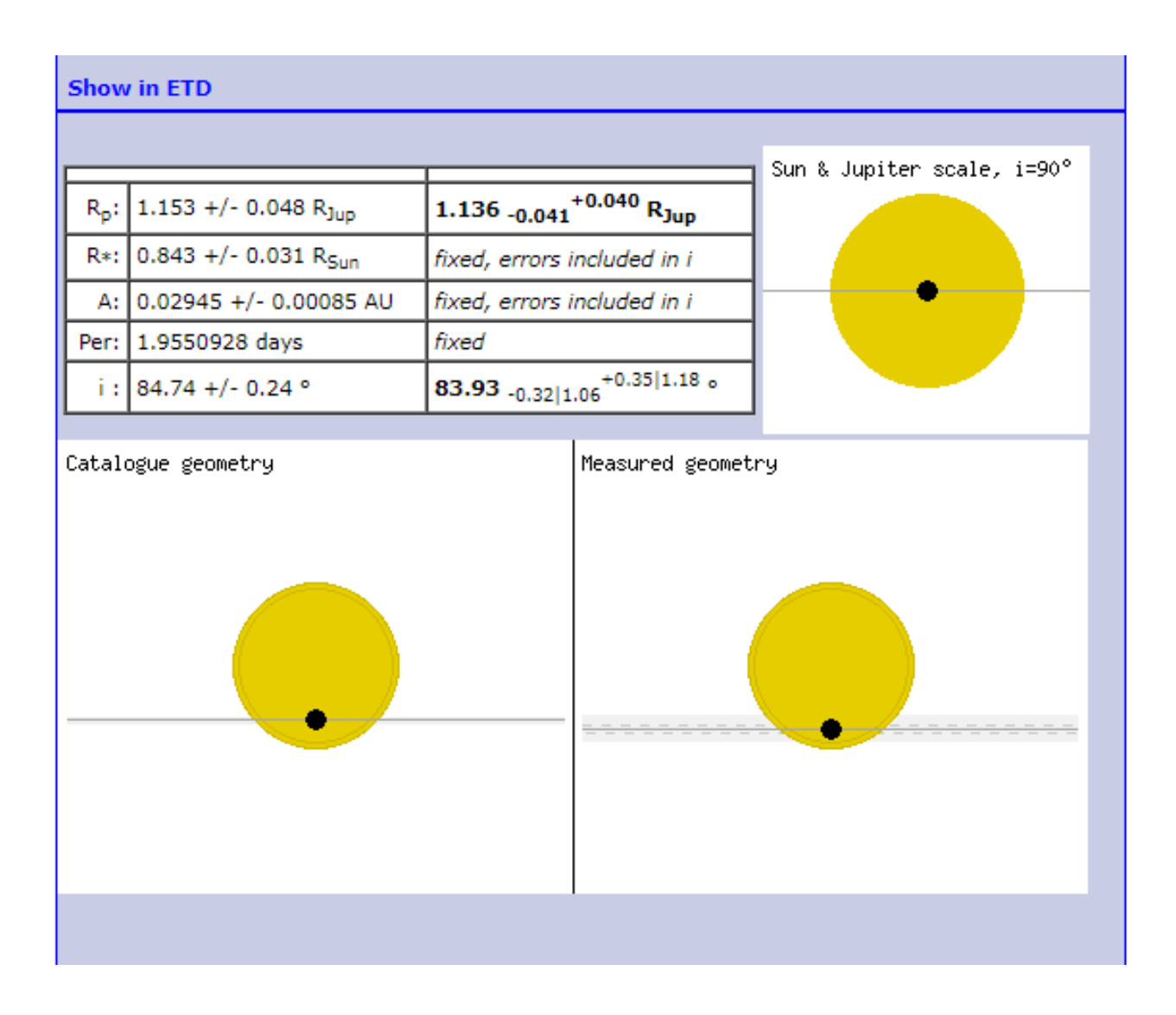

<span id="page-39-0"></span>Abbildung 8.3: Von ETD ausgerechnete Werte basierend auf unseren Messdaten

## <span id="page-40-0"></span>**9 Informationen zu Wasp-50b**

In diesem Kapitel befassen wir uns mit dem von uns beobachteten Exoplaneten Wasp-50b und dem, was um ihn herum ist.

### <span id="page-40-1"></span>**9.1 Wasp-50**

Der Stern, um den Wasp-50b kreist, heißt Wasp-50 oder auch Chaophraya genannt und befindet sich ungefähr 603 Lichtjahre von uns entfernt. Dieser Stern ist ein sogenannter Hauptreihenstern [\[cosa\]](#page-46-11) [\[mef\]](#page-47-12), also ein Stern, der in seinem Kern dazu fähig ist eine Kernfusion zu betreiben (also Wasserstoffatome zu Heliumatomen zu fusionieren), wozu nicht alle Sterne in der Lage sind, da nur die mit mehr als 0,08 Sonnenmassen eine Kernfusion durchführen können. Der Stern besitzt zudem nur den 0,86-fachen Radius der Sonne.

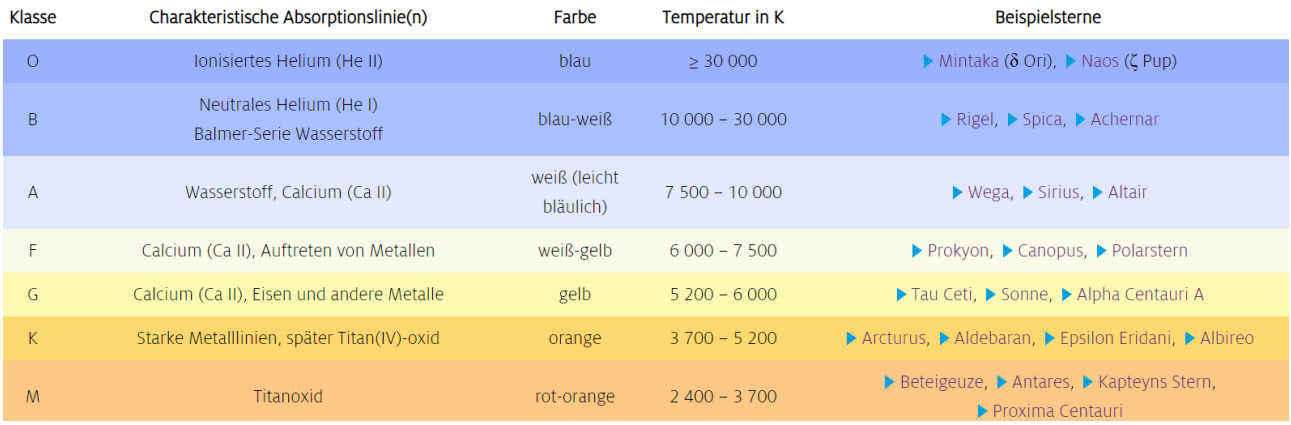

<span id="page-40-2"></span>Abbildung 9.1: Tabelle zur Übersicht über alle Spektralklassen [\[Wikf\]](#page-48-12)

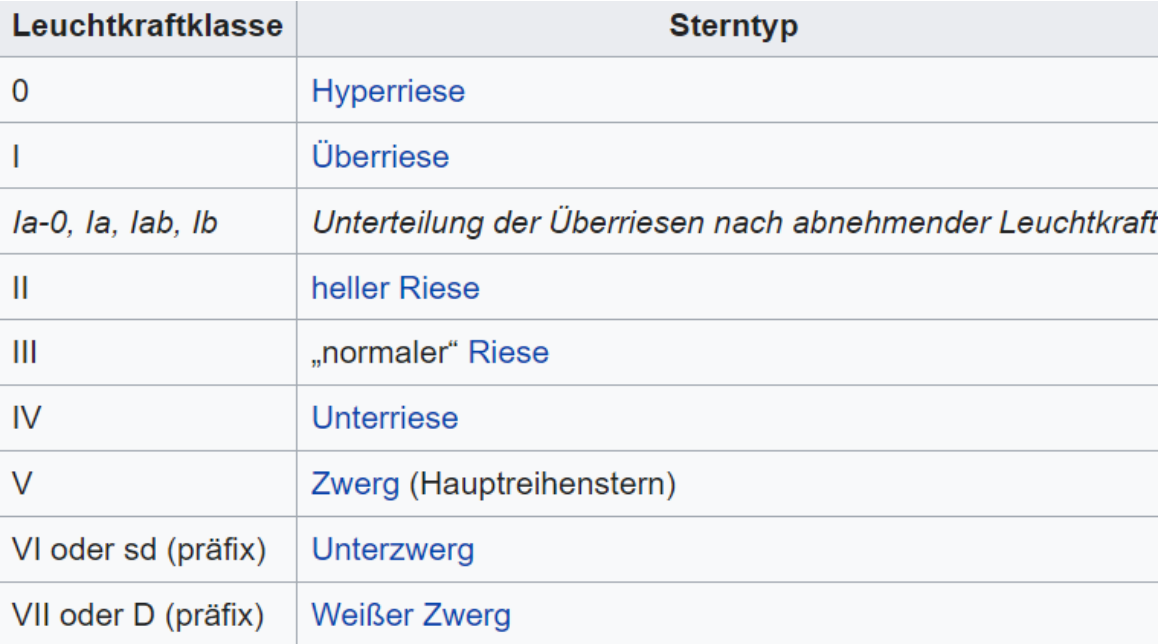

<span id="page-41-1"></span>Abbildung 9.2: Tabelle zur Übersicht über alle Leuchtkraftklassen [\[Wikf\]](#page-48-12)

Die visuelle Magnitude [\[Reg\]](#page-47-13) des Sterns liegt hier bei 11,6 mag, also schon nicht mehr für unser menschliches Auge sichtbar, weil es zu schwach strahlt.

WASP-50's [\[WAS\]](#page-48-13) Temperatur liegt bei 5400±100K also umgerechnet 5026,85 Grad Celsius - 5226,85 Grad Celsius, zum Vergleich unsere Sonne liegt bei 5778K also 5504,85 Grad Celsius, somit liegt die Temperatur von WASP-50 nah an der unserer Sonne. Der Stern gehört zur Spektralklasse [\[Sti\]](#page-47-14) G9, die auch gelbe Zwerge genannt werden, mit der Leuchtkraftklasse V, zum Vergleich die Sonne gehört zur Spektralklasse G2 und ebenso zur Leuchtkraftklasse V. Dabei bedeutet G2, dass das Licht von WASP-50 am intensivsten in Gelb strahlt, und V weist darauf hin, dass es ein Zwergstern ist, wobei sich das Spektrums eines Sternes während seiner Lebenszeit verändert und sich auch die Spektralklasse des Sterns verändern kann. So wird z.B. unsere Sonne, die zwar ein Spektrum des Typs G gerade hat, auch mehrere Spektralklassen durchlaufen. Außerdem gibt es noch weitere Spektral und Leuchtkraftklassen, die man in den Tabellen sehen kann. Dabei sind sich die verschiedenen Seiten bei den Daten<sup>[1](#page-41-0)</sup> einig. In den Abbildungen [9.2](#page-41-1) und [9.1](#page-40-2) sieht man eine tabellarische Darstellung der Leucht- und Spektralkraftklassen.

WASP-50 befindet sich im antiken, bereits von Ptolemäus beschriebenen, Sternbild Eridanus, den man auch in der Abbildung [9.3](#page-42-1) sehen kann, der nach einem Fluss aus der griechischen Mythologie benannt wurde.

<span id="page-41-0"></span><sup>&</sup>lt;sup>1</sup>https://www.openexoplanetcatalogue.com und http://exoplanet.eu/catalog/wasp-50<sub>b</sub>/

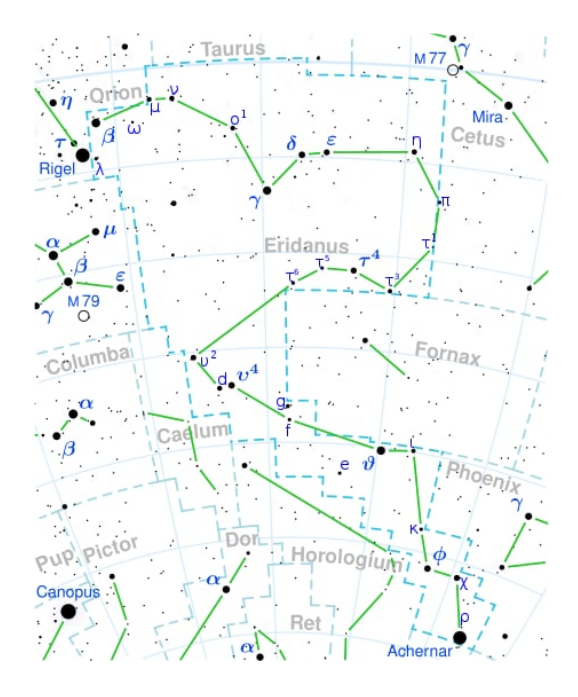

<span id="page-42-1"></span>Abbildung 9.3: Sternenkonstellation Eridanus [\[Wikg\]](#page-48-14)

In der Konstellation befindet sich auch die Region [\[Wisb\]](#page-48-15), in der Forscher vermuten, dass es keine Galaxien, Sterne, schwarze Löcher und keine Anzeichen für dunkle Materie gibt. Der sogenannte Eridanus Supervoid [\[Zak\]](#page-49-0) oder auch CMB Cold Spot genannt wurde im Jahre 2007 von Forschern der 'University of Minnesota' mithilfe von Radioteleskopen entdeckt. Das Verwunderliche daran ist, dass dunkle Materie und dunkle Energie vermutlich ca. 96 Prozent des Universums ausmachen und es unvorstellbar ist, dass es ein Loch gibt dass eine Ausmaße von ca. einer Milliarde Lichtjahre Ausdehnung hat, in dem es kein Anzeichen für dunkle Materie/Energie gibt.

### <span id="page-42-0"></span>**9.2 WASP-50b**

Der Exoplanet Wasp-50b ist der einzige Planet im System vom Stern WASP-50 [\[cosb\]](#page-46-12). Dieser wurde 2011 vom Professor Michaël Gillon der University of Liège in Belgien mithilfe der Transitmethode entdeckt (mithilfe der auch die meisten Exoplaneten entdeckt worden sind). WASP-50b gilt als ein Gasriese, also ein Planet ohne feste Oberfläche, der hauptsächlich aus leichten Gasen, wie z.B. Wasserstoff und Helium, besteht, und wo mit zunehmender Tiefer das Gas auch dichter durch Komprimierung der darüber liegenden Schichten. Der Exoplanet braucht nur 2 Tage, um eine Umlaufbahn um seinen Stern zu beenden. Dabei befindet sich WASP-50b 0,0293 [\[Exo\]](#page-46-13) Astronomische Einheiten von seinem Zentralgestirn entfernt. Wir befinden uns eine Astronomische Einheit von unserer Sonne entfernt und brauchen 363 Tage mehr, um einmal die Sonne zu umrunden. Der Exoplanet besitzt die 1,4688-fache Masse des Jupiters (1,898∗10<sup>27</sup> kg), also 2,7877∗10<sup>27</sup> kg, dabei ist der Jupiter der größte und massereichste Planet unseres Sonnensystems, und den 1,166-fachen Radius von Jupiter [**Rjupiter**], also 83.357,34 km (zum Vergleich der Jupiterradius beträgt 71.490km). Also zwar ein nur etwa 10.000 km größerer Radius aber dafür eine viel höhere Masse. Außerdem besitzt WASP-50b eine Exzentrizität, also die Abweichung vom Mittelpunkt, von 0,01, die der Exzentrizität [\[Mülb\]](#page-47-15) der Erde von 0,0167 sehr ähnelt.

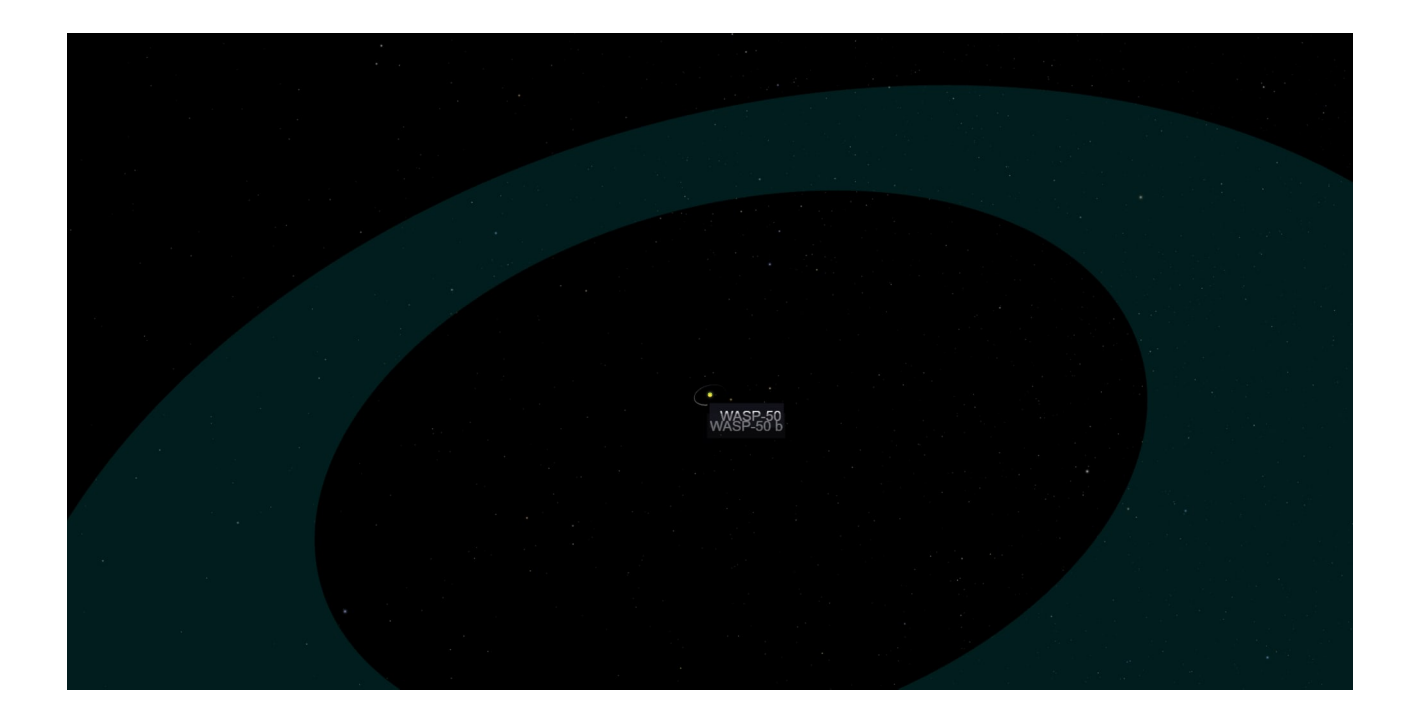

Abbildung 9.4: habitable Zone WASP-50b [\[NASa\]](#page-47-16)

Anhand der oberen Abbildung [9.4](#page-43-0) kann man erkennen, dass WASP-50b's Orbit deutlich außerhalb der habitablen Zone (dargestellt in Grün) ist. Somit wäre Leben auf WASP-50b überhaupt nicht möglich durch die Nähe zum Zentralgestirn und der Entfernung zum Zentralbereich.

<span id="page-43-0"></span>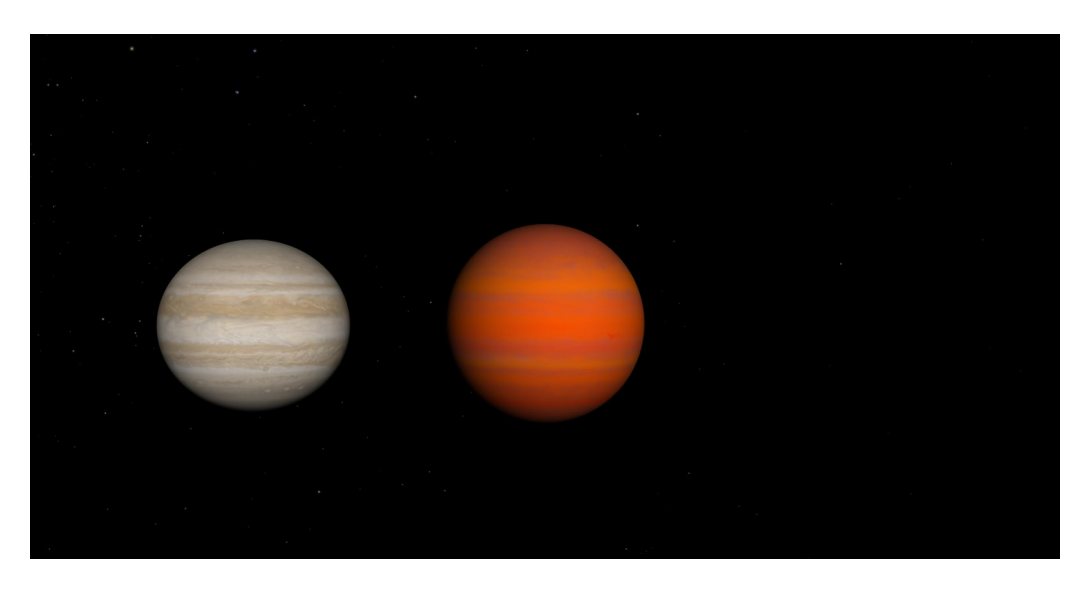

Abbildung 9.5: Jupiter:links Wasp-50b:rechts [\[NASa\]](#page-47-16)

<span id="page-43-1"></span>Abbildung [9.5](#page-43-1) zeigt einen Größenvergleich zwischen WASP-50b und Jupiter, dabei ist die Darstellung von WASP-50b nur eine hypothetische Visualisierung des Exoplaneten. Was man sehr gut erkennen kann, ist das WASP-50b einen größeren Radius als Jupiter besitzt.

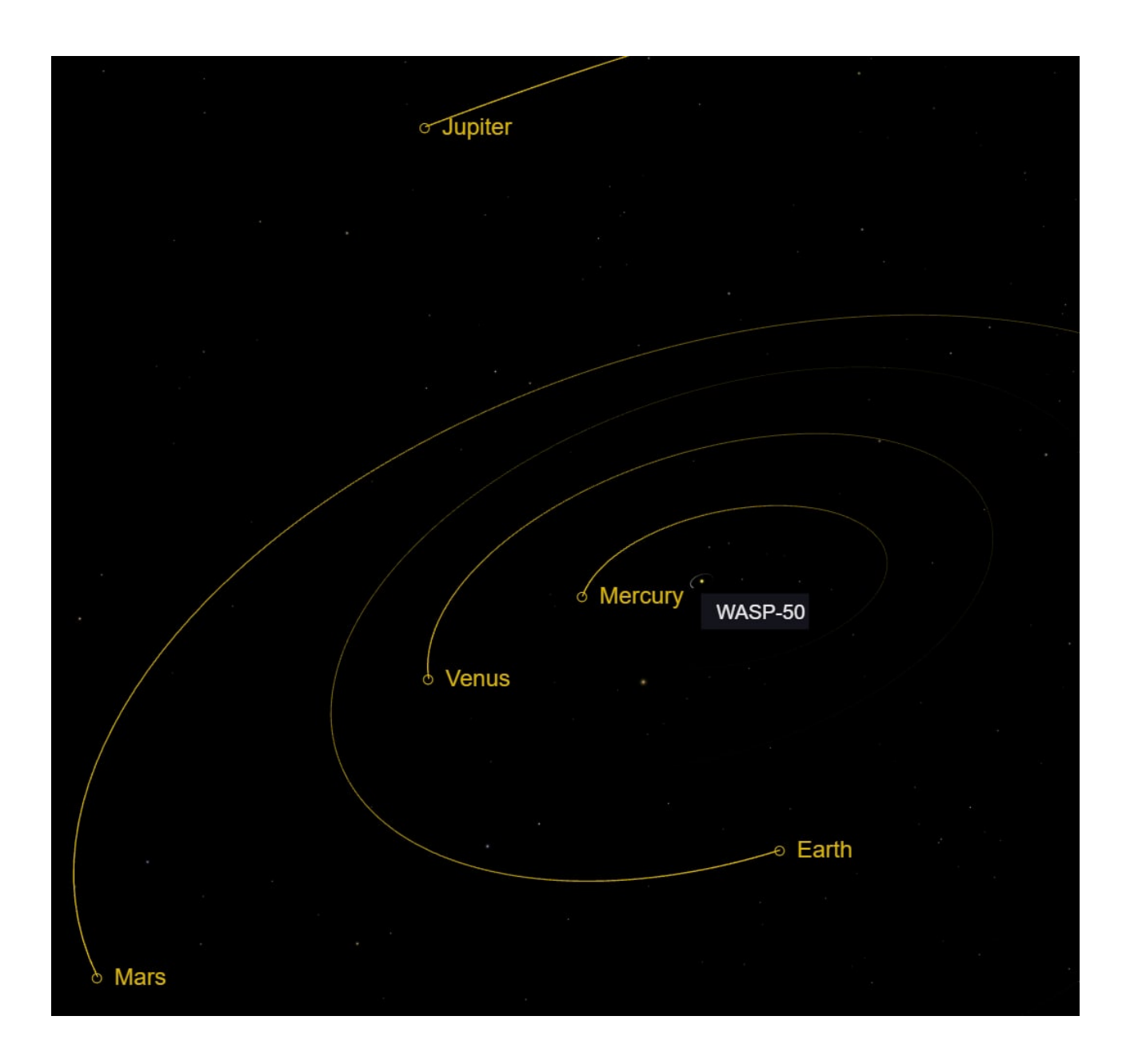

<span id="page-44-0"></span>Abbildung 9.6: WASP-50 und WASP-50b in unserem Sonnensystem [\[NASa\]](#page-47-16)

In der Abbildung [9.6](#page-44-0) funktioniert WASP-50 als unsere Sonne und WASP-50b wurde als neunter Planet unserem Sonnensystem hinzugefügt. Dabei kann man besonders gut sehen, dass WASP-50b der neue innerste Planet wäre (in Weiß nahe WASP-50 sieht man die Bahn von WASP-50b) und deutlich entfernt wäre von der Erde und der Habitablen Zone, aber dafür sehr nah am Zentralgestirn.

Durch die Ergebnisse der Analysen dieser Daten kann man durchaus sagen, da die Messergeb-nisse keine zu großen Streuungen aufweisen, dass die verschiedenen Institutionen<sup>[2](#page-44-1)</sup> gut gemessen haben, und, dass man anhand der Messung Modelle erstellen kann und Vergleiche ziehen für zukünftige Forschungen.

<span id="page-44-1"></span><sup>&</sup>lt;sup>2</sup>https://exoplanets.nasa.gov/exoplanet-catalog/5680/wasp-50-b/ und http://exoplanet.eu/catalog/wasp-50<sub>b</sub>/

## **Danksagung**

An dieser Stelle möchten wir, die Autoren der Arbeit, uns zunächst bei unserem Kursleiter Bernd Koch dafür bedanken, dass er uns sein breites Wissen über die Astronomie vermitteln konnte, bei unseren Fragen immer zur Verfügung stand und letztendlich die Erstellung dieser Arbeit überhaupt ermöglichte.

Außerdem möchten wir uns bei dem Carl-Fuhlrott-Gymnasium bedanken, das uns die Einrichtung der Sternwarte für die Durchführung unserer Beobachtungen bereit stellte.

### **Selbstständigkeitserklärung**

Hiermit erklären wir, Georgii Martazov und Sebastian Stroie, dass wir die vorliegende Facharbeit selbstständig und ohne unerlaubte Hilfe angefertigt, andere als die angegebenen Quellen und Hilfsmittel nicht benutzt und die den benutzten Quellen wörtlich oder inhaltlich entnommenen Stellen als solche kenntlich gemacht haben.

Die Arbeit wurde bisher in gleicher oder ähnlicher Form keiner anderen Prüfungsbehörde vorgelegt und auch nicht veröffentlicht.

———————————— ————————————

———————————— ————————————

Wuppertal,

Datum Unterschrift

Datum Unterschrift

## **Literatur**

- <span id="page-46-8"></span>[ESA03] Hans Deeg ESA. 2003. url: [https://www.esa.int/var/esa/storage/images/](https://www.esa.int/var/esa/storage/images/esa_multimedia/images/2003/06/planet_transit/9798645-3-eng-GB/Planet_transit_pillars.jpg) [esa\\_multimedia/images/2003/06/planet\\_transit/9798645-3-eng-GB/Planet\\_](https://www.esa.int/var/esa/storage/images/esa_multimedia/images/2003/06/planet_transit/9798645-3-eng-GB/Planet_transit_pillars.jpg) transit pillars.jpg.
- <span id="page-46-9"></span>[Wik07] European Southern Observatory Wikipedia. 2007. url: [https://upload.wikimedia.](https://upload.wikimedia.org/wikipedia/commons/thumb/f/f2/The_radial_velocity_method_%28artist%E2%80%99s_impression%29.jpg/1280px-The_radial_velocity_method_%28artist%E2%80%99s_impression%29.jpg) [org/wikipedia/commons/thumb/f/f2/The\\_radial\\_velocity\\_method\\_%28artist%](https://upload.wikimedia.org/wikipedia/commons/thumb/f/f2/The_radial_velocity_method_%28artist%E2%80%99s_impression%29.jpg/1280px-The_radial_velocity_method_%28artist%E2%80%99s_impression%29.jpg) [E2 % 80 % 99s \\_ impression % 29 . jpg / 1280px - The \\_ radial \\_ velocity \\_ method \\_](https://upload.wikimedia.org/wikipedia/commons/thumb/f/f2/The_radial_velocity_method_%28artist%E2%80%99s_impression%29.jpg/1280px-The_radial_velocity_method_%28artist%E2%80%99s_impression%29.jpg) [%28artist%E2%80%99s\\_impression%29.jpg](https://upload.wikimedia.org/wikipedia/commons/thumb/f/f2/The_radial_velocity_method_%28artist%E2%80%99s_impression%29.jpg/1280px-The_radial_velocity_method_%28artist%E2%80%99s_impression%29.jpg).
- <span id="page-46-7"></span>[NAS10] NASA. 2010. URL: [https://exoplanets.nasa.gov/system/internal\\_resources/](https://exoplanets.nasa.gov/system/internal_resources/details/original/441_Four_planets_gif.gif) [details/original/441\\_Four\\_planets\\_gif.gif](https://exoplanets.nasa.gov/system/internal_resources/details/original/441_Four_planets_gif.gif).
- [ast] astrokramkiste. url: [https://astrokramkiste.de/images/pics/gruene-zone.](https://astrokramkiste.de/images/pics/gruene-zone.png) [png](https://astrokramkiste.de/images/pics/gruene-zone.png).
- <span id="page-46-0"></span>[Ber] Ingo Berg. *Geschichte der Exoplanetenentdeckungen*. url: [https://beltoforion.](https://beltoforion.de/de/exoplaneten/geschichte.php) [de/de/exoplaneten/geschichte.php](https://beltoforion.de/de/exoplaneten/geschichte.php). (accessed: 05.01.2023).
- <span id="page-46-1"></span>[Böha] Denise Böhm-Schweizer. *GESTEINSPLANETEN*. URL: [https://astrokramkiste.](https://astrokramkiste.de/gesteinsplaneten) [de/gesteinsplaneten](https://astrokramkiste.de/gesteinsplaneten). (accessed: 19.02.2023).
- <span id="page-46-2"></span>[Böhb] Denise Böhm-Schweizer. *GESTEINSPLANETEN DICHTE*. URL: [https://astrokra](https://astrokramkiste.de/gesteinsplaneten-dichte)mkiste. [de/gesteinsplaneten-dichte](https://astrokramkiste.de/gesteinsplaneten-dichte). (accessed: 22.02.2023).
- <span id="page-46-3"></span>[Böhc] Denise Böhm-Schweizer. *GESTEINSPLANETEN MASSE*. url: [https://astrokram](https://astrokramkiste.de/gesteinsplaneten-masse)kiste. [de/gesteinsplaneten-masse](https://astrokramkiste.de/gesteinsplaneten-masse). (accessed: 19.02.2023).
- <span id="page-46-4"></span>[Böhd] Denise Böhm-Schweizer. *HABITABLE ZONE*. URL: [https://astrokramkiste.de/](https://astrokramkiste.de/habitable-zone) [habitable-zone](https://astrokramkiste.de/habitable-zone). (accessed: 15.02.2023).
- <span id="page-46-6"></span>[Bük] Michael Büker. *Wie lassen sich Exoplaneten aufspüren?* URL: [https://www.weltderp](https://www.weltderphysik.de/gebiet/universum/exoplaneten/nachweismethoden/)hysik. [de/gebiet/universum/exoplaneten/nachweismethoden/](https://www.weltderphysik.de/gebiet/universum/exoplaneten/nachweismethoden/). (accessed: 05.01.2023).
- <span id="page-46-11"></span>[cosa] cosmos-indirekt.de. *Hauptreihe*. url: [https://www.cosmos-indirekt.de/Physik-](https://www.cosmos-indirekt.de/Physik-Schule/Hauptreihe)[Schule/Hauptreihe](https://www.cosmos-indirekt.de/Physik-Schule/Hauptreihe). (accessed: 07.01.2023).
- <span id="page-46-12"></span>[cosb] cosmos-indirekt.de. *Hauptreihe*. url: [http://www.openexoplanetcatalogue.com/](http://www.openexoplanetcatalogue.com/planet/WASP-50%20b/) [planet/WASP-50%20b/](http://www.openexoplanetcatalogue.com/planet/WASP-50%20b/). (accessed: 07.01.2023).
- <span id="page-46-10"></span>[DLR] DLR. URL: https://www.dlr.de/next/Portaldata/69/Resources/images/ [2 \\_ raumfahrt / 2 \\_ 4 \\_ universum / 2 \\_ 4 \\_ 5 \\_ astronomische - fragen / 2 \\_ 4 \\_ 5 \\_ 19 \\_](https://www.dlr.de/next/Portaldata/69/Resources/images/2_raumfahrt/2_4_universum/2_4_5_astronomische-fragen/2_4_5_19_gravitationslinse/Grafik_1-Gravitationslinse-280x175.jpg) [gravitationslinse/Grafik\\_1-Gravitationslinse-280x175.jpg](https://www.dlr.de/next/Portaldata/69/Resources/images/2_raumfahrt/2_4_universum/2_4_5_astronomische-fragen/2_4_5_19_gravitationslinse/Grafik_1-Gravitationslinse-280x175.jpg).
- <span id="page-46-5"></span>[Dön] Jan Dönges. *Eine unter 700 Trillionen Welten*. url: [https://www.spektrum.de/](https://www.spektrum.de/news/eine-unter-700-trillionen-welten/1400775) [news/eine-unter-700-trillionen-welten/1400775](https://www.spektrum.de/news/eine-unter-700-trillionen-welten/1400775). (accessed: 22.03.2023).
- <span id="page-46-13"></span>[Exo] NASA Exoplanet-Catalog. *Exoplanet Exploration: Planets beyond Our Solar System*. url: <https://exoplanets.nasa.gov/exoplanet-catalog/5680/wasp-50-b/>. (accessed: 07.01.2023).
- <span id="page-47-4"></span>[Gel] Christiane Gelitz. *Wo intelligentes Leben als wahrscheinlich gilt*. url: [https : / /](https://www.spektrum.de/news/wo-intelligentes-leben-als-wahrscheinlich-gilt/1729316) [www.spektrum.de/news/wo-intelligentes-leben-als-wahrscheinlich-gilt/](https://www.spektrum.de/news/wo-intelligentes-leben-als-wahrscheinlich-gilt/1729316) [1729316](https://www.spektrum.de/news/wo-intelligentes-leben-als-wahrscheinlich-gilt/1729316). (accessed: 15.03.2023).
- <span id="page-47-5"></span>[Han] Klemens Handke. *Ein US-Astronom hat berechnet, wie wahrscheinlich auSSerirdisches Leben auf erdähnlichen Planeten ist*. url: [https://www.businessinsider.](https://www.businessinsider.de/wissenschaft/weltraum/us-astronom-errechnet-wahrscheinlichkeit-fuer-intelligentes-leben-im-all/) [de / wissenschaft / weltraum / us - astronom - errechnet - wahrscheinlichkeit](https://www.businessinsider.de/wissenschaft/weltraum/us-astronom-errechnet-wahrscheinlichkeit-fuer-intelligentes-leben-im-all/)  [fuer-intelligentes-leben-im-all/](https://www.businessinsider.de/wissenschaft/weltraum/us-astronom-errechnet-wahrscheinlichkeit-fuer-intelligentes-leben-im-all/). (accessed: 22.03.2023).
- <span id="page-47-6"></span>[Kno] Ingo Knopf. *Gibt es außerirdisches Leben im Weltall?* url: [https://www.quarks.](https://www.quarks.de/weltall/gibt-es-ausserirdisches-leben-im-weltall/) [de/weltall/gibt-es-ausserirdisches-leben-im-weltall/](https://www.quarks.de/weltall/gibt-es-ausserirdisches-leben-im-weltall/). (accessed: 22.03.2023).
- <span id="page-47-12"></span>[mef] mefics. *Hauptreihensterne: Definition Lebenszyklus*. URL: [https://mefics.org/](https://mefics.org/hauptreihensterne-definition-lebenszyklus/) [hauptreihensterne-definition-lebenszyklus/](https://mefics.org/hauptreihensterne-definition-lebenszyklus/). (accessed: 07.01.2023).
- <span id="page-47-10"></span>[Mot] David Motl. *C-MUNIPACK*. URL: <https://c-munipack.sourceforge.net/>. (accessed: 04.05.2023).
- <span id="page-47-1"></span>[Müla] Andreas Müller. *Brauner Zwerg*. URL: https://www.spektrum.de/lexikon/ [astronomie/brauner-zwerg/56](https://www.spektrum.de/lexikon/astronomie/brauner-zwerg/56). (accessed: 05.01.2023).
- <span id="page-47-15"></span>[Mülb] Andreas Müller. *Exzentrizität*. URL: [https://www.spektrum.de/lexikon/astronomi](https://www.spektrum.de/lexikon/astronomie/exzentrizitaet/116)e/ [exzentrizitaet/116](https://www.spektrum.de/lexikon/astronomie/exzentrizitaet/116). (accessed: 07.01.2023).
- <span id="page-47-16"></span>[NASa] NASA. URL: [https://exoplanets.nasa.gov/exoplanet-catalog/5680/wasp-](https://exoplanets.nasa.gov/exoplanet-catalog/5680/wasp-50-b/) $50-b/$ .
- <span id="page-47-8"></span>[NASb] NASA. *Observatories across the electromagnetic spectrum*. URL: [https://imagine.](https://imagine.gsfc.nasa.gov/science/toolbox/emspectrum_observatories1.html) [gsfc.nasa.gov/science/toolbox/emspectrum\\_observatories1.html](https://imagine.gsfc.nasa.gov/science/toolbox/emspectrum_observatories1.html). (accessed: 04.05.2023).
- <span id="page-47-7"></span>[NPO] NPO. *Wie entdeckt man einen Exoplaneten?* url: [https://www.wissen.de/wie](https://www.wissen.de/wie-entdeckt-man-einen-exoplaneten)[entdeckt-man-einen-exoplaneten](https://www.wissen.de/wie-entdeckt-man-einen-exoplaneten). (accessed: 05.01.2023).
- <span id="page-47-9"></span>[Phy] Welt der Physik. url: [https://www.weltderphysik.de/fileadmin/\\_processed\\_](https://www.weltderphysik.de/fileadmin/_processed_/4/3/csm_astrometrie_b70668131d.png) [/4/3/csm\\_astrometrie\\_b70668131d.png](https://www.weltderphysik.de/fileadmin/_processed_/4/3/csm_astrometrie_b70668131d.png).
- <span id="page-47-2"></span>[Pue] Marián Carrero Puerto. *Sternbergs triarchische Intelligenztheorie*. url: [https://](https://gedankenwelt.de/sternbergs-triarchische-intelligenztheorie/) [gedankenwelt.de/sternbergs-triarchische-intelligenztheorie/](https://gedankenwelt.de/sternbergs-triarchische-intelligenztheorie/). (accessed: 08.01.2023).
- <span id="page-47-13"></span>[Reg] Online Star Register. *Magnitudenskala zur Messung der Helligkeit*. url: [https :](https://osr.org/de/blog/kinder/magnitudenskala/) [//osr.org/de/blog/kinder/magnitudenskala/](https://osr.org/de/blog/kinder/magnitudenskala/). (accessed: 07.01.2023).
- <span id="page-47-11"></span>[Roq] Françoise Roques. URL: http://exoplanet.eu/catalog/wasp-50 b/. (accessed: 08.02.2023).
- <span id="page-47-3"></span>[Sab] Jochen Zielke Sabine Kern Alina Schadwinkel. *Intelligenz*. url: [https : / / www .](https://www.planet-wissen.de/gesellschaft/lernen/intelligenz/index.html) [planet-wissen.de/gesellschaft/lernen/intelligenz/index.html](https://www.planet-wissen.de/gesellschaft/lernen/intelligenz/index.html). (accessed: 08.01.2023).
- <span id="page-47-0"></span>[Soc] Czech Astronomical Society. *Exoplanet Transit Database*. url: [http://var2.astro.](http://var2.astro.cz/ETD/) [cz/ETD/](http://var2.astro.cz/ETD/). (accessed: 12.12.2022).
- <span id="page-47-14"></span>[Sti] Joachim Herz Stiftung. *Spektralklassen*. url: [https : / / www . leifiphysik . de /](https://www.leifiphysik.de/astronomie/fixsterne/grundwissen/spektralklassen#:~:text=Spektralklasse%20der%20Sonne,Daseins%20noch%20weitere%20Spektralklassen%20durchlaufen) [astronomie/fixsterne/grundwissen/spektralklassen#:~:text=Spektralklass](https://www.leifiphysik.de/astronomie/fixsterne/grundwissen/spektralklassen#:~:text=Spektralklasse%20der%20Sonne,Daseins%20noch%20weitere%20Spektralklassen%20durchlaufen)e% [20der%20Sonne,Daseins%20noch%20weitere%20Spektralklassen%20durchlaufen](https://www.leifiphysik.de/astronomie/fixsterne/grundwissen/spektralklassen#:~:text=Spektralklasse%20der%20Sonne,Daseins%20noch%20weitere%20Spektralklassen%20durchlaufen). (accessed: 28.03.2023).
- <span id="page-48-7"></span>[Sto] Kai Stoppel. *Gibt es intelligentes Leben drauSSen im All?* URL: <w>. (accessed: 22.03.2023).
- <span id="page-48-10"></span>[Til] Uwe Reichert Tilmann Althaus. url: [https://www.spektrum.de/wissen/steckbrie](https://www.spektrum.de/wissen/steckbrief-jupiter-der-groesste-planet-des-sonnensystems/1203716)f[jupiter-der-groesste-planet-des-sonnensystems/1203716](https://www.spektrum.de/wissen/steckbrief-jupiter-der-groesste-planet-des-sonnensystems/1203716). (accessed: 08.02.2023).
- <span id="page-48-13"></span>[WAS] WASP. *WASP Planets.* URL: https://wasp-planets.net/naming/wasp-50/. (accessed: 07.01.2023).
- <span id="page-48-2"></span>[Wika] Wikipedia. URL: [https://upload.wikimedia.org/wikipedia/commons/thumb/](https://upload.wikimedia.org/wikipedia/commons/thumb/e/e4/Terrestial_Planets_internal_de.jpg/1200px-Terrestial_Planets_internal_de.jpg) e/e4/Terrestial Planets internal de.jpg/1200px-Terrestial Planets [internal\\_de.jpg](https://upload.wikimedia.org/wikipedia/commons/thumb/e/e4/Terrestial_Planets_internal_de.jpg/1200px-Terrestial_Planets_internal_de.jpg).
- <span id="page-48-5"></span>[Wikb] Wikipedia. url: [https://upload.wikimedia.org/wikipedia/commons/thumb/](https://upload.wikimedia.org/wikipedia/commons/thumb/a/a0/Milkyway_as_a_flocculent_spiral_galaxy.png/330px-Milkyway_as_a_flocculent_spiral_galaxy.png) a/a0/Milkyway as a flocculent spiral galaxy.png/330px-Milkyway as a flocculent spiral galaxy.png.
- <span id="page-48-6"></span>[Wikc] Wikipedia. url: [https://upload.wikimedia.org/wikipedia/commons/thumb/](https://upload.wikimedia.org/wikipedia/commons/thumb/d/d3/Abell_S740%2C_cropped_to_ESO_325-G004.jpg/330px-Abell_S740%2C_cropped_to_ESO_325-G004.jpg) [d/d3/Abell\\_S740%2C\\_cropped\\_to\\_ESO\\_325-G004.jpg/330px-Abell\\_S740%2C\\_](https://upload.wikimedia.org/wikipedia/commons/thumb/d/d3/Abell_S740%2C_cropped_to_ESO_325-G004.jpg/330px-Abell_S740%2C_cropped_to_ESO_325-G004.jpg) [cropped\\_to\\_ESO\\_325-G004.jpg](https://upload.wikimedia.org/wikipedia/commons/thumb/d/d3/Abell_S740%2C_cropped_to_ESO_325-G004.jpg/330px-Abell_S740%2C_cropped_to_ESO_325-G004.jpg).
- <span id="page-48-8"></span>[Wikd] Wikipedia. url: [https://upload.wikimedia.org/wikipedia/commons/thumb/a/](https://upload.wikimedia.org/wikipedia/commons/thumb/a/a8/Uranian_Magnetic_field.gif/495px-Uranian_Magnetic_field.gif) [a8/Uranian\\_Magnetic\\_field.gif/495px-Uranian\\_Magnetic\\_field.gif](https://upload.wikimedia.org/wikipedia/commons/thumb/a/a8/Uranian_Magnetic_field.gif/495px-Uranian_Magnetic_field.gif).
- <span id="page-48-4"></span>[Wike] Wikipedia. url: [https://upload.wikimedia.org/wikipedia/commons/thumb/](https://upload.wikimedia.org/wikipedia/commons/thumb/3/3b/Milky_Way_galactic_habitable_zone.gif/220px-Milky_Way_galactic_habitable_zone.gif) 3/3b/Milky Way galactic habitable zone.gif/220px-Milky Way galactic [habitable\\_zone.gif](https://upload.wikimedia.org/wikipedia/commons/thumb/3/3b/Milky_Way_galactic_habitable_zone.gif/220px-Milky_Way_galactic_habitable_zone.gif).
- <span id="page-48-12"></span>[Wikf] Wikipedia. URL: https://de.wikipedia.org/wiki/Klassifizierung\_der\_ [Sterne](https://de.wikipedia.org/wiki/Klassifizierung_der_Sterne).
- <span id="page-48-14"></span>[Wikg] Wikipedia. URL: [https://de.wikipedia.org/wiki/Eridanus\\_\(Sternbild\)#:~:](https://de.wikipedia.org/wiki/Eridanus_(Sternbild)#:~:text=Der%20Eridanus%20ist%20eines%20der,nur%20der%20n%C3%B6rdliche%20Teil%20sichtbar.) [text=Der%20Eridanus%20ist%20eines%20der,nur%20der%20n%C3%B6rdliche%](https://de.wikipedia.org/wiki/Eridanus_(Sternbild)#:~:text=Der%20Eridanus%20ist%20eines%20der,nur%20der%20n%C3%B6rdliche%20Teil%20sichtbar.) [20Teil%20sichtbar.](https://de.wikipedia.org/wiki/Eridanus_(Sternbild)#:~:text=Der%20Eridanus%20ist%20eines%20der,nur%20der%20n%C3%B6rdliche%20Teil%20sichtbar.).
- [Wila] Hans-Peter Willig. url: [https : / / www . cosmos indirekt . de / Physik Schule /](https://www.cosmos-indirekt.de/Physik-Schule/Sonnenradius) [Sonnenradius](https://www.cosmos-indirekt.de/Physik-Schule/Sonnenradius). (accessed: 08.02.2023).
- <span id="page-48-11"></span>[Wilb] Hans-Peter Willing. Astronomische Einheit. URL: [https://www.cosmos-indirekt.](https://www.cosmos-indirekt.de/Physik-Schule/Astronomische_Einheit?utm_content=cmp-true) [de/Physik-Schule/Astronomische\\_Einheit?utm\\_content=cmp-true](https://www.cosmos-indirekt.de/Physik-Schule/Astronomische_Einheit?utm_content=cmp-true). (accessed: 22.03.2023).
- <span id="page-48-3"></span>[Wilc] Hans-Peter Willing. *CosmicConnexion - Physik-Schule*. url: [https://www.cosmos](https://www.cosmos-indirekt.de/Physik-Schule/CosmicConnexion)[indirekt.de/Physik-Schule/CosmicConnexion](https://www.cosmos-indirekt.de/Physik-Schule/CosmicConnexion). (accessed: 07.01.2023).
- <span id="page-48-9"></span>[Wild] Hans-Peter Willing. *Drake-Gleichung*. URL: [https://www.cosmos-indirekt.de/](https://www.cosmos-indirekt.de/Physik-Schule/Drake-Gleichung) [Physik-Schule/Drake-Gleichung](https://www.cosmos-indirekt.de/Physik-Schule/Drake-Gleichung). (accessed: 25.03.2023).
- <span id="page-48-1"></span>[Wile] Hans-Peter Willing. *Erdähnlicher Planet*. url: [https://www.cosmos-indirekt.de/](https://www.cosmos-indirekt.de/Physik-Schule/Erd%C3%A4hnlicher_Planet?utm_content=cmp-true) [Physik-Schule/Erd%C3%A4hnlicher\\_Planet?utm\\_content=cmp-true](https://www.cosmos-indirekt.de/Physik-Schule/Erd%C3%A4hnlicher_Planet?utm_content=cmp-true). (accessed: 22.02.2023).
- <span id="page-48-0"></span>[Wisa] Forschung und Wissen. *Exoplaneten*. url: [https://www.forschung-und-wissen.](https://www.forschung-und-wissen.de/thema/exoplaneten/) [de/thema/exoplaneten/](https://www.forschung-und-wissen.de/thema/exoplaneten/). (accessed: 05.01.2023).

<span id="page-48-15"></span>[Wisb] Spiegel Wissenschaft. *Forscher entdecken Riesenloch im Universum*. URL: https: [/ / www . spiegel . de / wissenschaft / weltall / raetselhafte - leere - forscher](https://www.spiegel.de/wissenschaft/weltall/raetselhafte-leere-forscher-entdecken-riesenloch-im-universum-a-501791.html)  [entdecken-riesenloch-im-universum-a-501791.html](https://www.spiegel.de/wissenschaft/weltall/raetselhafte-leere-forscher-entdecken-riesenloch-im-universum-a-501791.html). (accessed: 07.01.2023).

<span id="page-49-0"></span>[Zak] Farah Zaki. *10 Things You Probably Didnt Know About the Eridanus Supervoid*. url: <https://curiosmos.com/the-eridanus-supervoid-a-cosmic-mystery/>. (accessed: 07.01.2023).

# **Abbildungsverzeichnis**

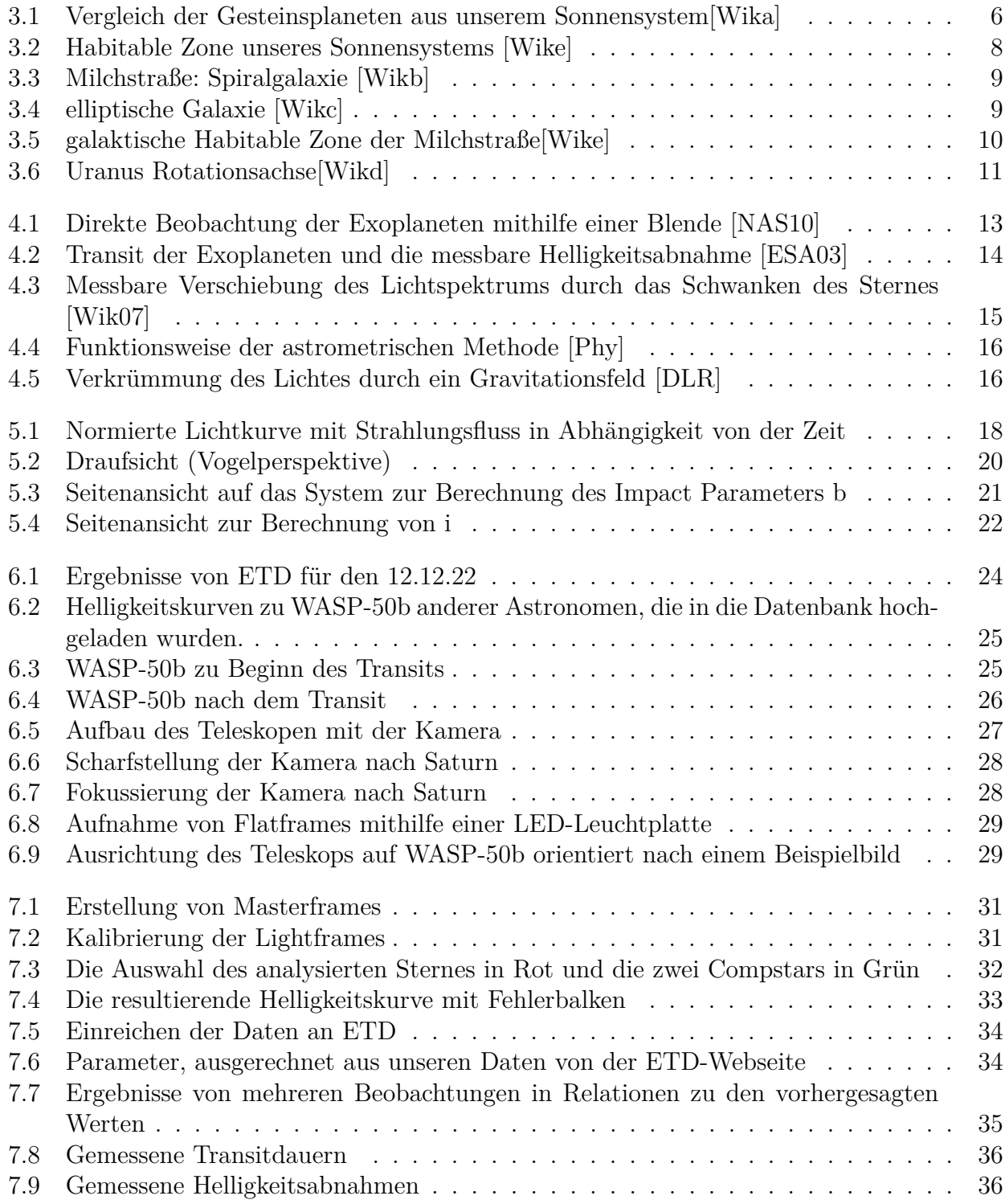

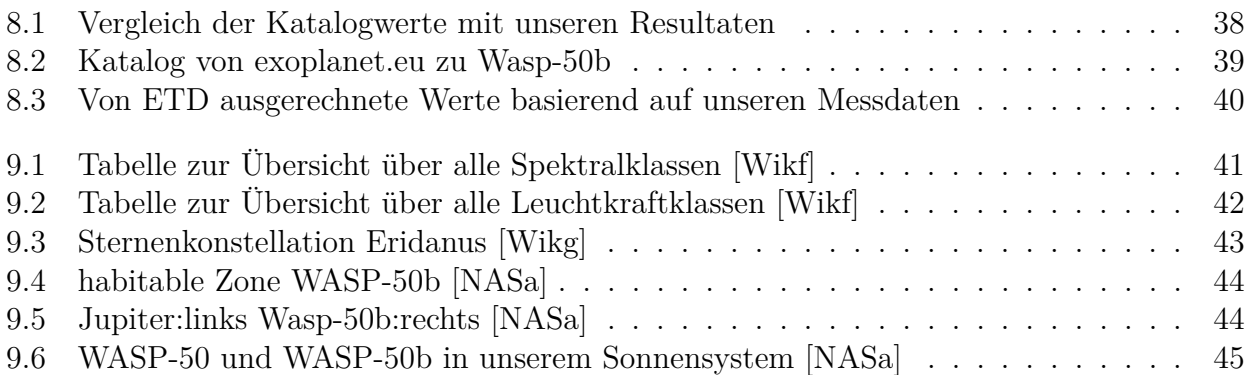